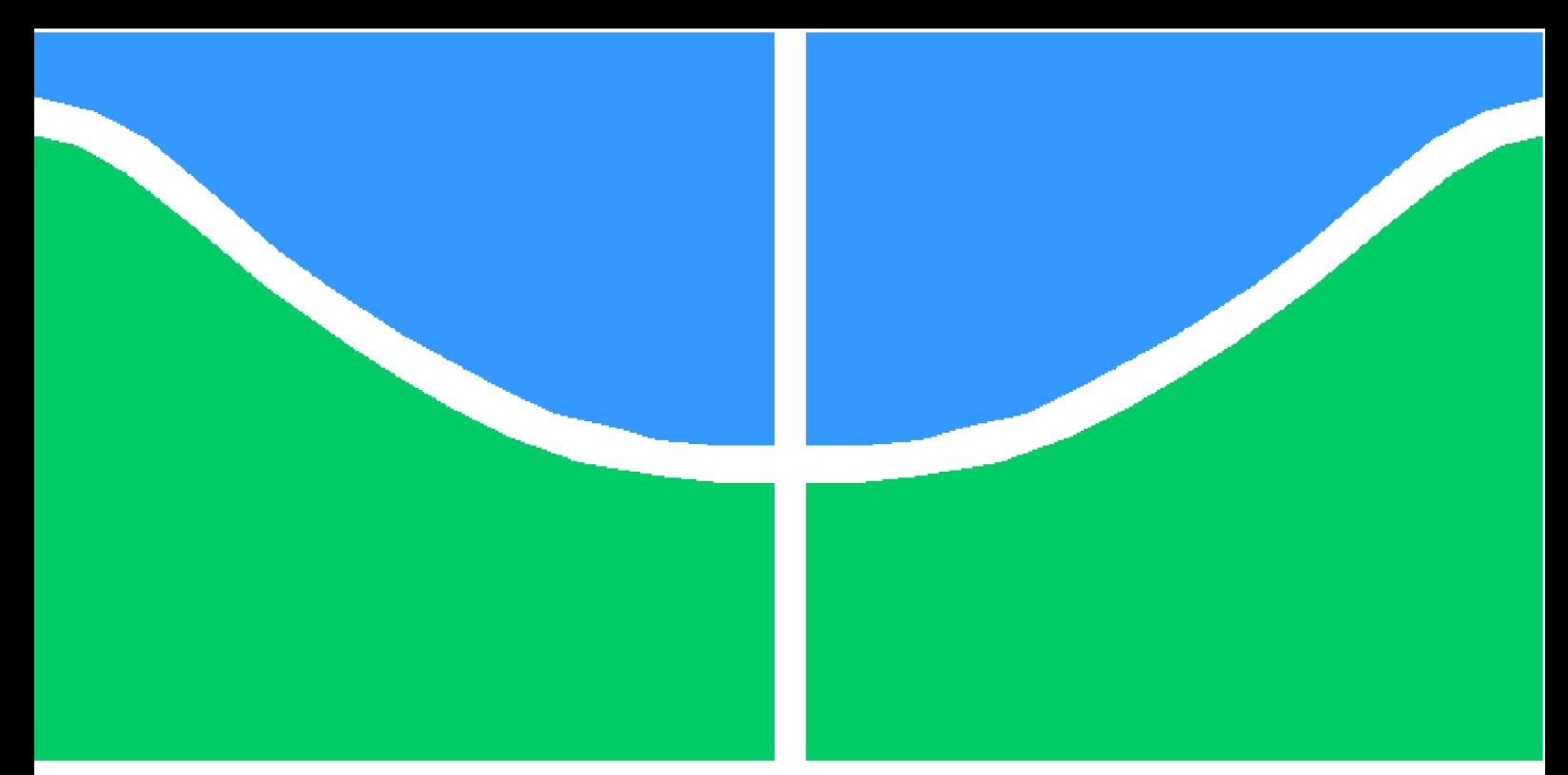

**Universidade de Brasília - UnB Faculdade UnB Gama - FGA Engenharia Aeroespacial**

## **ANÁLISE NUMÉRICA DA BLINDAGEM EM AÇO 304L AO RECEBER MULTI-IMPACTO E PROJETO DE ANTEPARO PARA ENSAIO EXPERIMENTAL**

**Autor: Pedro Gabriel Oliveira da Silva dos Santos Orientadora: Prof. Dra. Rita de Cássia Silva**

> **Brasília, DF 2023**

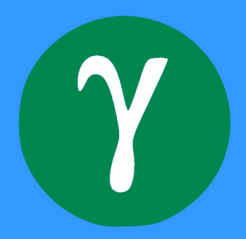

# **ANÁLISE NUMÉRICA DA BLINDAGEM EM AÇO 304L AO RECEBER MULTI-IMPACTO E PROJETO DE ANTEPARO PARA ENSAIO EXPERIMENTAL**

Monografia submetida ao curso de graduação em Engenharia Aeroespacialda Universidade de Brasília, como requisito parcial para obtenção do Título de Bacharel em Engenharia Aeroespacial.

Universidade de Brasília - UnB Faculdade UnB Gama - FGA

Orientador: Prof. Dra. Rita de Cássia Silva Coorientador: Prof. Dr. Alessandro Borges de Sousa Oliveira

> Brasília, DF 2023

#### Ficha catalográfica elaborada automaticamente, com os dados fornecidos pelo(a) autor(a)

 $\overline{\phantom{a}}$ 

 $\Gamma$ 

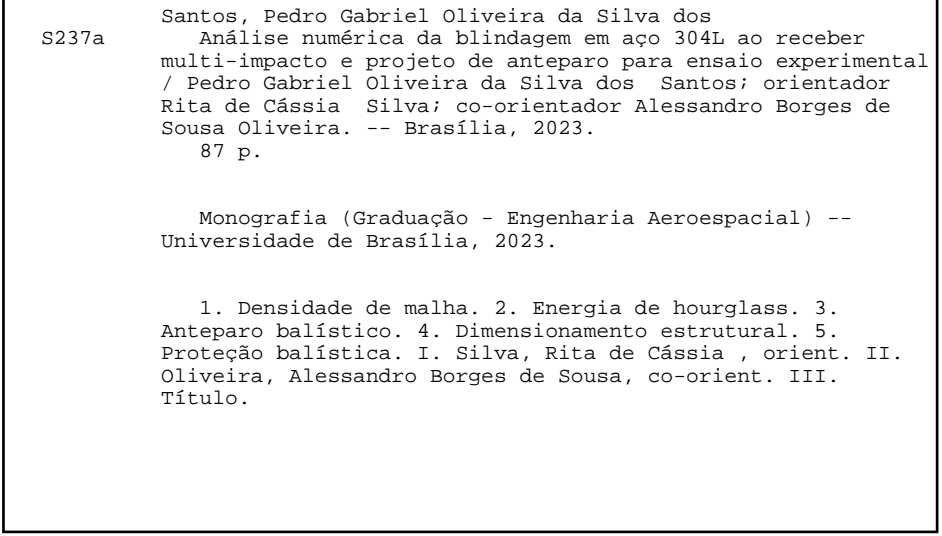

## **ANÁLISE NUMÉRICA DA BLINDAGEM EM AÇO 304L AO RECEBER MULTI-IMPACTO E PROJETO DE ANTEPARO PARA ENSAIO EXPERIMENTAL**

Monografia submetida ao curso de graduação em Engenharia Aeroespacialda Universidade de Brasília, como requisito parcial para obtenção do Título de Bacharel em Engenharia Aeroespacial.

Trabalho aprovado: Brasília, DF, 20 de dezembro de 2023.

**Prof. Dra. Rita de Cássia Silva** Orientadora

**Prof. Dr. Alessandro Borges de Sousa Oliveira** Coorientador

**Prof. Dr. Cristian Vendittozzi** Convidado 1

> Brasília, DF 2023

*Dedico este trabalho a minha mãe, minhas irmãs, amigos da vida e a todos os professores que me ajudaram a chegar aqui. Vocês foram fundamentais nessa jornada.*

# Agradecimentos

Gostaria de agradecer primeiramente à minha mãe, Adriana Oliveira da Silva, mulher preta nordestina, que tanto lutou para que eu tivesse a oportunidade de chegar onde estou. Foram inúmeras diárias, saindo antes que o Sol nascesse, e outras várias noites em claro, fazendo bolo no pote para que eu pudesse almoçar na faculdade. Foi dela que herdei a paciência, a perseverança e a fé que tanto se fizeram necessárias ao longo da minha graduação. Só sou, porque você foi. Palavras não conseguem expressar o quanto sou grato.

Em seguida, gostaria de expressar o meu agradecimento à Professora Dr.ª Rita de Cássia Silva, que enxergou meu potencial e apostou em mim. Foram anos elaborando uma pesquisa elogiada por profissionais de diversas áreas e instituições. Tudo isso graças às inúmeras aulas, reuniões e conversas. Dezenas de vezes você acreditou em mim quando nem eu acreditava, me apoiando, não me deixando desistir e me auxiliando a enxergar um caminho, quando tudo que eu via eram dúvidas, angústias e incertezas. Novamente, palavras não conseguem expressar o quanto sou grato.

Agradeço aos amigos que ansiosamente aguardavam o fim do semestre para que pudéssemos sair e nos divertir. Em outros momentos, éramos ponto de apoio um do outro. Em especial, sou grato aos meus companheiros de faculdade, sempre juntos em uma disciplina ou outra, almoçando, estudando, reclamando e suportando todos os desafios unidos. Minha trajetória não seria a mesma sem eles. Nomeadamente, Clara Costa, Débora Caires e Noah, obrigado pelos inúmeros momentos. Há também as amigas Wilma e a Irmã Mara, duas pessoas que não mais habitam esse mundo e sempre acreditaram em mim. Perder vocês me doeu muito e ainda dói. Gostaria que pudessem estar desfrutando desse momento comigo, seus conselhos e sorrisos fazem falta.

Não menos importante, agradeço à Juciane Barros, que encheu meu coração de um amor que eu não sabia que era capaz de sentir. Passamos por momentos dolorosos, de muita preocupação e ansiedade. Mas foi no seu abraço que encontrei meu porto seguro, meu mar calmo, ponto de abrigo em meio às tempestades.

Um provérbio africano diz que "é preciso uma aldeia inteira para educar uma criança". Sou a prova disso e, por isso, demonstro minha gratidão aos meus vizinhos do Riacho Fundo II, que tantas vezes nos ajudamos com comida, afeto e acolhimento. Especial agradecimentos vão para a "Vó"Benedita, mostrando que é possível ser família sem ter o mesmo sangue e à Irmã Cristina. Agradeço também as escolas pelas quais passei, todas públicas e com ensino de grande qualidade. Sou a soma dos mestres que me ensinaram e educaram. Carrego um pouco de cada um comigo. Sou grato também aos demais profissionais que atuaram nesses estabelecimentos, que poucas vezes são lembrados, em especial aos "tios" e "tias" da cantina e da limpeza, em geral, mestres da simpatia e educação.

Por fim, expresso minha gratidão à Scuderia Blindagens, empresa de Brasília que gentilmente doou uma placa de aço balístico para realização deste Trabalho de Conclusão de Curso. Estendo esse agradecimento também à Universidade de Brasília que, por meio da FINATEC, também possibilitou a compra dos materiais para a produção do anteparo balístico. Agradeço às políticas públicas que criaram oportunidades para que eu pudesse mostrar meu valor. Sou filho de uma dona de casa e empregada doméstica, e um pedreiro. Sempre estudei em escola pública. Defendo e sempre defenderei a educação pública e de qualidade. Educação essa que é um pilar sem o qual não reduziremos as desigualdades e pobreza dessa nação.

*"Nós devemos ter persistência e, acima de tudo, confiança em nós mesmos. Devemos acreditar que somos talentosos em alguma coisa, e que essa coisa, a qualquer custo, deve ser alcançada." (Marie Skłodowska-Curie)*

## Resumo

Dado o uso crescente da blindagem veicular no Brasil, faz-se necessário desenvolver modelos numéricos confiáveis que consigam reproduzir o fenômeno de impacto. A investigação dessa proteção em operação se justifica devido às graves consequências que uma falha pode causar. No território brasileiro, a blindagem veicular é normatizada pelas NBR 15000 e NEB E-316. A primeira afirma que, no maior nível de proteção permitido aos civis, a blindagem deve resistir a cinco impactos. Embora se encontre na literatura uma razoável quantidade de estudos com o tema de impacto balístico, poucos deles se propõem a analisar a situação de multi-impacto em uma mesma placa balística. Nesse sentido, utilizando o método dos elementos finitos, o presente trabalho busca simular o impacto de cinco projéteis de latão contra uma placa de aço 304L, utilizando metodologia de integração explícita presente no *software* Ansys. Este estudo se propõe também a dimensionar um anteparo balístico para resistir aos ensaios experimentais análogos à simulação numérica. Em relação ao estudo numérico, é necessário um refinamento adequado da malha para prever corretamente o comportamento dinâmico do impacto. Ademais, a densidade de malha altera a quantidade da energia de *hourglass* presente na simulação. Esse tipo de energia é adicionada aos cálculos numéricos para evitar que os elementos se deformem de maneira incompatível com o fenômeno real. A presença dessa categoria de energia no sistema pode ser usada como parâmetro para avaliar a qualidade do estudo numérico. Neste trabalho, os projéteis foram caracterizados como corpos rígidos. Quanto à placa, foram simuladas cinco densidades de malha diferentes, variando o tamanho dos elementos entre 5 mm e 0,4 mm. A velocidade inicial de cada projétil foi de 426 m/s e a placa foi engasta em suas quatro faces laterais. Sobre o anteparo experimental, seu dimensionamento considerou a carga de impulso provida pelo projétil e o peso próprio da estrutura. Dessas cargas, foram determinadas as reações de apoio e as tensões atuantes nos elementos do anteparo balístico. Como resultado, a velocidade residual de cada um dos projéteis, o deslocamento máximo da placa e o histórico da energia cinética, interna e de *hourglass* do sistema em função do número de ciclos de simulação foram obtidos. Ao final das cinco simulações, a razão entre a energia de *hourglass* e a energia interna foi reduzida de 97,05% para 17,76%. No que concerne ao anteparo, seu projeto foi executado e é apto para a realização de ensaios experimentais de impacto.

**Palavras-chaves**: densidade de malha; energia de *hourglass*; anteparo balístico; dimensionamento estrutural; impacto; proteção balística.

## Abstract

Given the increasing use of vehicular armor in Brazil, it is necessary to develop reliable numerical models that can reproduce the impact phenomenon. The investigation of this protection in operation is justified due to the serious consequences that a failure can cause. In Brazilian territory, vehicular armoring is regulated by NBR 15000 and NEB E-316. The first states that, at the highest level of protection allowed to civilians, the armoring must resist five impacts. Although there are a fair number of studies on ballistic impact in the literature, few of them analyze the situation of multi-impact on the same ballistic plate. In this context, using the finite element method, this paper seeks to simulate the impact of five brass projectiles against a 304L steel plate, using the explicit integration methodology present in the Ansys software. This study also aims to design a ballistic shield to withstand the experimental tests analogous to the numerical simulation. With regard to the numerical study, it is necessary to refine the mesh in order to correctly predict the dynamic behavior of the impact. Furthermore, the mesh density changes the amount of hourglass energy present in the simulation. This type of energy is added to the numerical calculations to prevent the elements from deforming in a way that is incompatible with the real phenomenon. The presence of this energy category in the system can be used as a parameter to evaluate the quality of the numerical study. In this work, the projectiles were characterized as rigid bodies. As for the plate, five different mesh densities were simulated, varying the size of the elements between 5 mm and 0.4 mm. The initial velocity of each projectile was 426 m/s and the plate was crimped on its four side faces. With regard to the experimental fixture, its design took into account the impulse load provided by the projectile and the structure's own weight. From these loads, the support reactions and stresses acting on the ballistic fixture elements were determined. As a result, the residual velocity of each of the projectiles, the maximum displacement of the plate, and the history of the kinetic, internal, and hourglass energy of the system as a function of the number of simulation cycles were obtained. At the end of the five simulations, the ratio of hourglass energy to internal energy was reduced from 97,05% to 17,76%. With regard to the fixture, its design has been executed and it is suitable for carrying out experimental impact tests.

**Key-words**: mesh density; hourglass energy; ballistic fixture; structural design; impact; ballistic protection.

# Lista de ilustrações

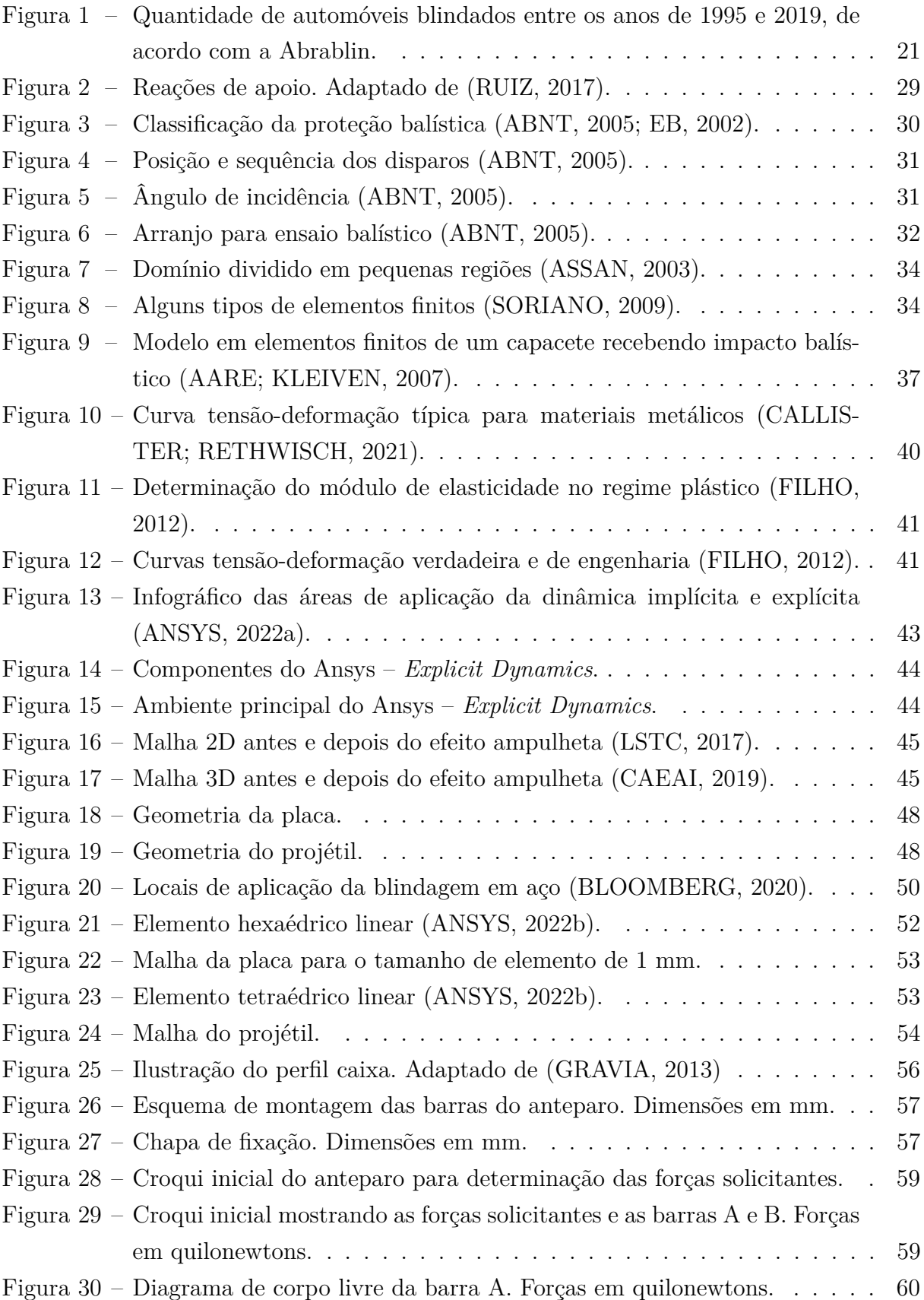

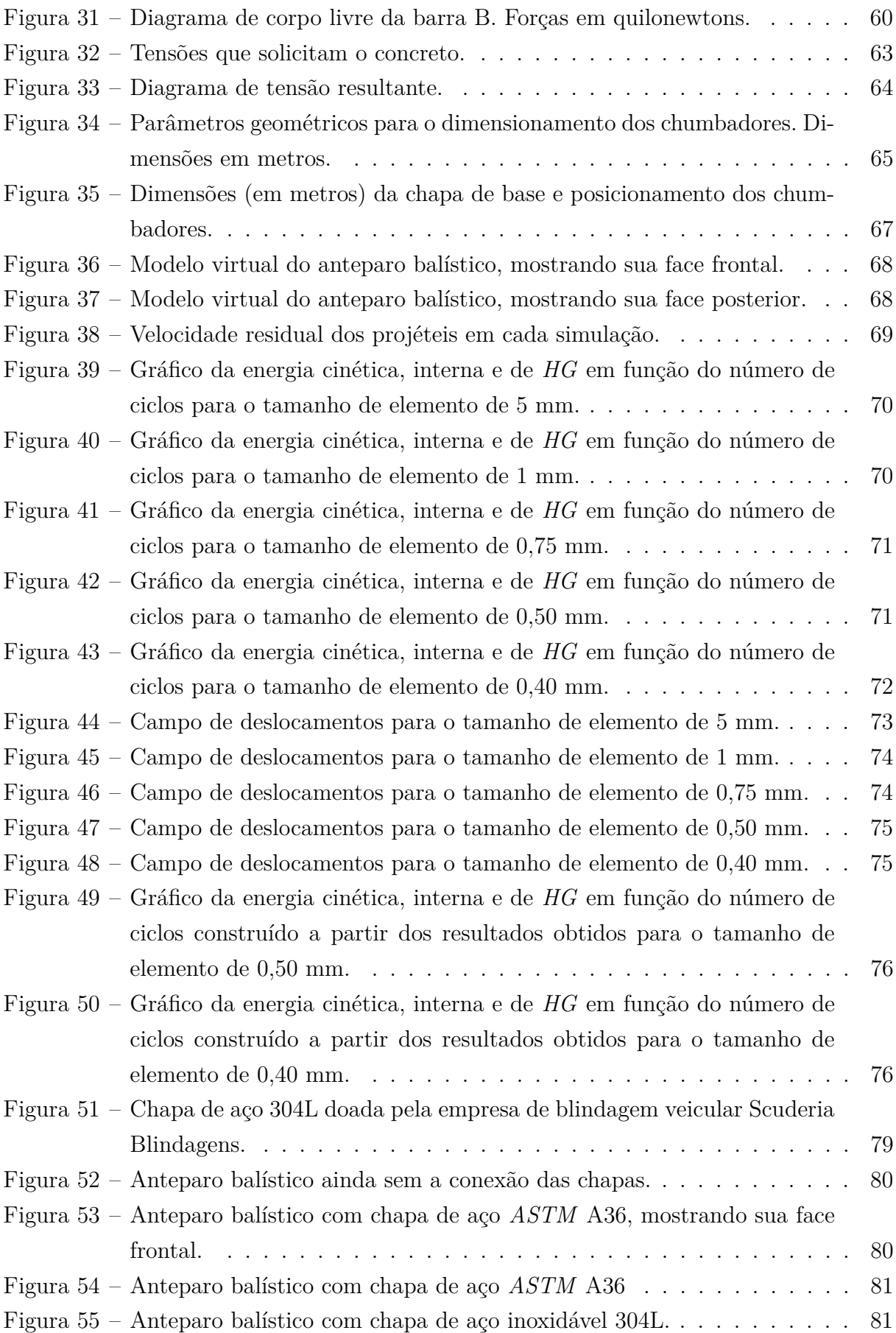

# Lista de tabelas

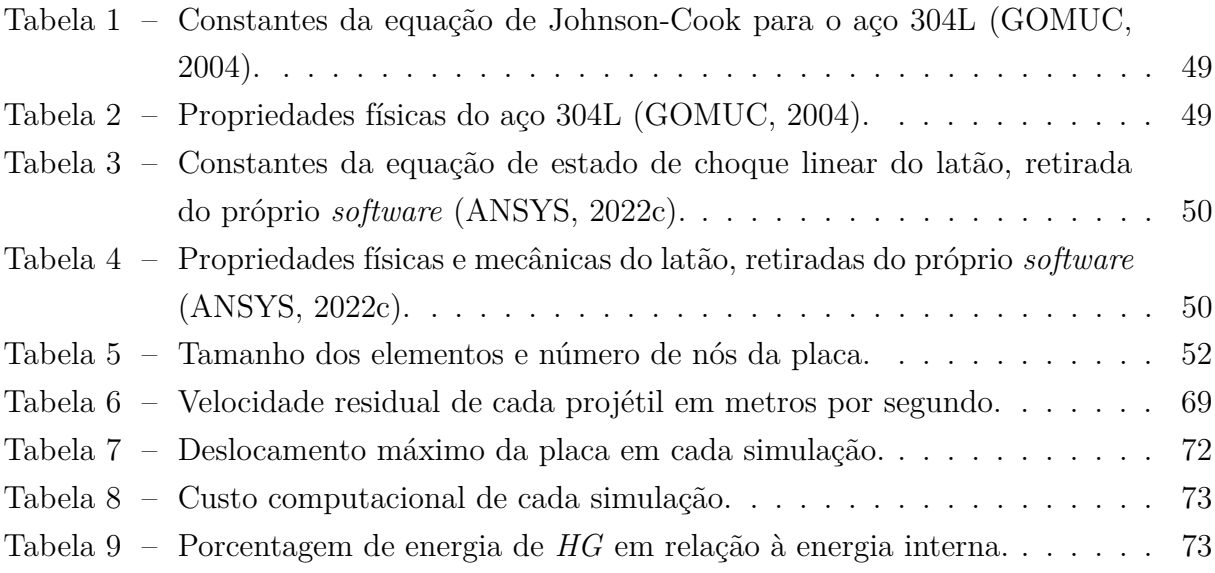

# Lista de abreviaturas e siglas

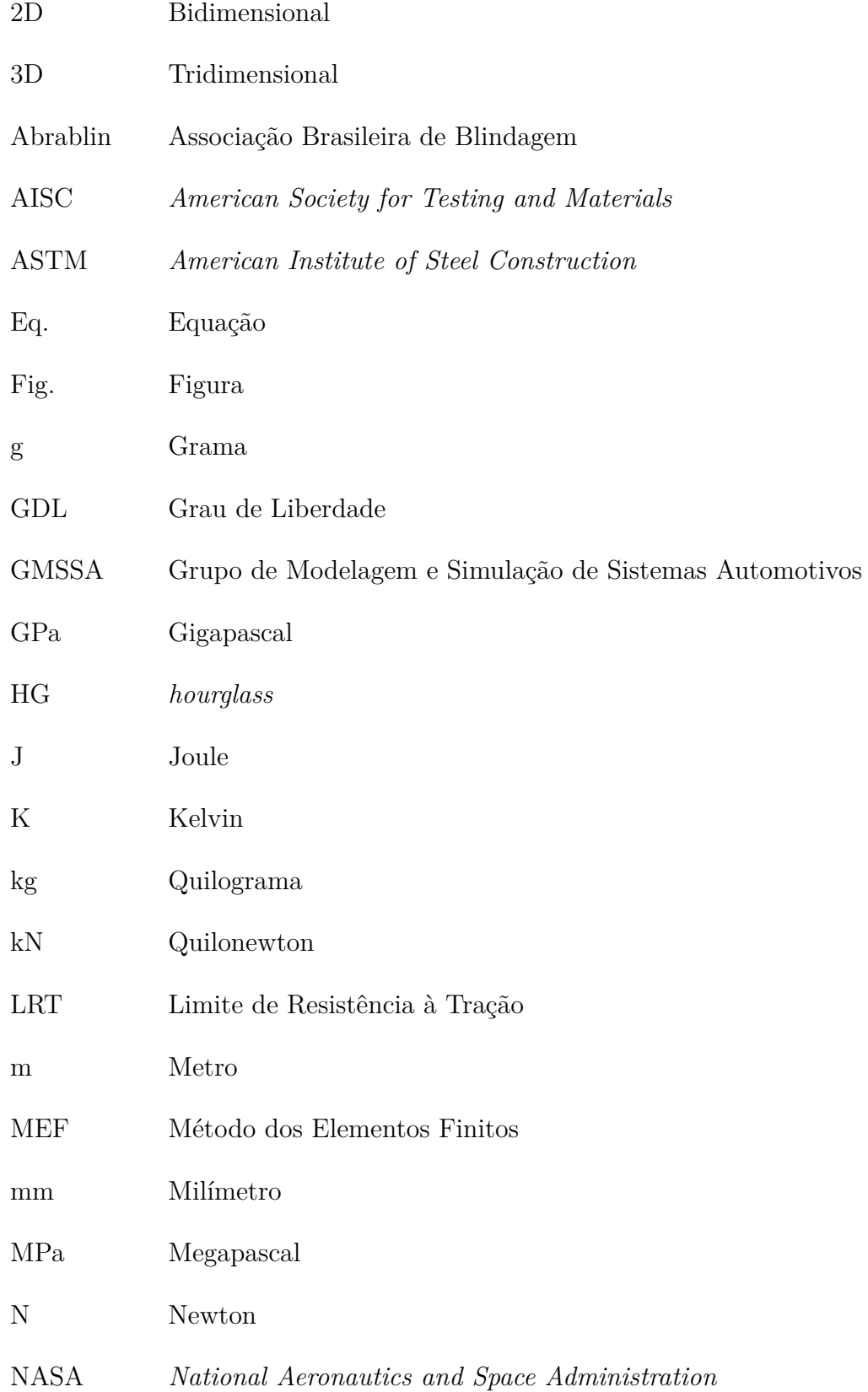

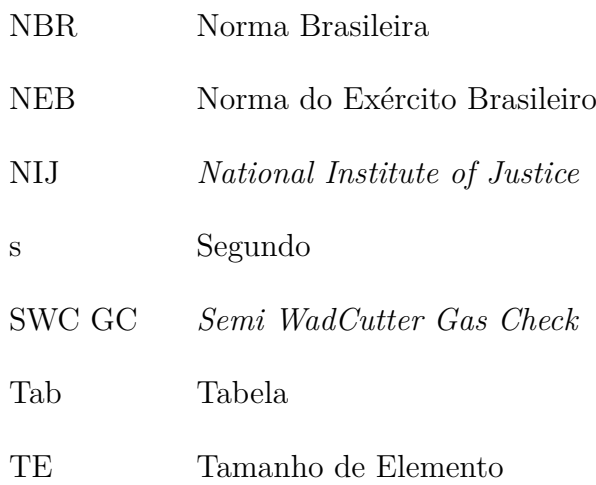

# Lista de símbolos

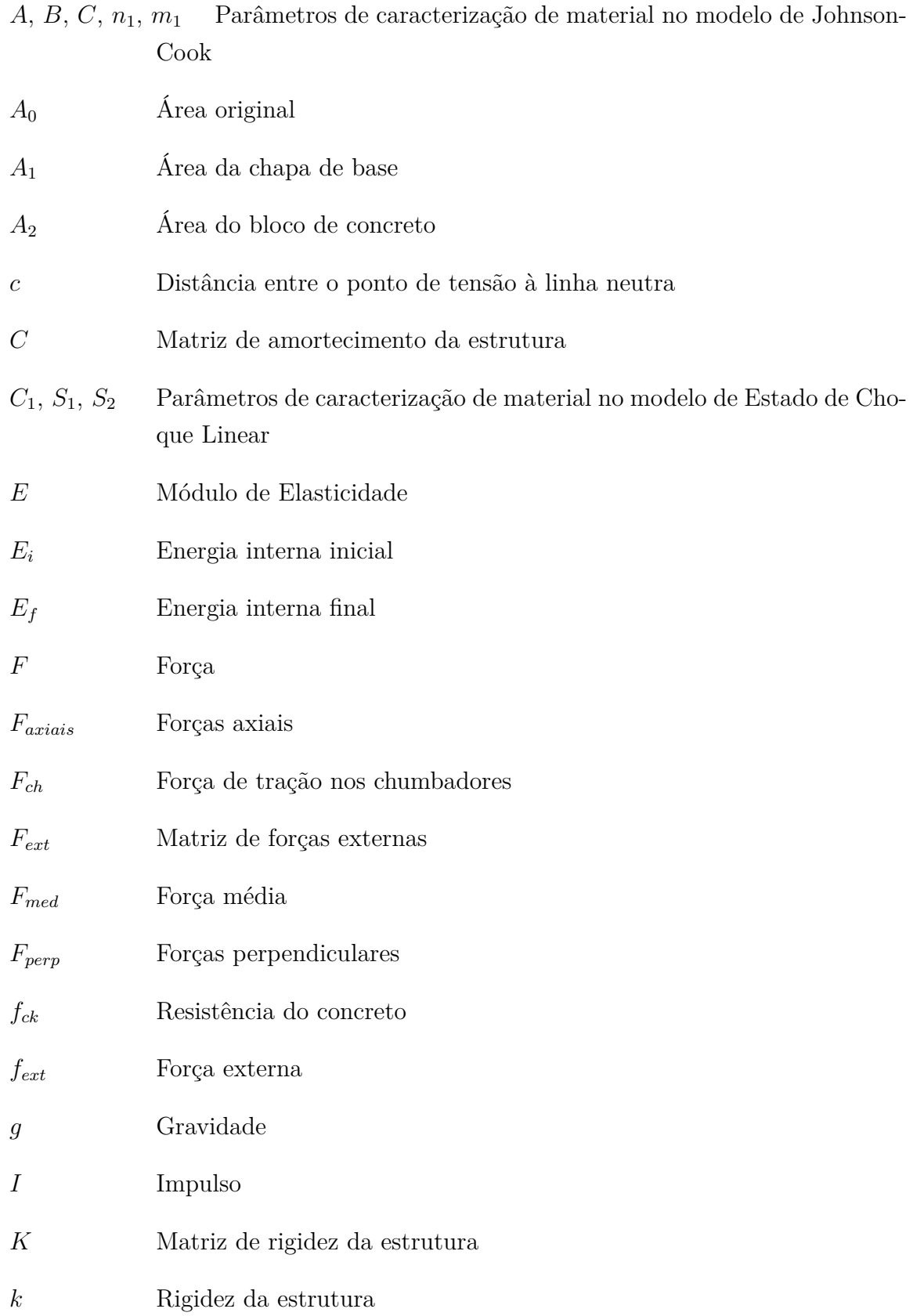

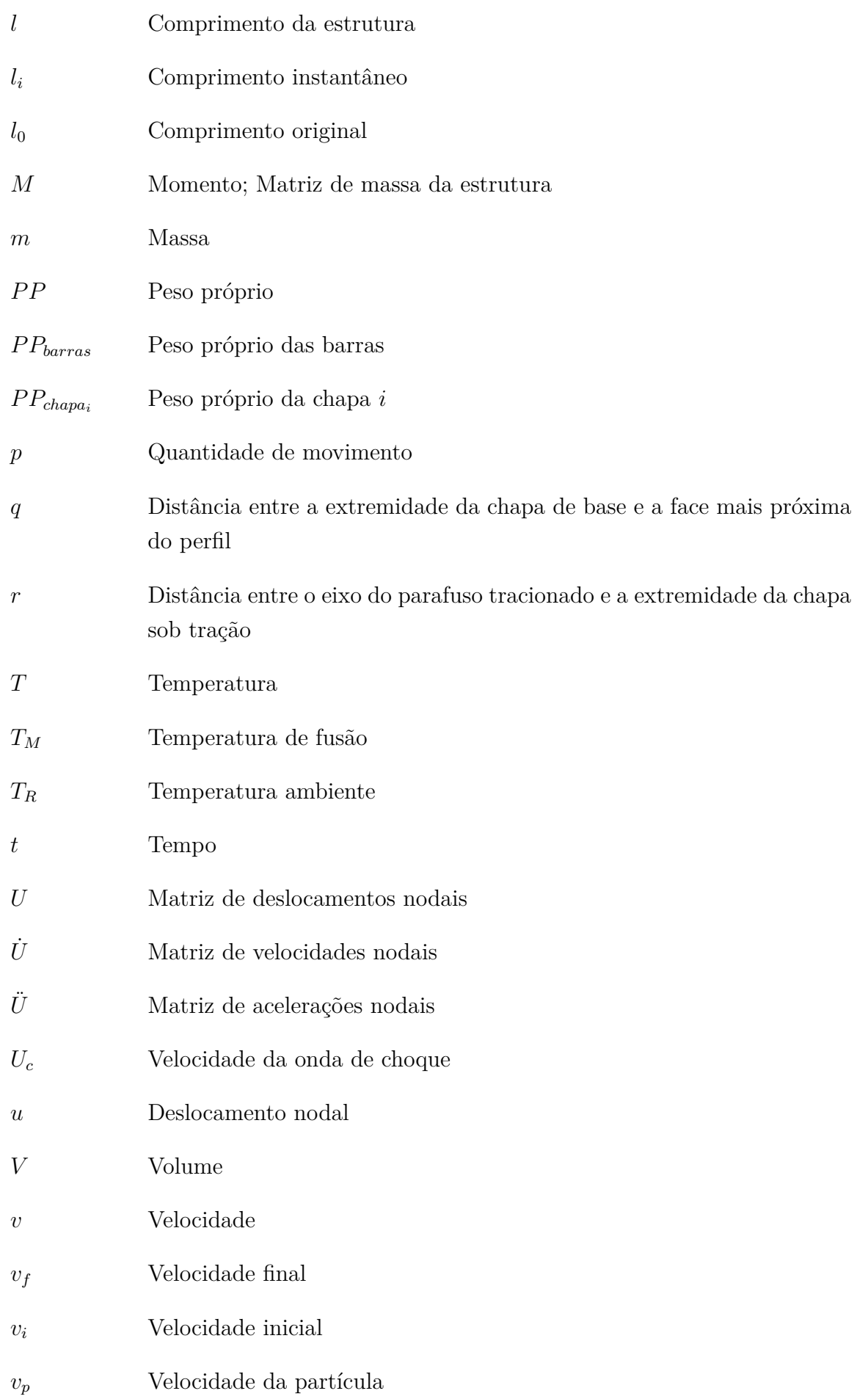

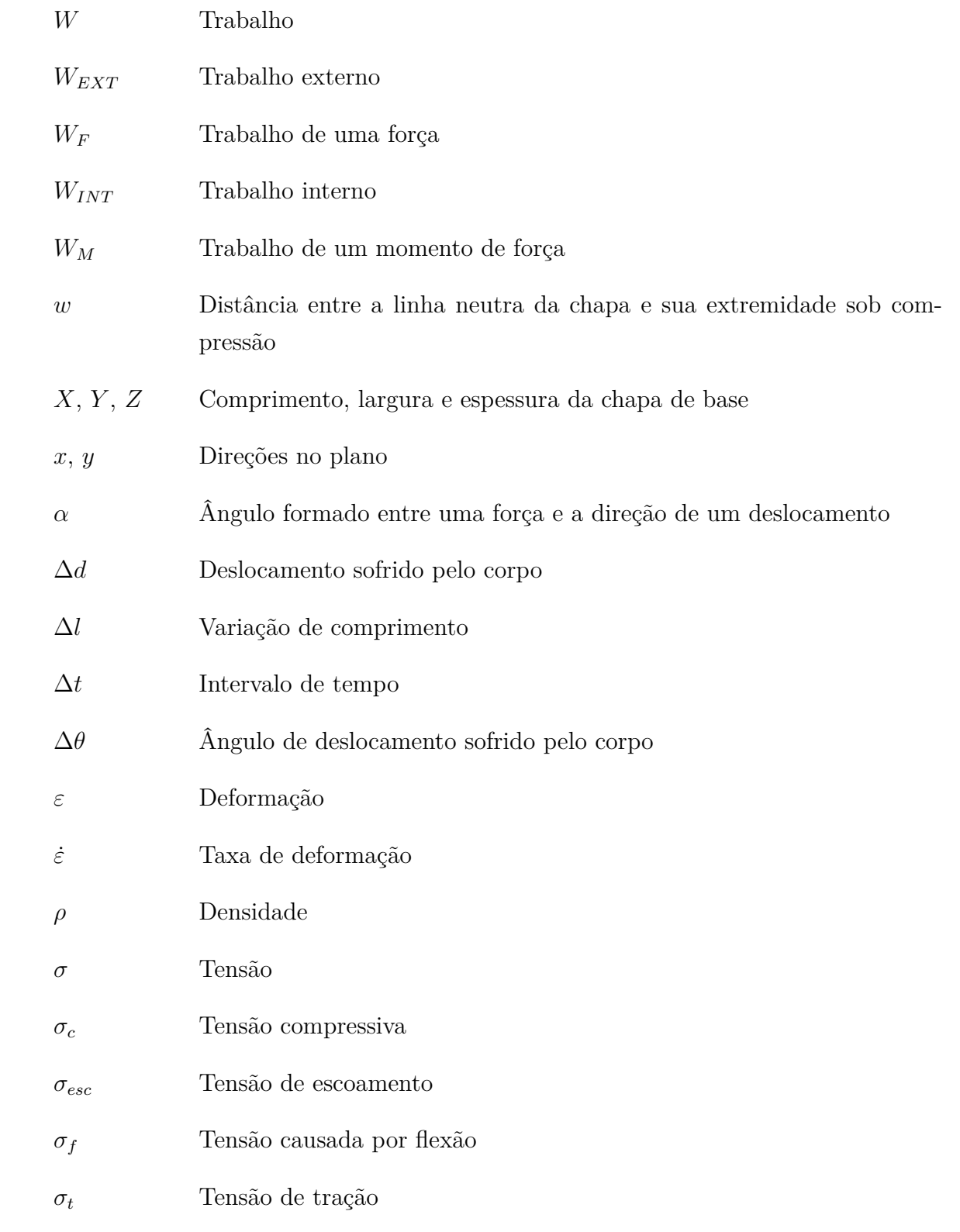

# Sumário

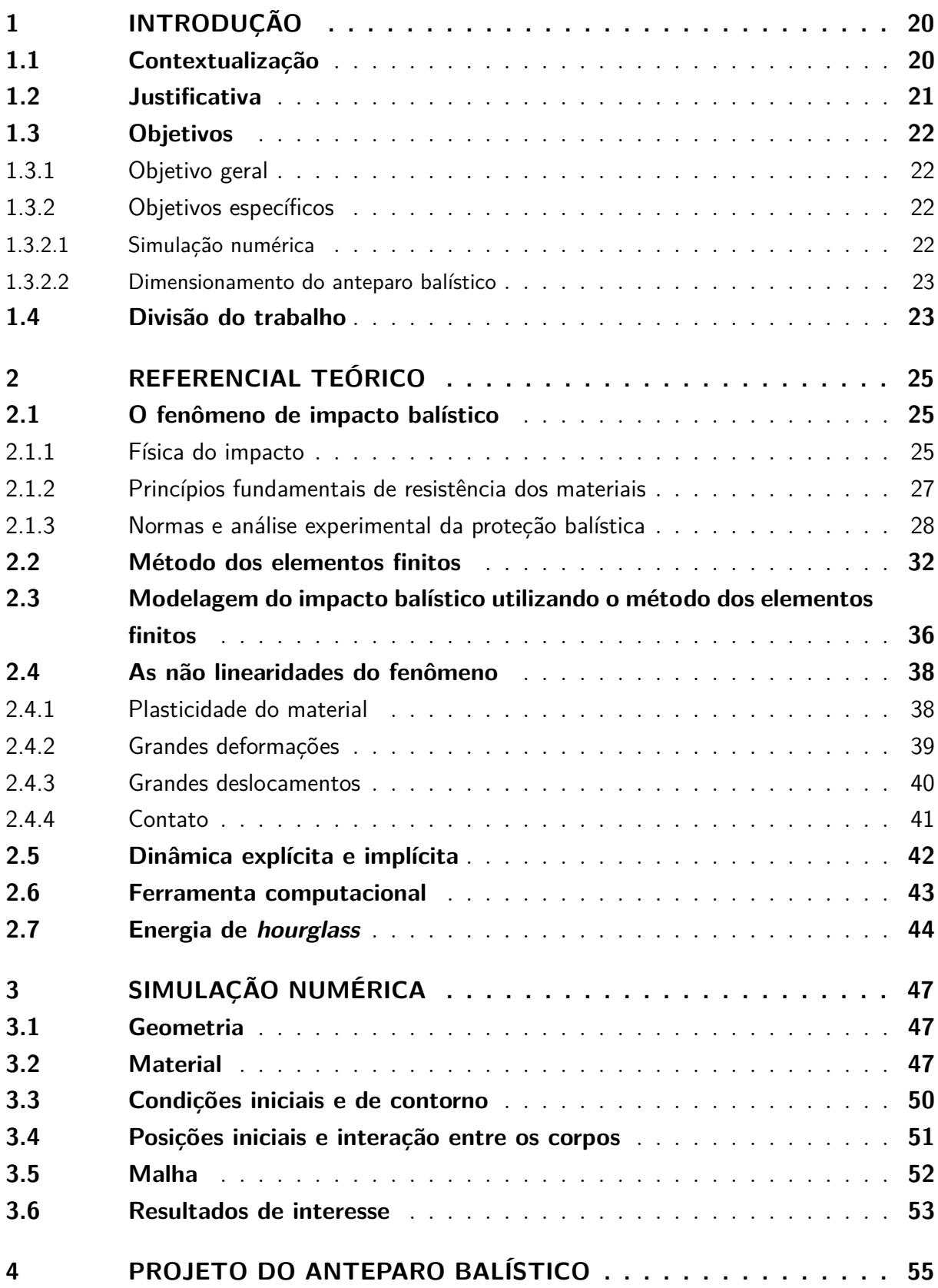

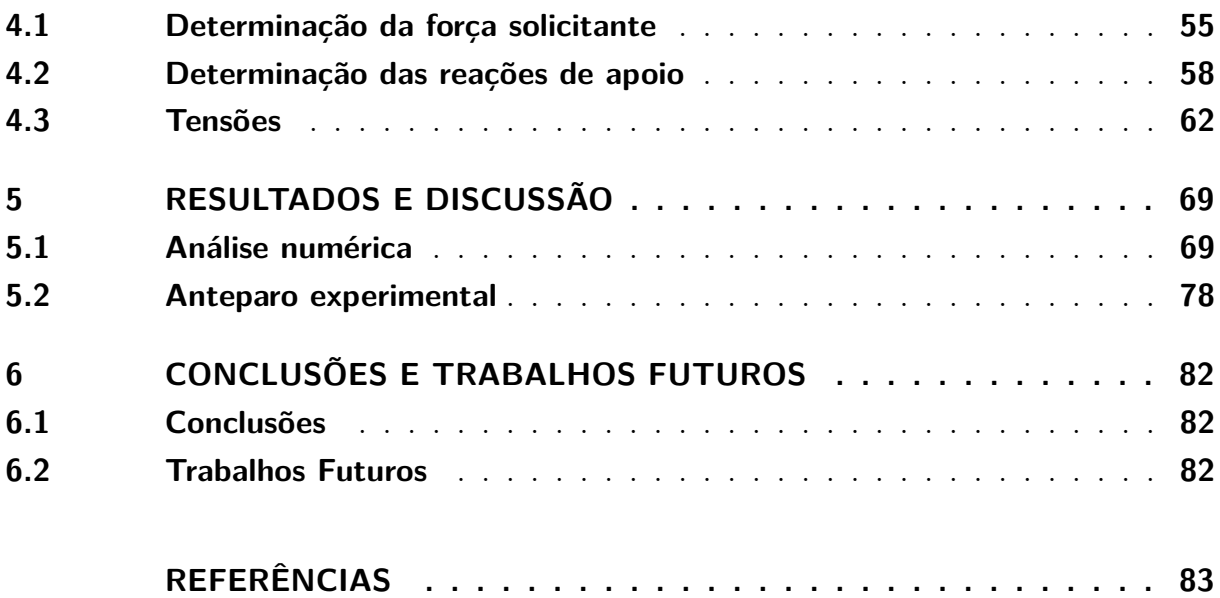

# 1 Introdução

### 1.1 Contextualização

De acordo com o Atlas da Violência de 2021, no Brasil, entre o período de 2009 a 2019, foram cometidos 439.160 assassinatos com arma de fogo, o que representa 70% de todos os assassinatos ocorridos no país no mesmo período. Embora tenha ocorrido uma redução de 15,8% no número de assassinatos com arma de fogo entre os anos de 2009 e 2019, a população brasileira ainda se sente ameaçada por esse tipo de violência (CERQUEIRA et al., 2021).

Como tentativa de impedir essa modalidade de violência, ou ao menos aumentar a proteção contra armas de fogo, civis recorrem a um sistema de segurança comumente chamado de blindagem, principalmente em automóveis. Inicialmente desenvolvida para o ambiente militar, a blindagem automotiva começou sua expansão pelo mundo no início do século XX. Todavia, seu uso no território brasileiro intensificou-se após o Salão do Automóvel de 1996, onde as empresas começaram a divulgar os benefícios da proteção. O aumento da frota de veículos blindados despertou a cautela do Exército Brasileiro, que começou a regular esse mercado (CNTV, 2003).

Desde então, a blindagem automotiva se tornou cada vez mais comum, como mostra o gráfico da figura 1, que apresenta a quantidade de serviços de blindagem automotiva realizada entre os anos de 1995 e 2019. Hoje, não só o mercado mundial de veículos blindados apresenta constante crescimento, mas é o Brasil o líder mundial de contratação desse tipo de serviço em carros de passeio (CNT, 2018). De acordo com a Abrablin (Associação Brasileira de Blindagem), somente no primeiro semestre de 2020, já são mais de 7875 novos veículos com a proteção. Ao total, a frota já ultrapassa a marca de 220 mil unidades (INVESTE, 2019). A demanda por veículos com a proteção já está tão comum que as próprias marcas já oferecem veículos com a opção blindada de fábrica (BLOOMBERG, 2020). Para o ano de 2025 é estimado que, globalmente, o volume de negócios atinja a marca de U\$15,4 bilhões (MARKETS; MARKETS, 2020).

Para a segurança do usuário, é importante assegurar a eficácia dessa proteção. Tal tarefa é árdua e onerosa, devido à natureza do fenômeno de impacto, o nível de energia envolvido, os requisitos de segurança necessários ao teste e o custo das peças testadas. Buscando elaborar modelos que agilizem, simplifiquem e auxiliem nessa autenticação, vários pesquisadores já se dedicaram a formular e desenvolver modelos numéricos do impacto entre um projétil e uma placa metálica, o que contribuiu com a viabilidade do uso desse equipamento nas atuais blindagens automotivas (BøRVIK et al., 1999; FRAS;

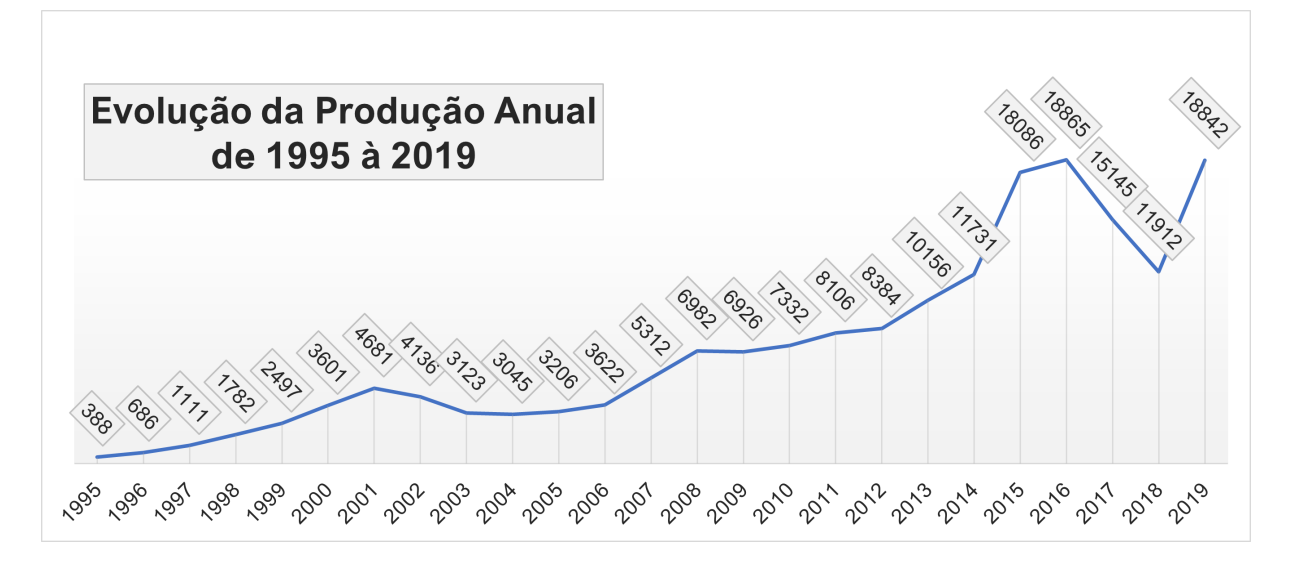

Figura 1 – Quantidade de automóveis blindados entre os anos de 1995 e 2019, de acordo com a Abrablin.

ROTH; MOHR, 2018; PALLETI et al., 2012; KURTARAN; BUYUK; ESKANDARIAN, 2003).

Todavia, em uma situação real, não é incomum a realização de mais de um disparo contra o alvo. Assim, é preciso também averiguar modelos e métodos que considerem o multi-impacto, tanto numericamente, quanto de modo experimental. Essa hipótese, penaliza mais a placa do que os estudos tradicionais e, no caso numérico, contribui para análises prévias de proteções balísticas compostas por placas metálicas, reduzindo a quantidade ensaios experimentais.

Almejando explorar essas condições de impacto, o presente trabalho se propõe a realizar uma simulação numérica e o projeto do anteparo, que é a estrutura incumbida de receber os impactos em um ensaio experimental. Infelizmente, por motivos de segurança não foi possível realizar os ensaios balísticos de forma experimental. Todavia, esse trabalho fornece um desenvolvimento detalhado do processo de dimensionamento do anteparo, fundamental para a validação experimental.

### 1.2 Justificativa

Para se proteger da violência com arma de fogo, presente em grandes centros urbanos do Brasil, civis realizam a contratação do serviço de blindagem, na qual o usuário deposita sua confiança no sistema que será implantado em seu automóvel. Contudo, a validação experimental de uma proteção balística é dispendiosa e requer condições bem específicas para sua realização. Porém, atestar a eficácia da proteção é de extrema relevância, pois uma falha no componente pode colocar o usuário em risco de morte.

Embora o escopo deste trabalho se restrinja a blindagem a veicular, o fenômeno de impacto entre dois corpos abarca muitos outros eventos, tais como a colisão de detritos espaciais contra espaçonaves, colisão entre aeronaves e objetos em seu trajeto, colisão de veículos automotores a grande velocidade contra objetos pequenos, verificação de trauma em usuários de colete a prova de balas, avaliação de diferentes materiais para proteção balística, dentre outros.

Portanto, elaborar um modelo numérico-computacional que trate do fenômeno de impacto balístico é relevante não somente para contribuir no desenvolvimento e análise de materiais da blindagem veicular, como o estudo pode ser aplicado ou adaptado em outras situações semelhantes e igualmente relevantes. Proporcionalmente importante, o dimensionamento estrutural do anteparo balístico é fundamental para a avaliação experimental de qualquer linha de pesquisa que trate do impacto entre corpos em alta velocidade. Assegurar o correto funcionamento dessa estrutura é uma condição imprescindível para a validação experimental do fenômeno de impacto.

### 1.3 Objetivos

### 1.3.1 Objetivo geral

O objetivo deste trabalho é 1) desenvolver um modelo numérico em elementos finitos; e 2) dimensionar um anteparo balístico; ambos capazes de considerar multi-impacto de projéteis do tipo .44 Magnum contra uma placa de aço 304L.

### 1.3.2 Objetivos específicos

#### 1.3.2.1 Simulação numérica

- 1. Estabelecer as técnicas numéricas para a modelagem do multi-impacto balístico;
- 2. Determinar os dados de entrada relevantes para a simulação numérica, considerando os métodos do ensaio balístico presente na NBR 15000;
- 3. Obter um modelo numérico com custo computacional compatível com o recurso disponível no Laboratório GMSSA;
- 4. Obter um modelo numérico que permita validação experimental;
- 5. Calibrar a discretização, verificando a convergência de resultados e diminuição da energia de *hourglass*;
- 6. Analisar os resultados quanto à energia de *hourglass*, energia interna de deformação, velocidade residual, custo computacional e perfuração da proteção.

#### 1.3.2.2 Dimensionamento do anteparo balístico

- 1. Determinar os parâmetros experimentais relevantes, considerando os métodos do ensaio balístico presente na NBR 15000;
- 2. Determinar as cargas solicitantes de projeto;
- 3. Esboçar o anteparo balístico;
- 4. Calcular as reações de apoio do anteparo;
- 5. Calcular as tensões nos elementos estruturais;
- 6. Selecionar geometrias e materiais compatíveis com as tensões calculadas.

### 1.4 Divisão do trabalho

Para atingir o objetivo geral e os objetivos específicos descritos na seção anterior, este trabalho foi dividido em cinco principais capítulos: Referencial Teórico (capítulo 2), Simulação Numérica (capítulo 3), Projeto do Anteparo Balístico (4), Resultados e Discussão (capítulo 5) e Conclusões (capítulo 6).

No referencial teórico é apresentado uma abordagem geral a respeito do fenômeno de impacto balístico, expondo as equações e explicando os princípios físicos que regem o evento. Especial atenção é dada para formulações matemáticas da Resistência dos Materiais, pois será de vital importância no dimensionamento do anteparo balístico. Em seguida é introduzida a principal ferramenta deste trabalho, o método dos elementos finitos, e como ele pode ser empregado no estudo de impacto entre dois corpos. Neste ponto, além da explicação básica a respeito do método, são dadas informações avançadas sobre ele, tais como aspectos da análise não linear. Esse conhecimento é importante para o correto entendimento e análise do cálculo do problema. Ao fim do capítulo é ainda mostrado o ambiente de simulação utilizado e é apresentada a energia de *hourglass*, uma espécie de energia que permeia o uso do método dos elementos finitos aplicado a fenômenos com grandes taxas de transformação de energia.

O capítulo que trata da simulação numérica inicia-se com a exibição das geometrias da placa de aço balístico e do projétil. Prosseguindo, são explicados os modelos de material adotado para cada um dos corpos envolvidos no impacto. Novamente, a modelagem apropriada do material é importante para a adequada análise numérica do problema. Em seguida são definidas as condições iniciais e de contorno. Tais decisões são tomadas sempre dando importância ao que dizem as normas de teste balístico e ao que é praticado no mercado brasileiro de blindagens automotivas. A metodologia de discretização espacial da placa e do projétil, fundamental no uso do método dos elementos finitos, é também

apresentado nesse capítulo, bem como as demais configurações adotadas no software de análise.

O dimensionamento do anteparo experimental é realizado no quarto capítulo. Ele começa com a idealização do fenômeno de impacto, para então determinar as forças que o anteparo será submetido. Para além do esforço puro proveniente do impacto, é preciso adotar coeficientes de segurança que atuam amplificando a magnitude das forças que atuam no anteparo e minorando a resistência dos materiais que compõem a própria estrutura. Uma vez determinada as forças solicitantes e suas consequentes forças de reação, calcula-se as tensões nas barras, chapas de base e chumbadores. De posse dos valores de tensão nesses componentes é que se pode definir o material e a geometria deles.

No quinto capítulo deste trabalho, são exibidos os resultados obtidos nas simulações realizadas e é apresentado o anteparo balístico acabado. Com relação aos resultados, são realizadas discussões e interpretações do ponto de vista quantitativo e qualitativo, que visam aprofundar a compreensão dos dados obtidos e fornecer uma análise mais completa e detalhada dos resultados. Essas discussões e interpretações são importantes para avaliar a eficácia do anteparo balístico.

O quinto e último capítulo principal deste estudo apresenta as conclusões mais importantes obtidas ao longo da pesquisa e sugere possíveis trabalhos futuros que podem ser realizados para expandir o entendimento a respeito do impacto balístico. As sugestões para trabalhos futuros apresentadas visam aprofundar a compreensão do fenômeno estudado e identificar possíveis melhorias que possam ser feitas no futuro.

# 2 Referencial Teórico

Este capítulo tem como objetivo fundamentar a teoria auxiliar no entendimento de questões pertinentes ao trabalho. A abordagem inicia-se pela explicação física do fenômeno de impacto balístico (seção 2.1), tanto no aspecto físico, quanto no que tange ao projeto do anteparo para validação experimental, em seguida é apresentada uma breve explicação do método dos elementos finitos (seção 2.2) e como ele é utilizado na análise desse evento (seção 2.3).

Na seção seguinte, são analisadas as particularidades do impacto entre dois corpos, que nesse caso, solicitam a utilização não só de uma abordagem não linear do método dos elementos finitos (seção 2.4), mas também o uso da dinâmica explícita (seção 2.5). Tal abordagem é necessária para lidar com as não linearidades presentes no problema, enquanto a dinâmica explícita é usada para simular o comportamento dinâmico do sistema durante o impacto.

Por fim, na última seção do Referencial Teórico, são apresentados detalhes sobre a ferramenta computacional utilizada neste trabalho (seção 2.6) e é definida a energia de *hourglass*, que é fundamental para a discussão dos resultados numéricos obtidos neste estudo (seção 2.7). Isso é feito com o objetivo de fornecer uma fundamentação mais detalhada do processo de simulação.

## 2.1 O fenômeno de impacto balístico

#### 2.1.1 Física do impacto

O entendimento do impacto entre dois corpos se fundamenta em três leis de conservação, a saber: lei de conservação de massa, lei de conservação da quantidade de movimento e lei de conservação da energia. Ademais dessas leis, a descrição do fenômeno necessita do entendimento das ondas de tensão formadas no momento do impacto (ZU-KAS, 1990).

A lei de conservação de massa estabelece que em um sistema físico, a massa deve ser conservada. A equação 2.1 expressa essa lei em termos matemáticos (ZUKAS, 1980).

$$
\int_{V} \rho \, dV = \text{constant} \tag{2.1}
$$

Onde  $\rho$  é a densidade do corpo e  $V$  seu volume.

Para se obter a lei de conservação da quantidade de movimento, é necessário re-

correr à definição de força, dada pela equação da 2ª lei de Newton, mostrada na equação 2.2, onde  $m$  é a massa do corpo e  $v$  sua velocidade (ZUKAS, 1980).

$$
F = m \frac{dv}{dt} \tag{2.2}
$$

Para um sistema fechado com *n* corpos de massa  $m_i$  sem a aplicação de forças externas, a quantidade de movimento, denotada por  $p$ , é preservada, conforme mostra a equação 2.3 (HALLIDAY; RESNICK; WALKER, 2016).

$$
p = \sum_{i=1}^{n} m_i v_i = constante
$$
\n(2.3)

A relação entre a equação 2.2 e a equação 2.3 é mostrada na equação 2.4, que fornece a força resultante causada por uma variação na quantidade de movimento (HAL-LIDAY; RESNICK; WALKER, 2016).

$$
F = \frac{dp}{dt} \tag{2.4}
$$

A integral dessa relação resulta na definição do princípio do impulso  $(I)$  e quantidade de movimento, conforme mostra a equação 2.5 (HALLIDAY; RESNICK; WALKER, 2016).

$$
I = \int F dt = \Delta p \tag{2.5}
$$

Considerando a massa do objeto constante, a equação 2.5 pode ser simplificada e assumir a forma da equação 2.6, onde  $v_f$  e  $v_i$  são, respectivamente, a velocidade final e inicial do corpo.

$$
I = \int m \frac{dv}{dt} dt = m v_f - m v_i \tag{2.6}
$$

A definição do impulso é amplamente utilizada na literatura para estimar os resultados de fenômenos balísticos (Anderson Jr., 2017; BACKMAN; GOLDSMITH, 1978; RAO; NARAYANAMURTHY; SIMHA, 2016). Além disso, a Eq. 2.6 mostra que a quantidade de movimento de um corpo é alterada quando este é submetido a uma carga impulsiva. Mais precisamente, tal alteração implica na mudança de velocidade do corpo (ZUKAS, 1980).

Em relação ao anteparo, para seu correto dimensionamento é necessário determinar a magnitude da força que ele deve resistir no momento da colisão. A situação mais severa ocorre quando o projétil não se deforma, não se estilhaça (ou seja, conserva sua massa), não perde energia devido ao atrito com o ar e nem com o alvo, transferindo, portanto,

toda sua energia cinética para a placa, sendo levado ao repouso imediatamente após o impacto (PALLETI et al., 2012). Em outras palavras, quando  $v_f = 0$ , o que maximiza o resultado da diferença do lado direito da Eq. 2.6.

Como a força de impulso provocada pelo projétil não é constante no tempo, é conveniente definir uma força resultante média no tempo, conforme mostra a equação 2.7. Essa força média no tempo deve ser interpretada como a força constante que daria ao anteparo no intervalo de tempo  $\Delta t$  o mesmo impulso que a força variável com o tempo daria nesse mesmo intervalo de tempo (HALLIDAY; RESNICK; WALKER, 2016).

$$
I = F_{med} \Delta t \tag{2.7}
$$

Considerando a total transferência de energia cinética do projétil para placa e isolando  $F_{med}$  na equação 2.7, tem-se a força média exercida pelo anteparo para trazer o projétil ao repouso, conforme mostra a equação 2.8, onde  $\Delta t$  é o tempo duração da colisão.

$$
F_{med} = \frac{I}{\Delta t} \tag{2.8}
$$

Por fim, a lei de conservação de energia estabelece que em um sistema físico com massas discretas, a energia só é alterada quando ocorre transferência de energia para dentro ou para fora do sistema. Isto é o que mostra a equação 2.9 (ZUKAS, 1980).

$$
\sum_{i=1}^{n} E_i + \sum_{i=1}^{n} \frac{1}{2} \rho v_i^2 = \sum_{i=1}^{n} E_f + \sum_{i=1}^{n} \frac{1}{2} \rho v_f^2 + W \tag{2.9}
$$

Nessa equação, o subscrito denota as propriedades em um tempo inicial, o subscrito  $f$ denota as mesmas propriedades após um certo intervalo de tempo e $W$ representa o trabalho feito sobre o sistema. No lado esquerdo, o primeiro somatório é a energia interna e o segundo somatório é a energia cinética por unidade de volume.

Outro importante processo que ocorre no impacto devido à severidade do fenômeno, é a propagação de ondas de choque (RAO; NARAYANAMURTHY; SIMHA, 2016; ZUKAS, 1980), que ocorrem assim que o projétil atinge o alvo. Esse processo ocorre de maneira muito veloz e considerando todo o evento balístico, tem caráter transiente. Todavia, como este trabalho analisa informações do pós-impacto, tais como a deformação permanente da placa, a dissipação dessas ondas não será avaliada neste estudo.

#### 2.1.2 Princípios fundamentais de resistência dos materiais

Ao decorrer do evento de impacto é desejado que o anteparo permaneça em equilíbrio estático, ou seja, que ele não translade, nem rotacione (RUIZ, 2017). Para impedir a translação, é necessário que a resultante das forças que atuam sobre o anteparo seja igual a zero. De maneira análoga, para evitar a rotação, é necessário que o momento de forças resultante sobre o anteparo também seja igual a zero (HALLIDAY; RESNICK; WAL-KER, 2016). O momento de uma força em relação a um ponto fornece uma medida da tendência dessa força provocar a rotação do corpo em torno desse mesmo ponto (BEER et al., 2013). Tais equilíbrios de forças e momentos devem acontecer em cada direção, por isso é conveniente a utilização de um conjunto de equações que podem ser resumidas em duas ao adotar um índice  $i$  (equações 2.10 e 2.11), que aqui significa uma das três dimensões espaciais  $(x, y \text{ ou } z)$ .

$$
\sum F_i = 0 \tag{2.10}
$$

$$
\sum M_i = 0 \tag{2.11}
$$

Para contrabalancear a força externa produzida pelo projétil e manter o anteparo em equilíbrio, são necessárias forças reativas provenientes dos vínculos entre ele e o chão. Essas forças também são conhecidas como reações de apoio. Quanto aos vínculos, eles podem ser classificados em três principais categorias, a depender dos tipo de reações que provocam no corpo, conforme mostra o quadro da figura 2. Na literatura, é comum nomear esses vínculos como apoios de primeiro, segundo e terceiro gênero, respectivamente (BEER et al., 2013) (FILHO, 2009a) (RUIZ, 2017).

Além da determinação global das reações de apoio, para um adequado dimensionamento é necessário avaliar também os esforços estruturais em componentes secundários do anteparo. Tais componentes são chamados de elementos de ligação ou fixação e incluem os chumbadores, parafusos, rebites, chapas de ligação, etc. e, se mal dimensionados, resultam na falha do componente e, consequentemente, no funcionamento ineficaz do anteparo (BUDYNAS; NISBETT, 2011). Neste trabalho, os elementos de ligação utilizados entre as barras, chapas de fixação e em estudo seguem o mesmo dimensionamento do aparato experimental da NBR 15000, detalhada na subseção 2.1.3 (ABNT, 2005). Porém, essa norma não trata da fixação do anteparo ao solo, por isso, para esse fim, recorre-se ao item 6 da Norma Brasileira 8800, que trata do projeto de estruturas de aço (ABNT, 2008) e ao item 3 de (AISC, 2006), recomendado pela própria NBR 8800.

#### 2.1.3 Normas e análise experimental da proteção balística

Uma falha na proteção balística coloca o usuário em risco de morte. Por isso, atestar a eficácia da proteção empregada requer testes rigorosos por parte dos órgãos competentes. No Brasil, a proteção oferecida pela blindagem aplicada em veículos é normatizada pela Norma Brasileira 15000 e pela Norma do Exército Brasileiro E-316 (ABNT, 2005;

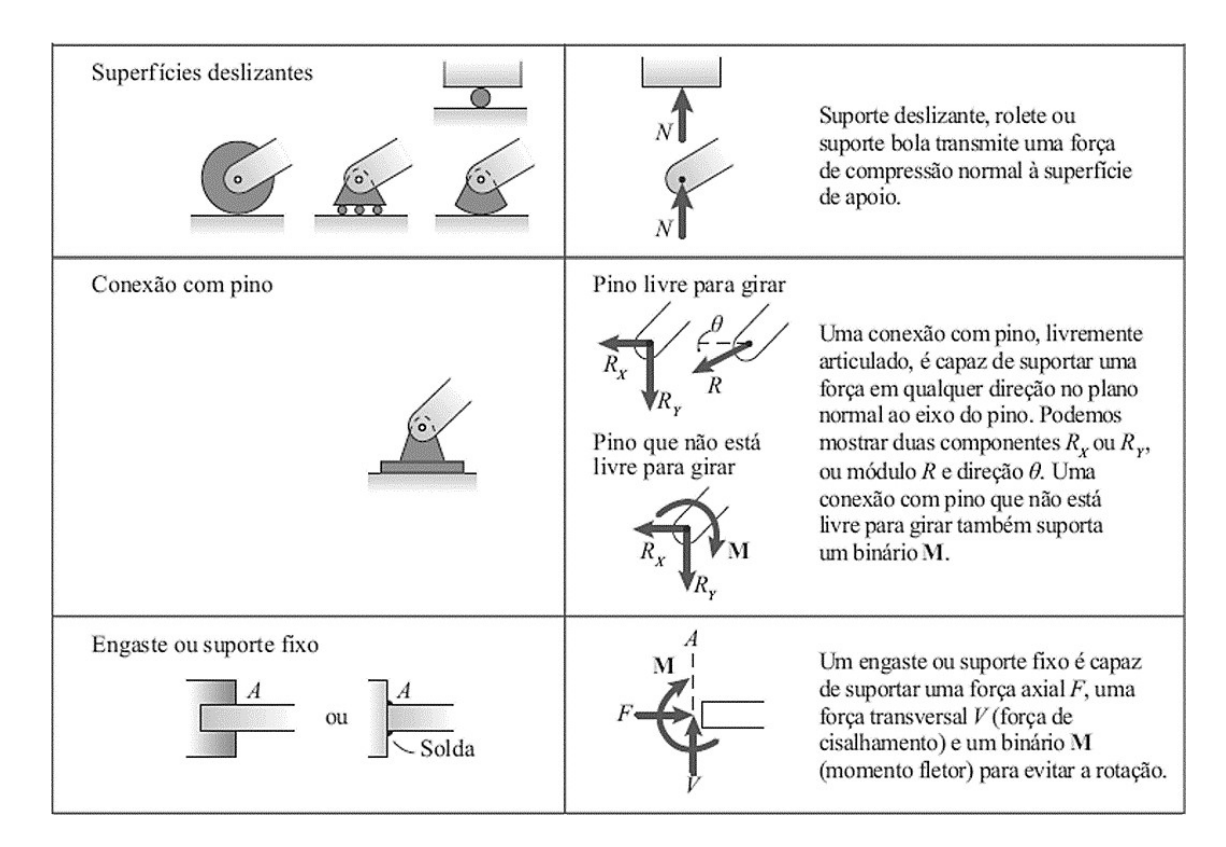

Figura 2 – Reações de apoio. Adaptado de (RUIZ, 2017).

EB, 2002). Ambos os documentos seguem os princípios da norma 0108.01 do Instituto Nacional de Justiça dos Estados Unidos (NIJ, 1985).

Essas três normas classificam o nível de proteção da blindagem de acordo com o tipo de munição, velocidade inicial do disparo e o número de impactos, conforme mostra a figura 3. Ao total, são seis níveis de proteção, entretanto, a Portaria 55 do Ministério da Defesa permite que civis tenham acesso até o quarto nível, denominado III-A. Acima desse nível, é necessária uma autorização especial do Exército Brasileiro (MD, 2017). Como a diferença entre o custo de realizar uma blindagem de menor proteção (nível I) e o custo da blindagem nível III-A é pequeno, os consumidores optam pela categoria de maior proteção. As blindagens que pertencem ao nível III-A devem resistir a cinco impactos do projétil .44 Magnum Semi WadCutter Gas Check (SWC GC), à velocidade de 426 metros por segundo, o que em termos de energia é aproximadamente 7077 J (ABNT, 2005).

Ainda de acordo com a NBR 15000, a verificação da proteção oferecida por um determinado material deve ser atestada por meio de ensaio experimental (ABNT, 2005). Para que o teste seja válido, é necessário cumprir rigorosamente o que determina esse documento. De seu item 6.2, tem-se:

> A disposição dos tiros é feita tomando-se como base um quadrado de 205 mm de lado, com o seu centro geométrico coincidente com o centro geométrico do corpo-de-prova. Os disparos devem ser desferidos nos vértices e no centro deste quadrado, sendo o primeiro disparo dado contra

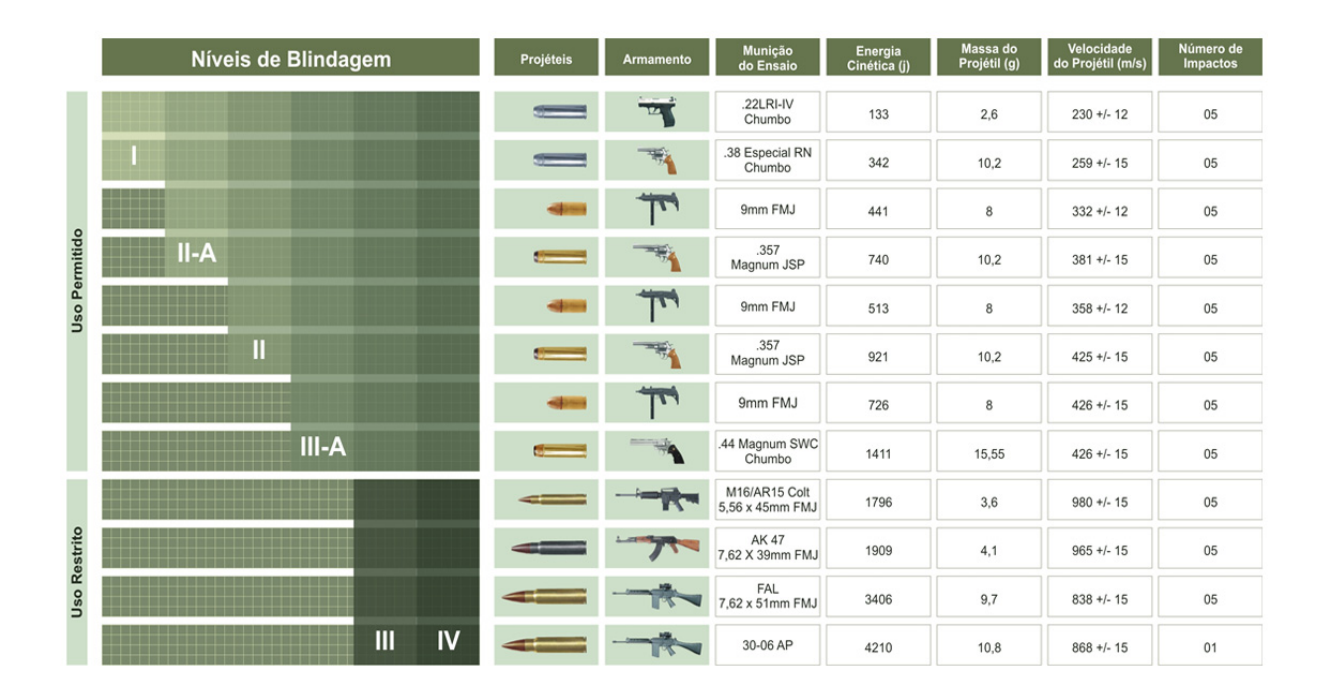

Figura 3 – Classificação da proteção balística (ABNT, 2005; EB, 2002).

o vértice superior esquerdo, seguindo-se os demais em sentido horário e o último deles feito ao centro.

Portanto, o ensaio consiste em impactar a proteção com cinco disparos ordenados e em locais específicos, como mostra a figura 4. Outro requisito para que o impacto seja considerado aceitável é que o ângulo de incidência, que é o ângulo entre a trajetória do projétil e o plano horizontal (supondo que o corpo-de-prova esteja na vertical), seja inferior a 5° (ver figura 5) (ABNT, 2005). Ou seja, os disparos devem, preferencialmente, impactar a placa sem qualquer inclinação.

Outro requisito da norma é que os testes sejam feitos em temperatura ambiente entre 21 °C  $\pm$  3 °C. Adicionalmente, as blindagens metálicas devem também ser ensaiadas a temperatura de 71 °C ± 3 °C . Há ainda requisitos quanto a umidade dos objetos ensaiados, condicionamento e até mesmo inspeção visual e metrológica (ABNT, 2005).

Ademais da especificação do projétil e do alvo, o ensaio de validação da blindagem requer também aparatos que auxiliam na certificação da proteção. Os principais são o cronógrafo, para possibilitar a medição da velocidade do dispositivo de apoio ao corpo-deprova e a câmera de condicionamento à umidade (ABNT, 2005). Além dos itens citados, é necessário que se tenha um local amplo e resguardado, para diminuir o risco de acidentes. A figura 6 apresenta o esquema geral do ensaio de proteção balística.

Em resumo, a validação de um material como equipamento de blindagem balística requer o controle das dimensões do corpo-de-prova e do projétil, precisão do local a ser

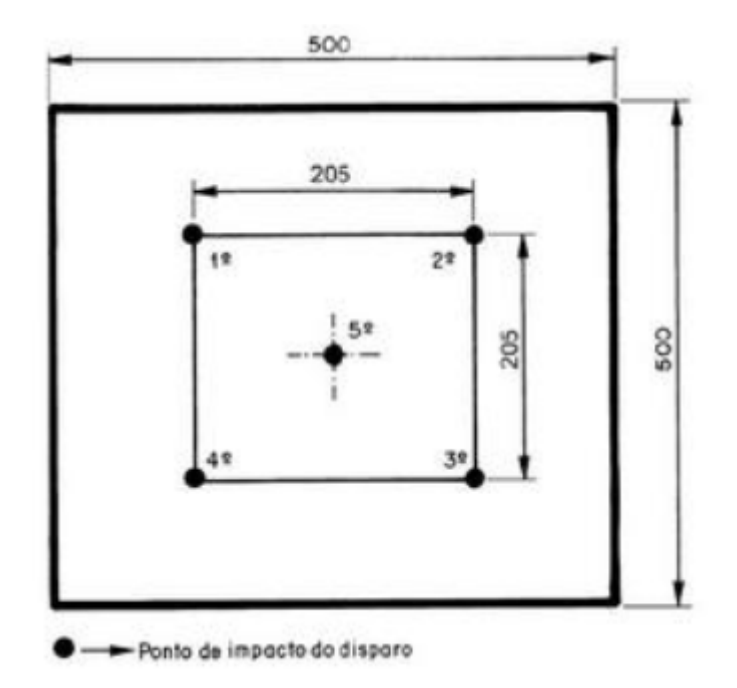

Figura 4 – Posição e sequência dos disparos (ABNT, 2005).

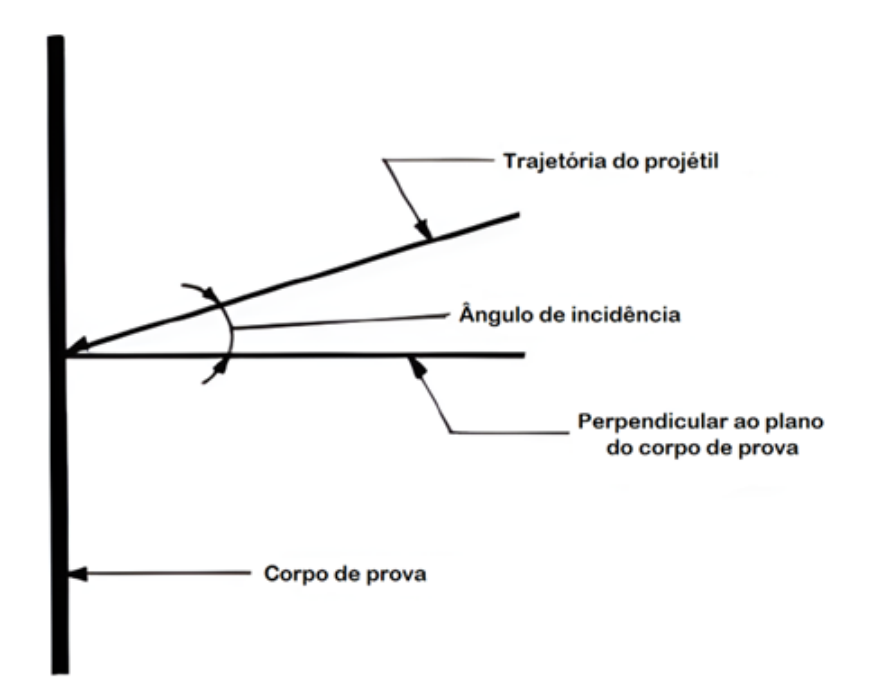

Figura 5 – Ângulo de incidência (ABNT, 2005).

impactado, correta manipulação do provete para assegurar que o projétil irá impactar a placa com o ângulo de incidência aceitável, domínio da temperatura do ambiente e dos materiais, controle da umidade do ambiente e pessoas capacitadas para realizar as inspeções visuais e manuais exigidas.

Todos esses importantes requisitos de segurança e testagem, tornam a realização do ensaio balístico limitado por dois principais motivos: escassez de locais adequados para

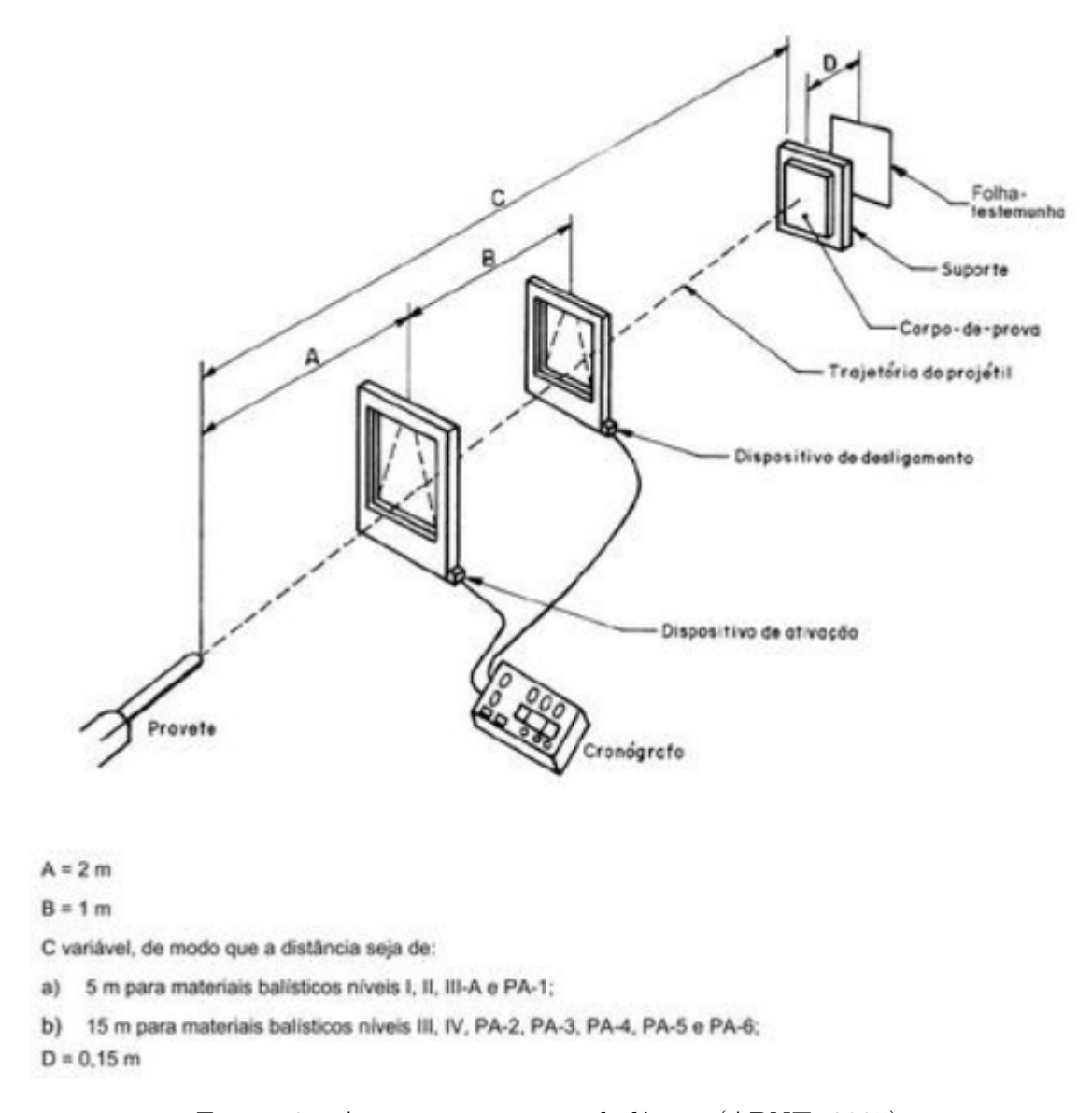

Figura 6 – Arranjo para ensaio balístico (ABNT, 2005).

o experimento e o alto custo para realizar os testes. Apesar disso, há alguns locais em território nacional que são aptos a realizarem tais ensaios, como o Instituto de Aeronáutica e Espaço, da Força Aérea Brasileira; a Academia Nacional de Polícia, pertencente a Polícia Federal; a Companhia Brasileira de Cartuchos, empresa privada brasileira que produz munições; e a DuPont, empresa privada dos Estados Unidos que produz fibra sintética de aramida para proteção balística, conhecida popularmente como Kevlar® .

### 2.2 Método dos elementos finitos

Embora as equações fundamentais que regem a colisão entre dois corpos sejam bem conhecidas, obter soluções analíticas completas no contexto do impacto balístico é trabalhoso, exige uma série de hipóteses restritivas e ainda produzem expressões de análise complicada, como pode ser visto nos trabalhos de (RAO; NARAYANAMURTHY;

SIMHA, 2016), (CALDER; GOLDSMITH, 1971), (Anderson Jr., 2017) e (ZUKAS, 1990). Como alternativa, é comum o uso de técnicas numéricas para obter as diferentes soluções desejadas (JONAS; ZUKAS, 1978).

As principais vantagens da utilização de um método numérico incluem a flexibilidade na modelagem do sistema e resolução de um grande número de equações. Por outro lado, ao se optar por essa ferramenta, é esperado um certo nível de erro numérico, que pode ser minimizado modelando o sistema adequadamente (JONAS; ZUKAS, 1978). Em outras palavras, selecionando as informações dos materiais, as condições iniciais e de contorno adequadas, além da técnica numérica apropriada, é possível obter resultados bem próximos ao que seria obtido experimentalmente. Por outro lado, a utilização de um método numérico reduz a percepção da consequência provocada pela mudança de alguma variável, sendo por vezes necessária a repetição dos cálculos variando o parâmetro de interesse (JONAS; ZUKAS, 1978). No âmbito do impacto balístico, é comum a utilização do método dos elementos finitos (MEF), como pode ser visto nos trabalhos de (KURTARAN; BUYUK; ESKANDARIAN, 2003), (RAGURAMAN; DEB; GUPTA, 2009), (SANTOS et al., 2019) e (NARAYANAMURTHY; RAO; RAO, 2014).

O método dos elementos finitos é um procedimento numérico capaz de obter resultados aproximados para uma imensa variedade de geometrias e condições de carregamento (FILHO, 2009a). De maneira geral, nesse método busca-se dividir o domínio em um conjunto finito de pequenas regiões de contornos conectados entre si, para então resolver as equações de governo para cada elemento. Cada uma dessas pequenas regiões é chamada de elemento finito (ver figura 7) e para que ocorra a interação entre os contornos de maneira fisicamente aceitável, existem leis que interpolam os parâmetros nodais desses elementos (ASSAN, 2003; SORIANO, 2009).

Com esse procedimento, um corpo antes contínuo passa a ser um corpo subdividido em um número finito de partes ou elementos, tornando o que antes era um domínio complicado em diversas partes simples e conectadas, em termos técnicos, uma estrutura contínua, é transformada em um modelo aproximado (FILHO, 2009a). Esses pontos de conexão são chamados de nós e é item chave para o método, pois os resultados são determinados para cada nó, conforme será mostrado adiante. Já o conjunto de elementos finitos que compõe corpo é chamada de malha de elementos finitos e a quantidade de elementos pode ser aumentada ou diminuída ao ajustar o tamanho dos elementos (ASSAN, 2003; ANSYS, 2022b).

A vantagem na discretização é que, embora seja necessário calcular a resposta de cada nó, provocando uma enorme quantidade de equações, a complexidade das equações é reduzida e o algoritmo de cálculo pode ser programado para que sua execução seja realizada em computadores, devido ao seu caráter repetitivo. Tipicamente, as equações que descrevem o domínio contínuo tem caráter diferencial e com o MEF elas são transforma-

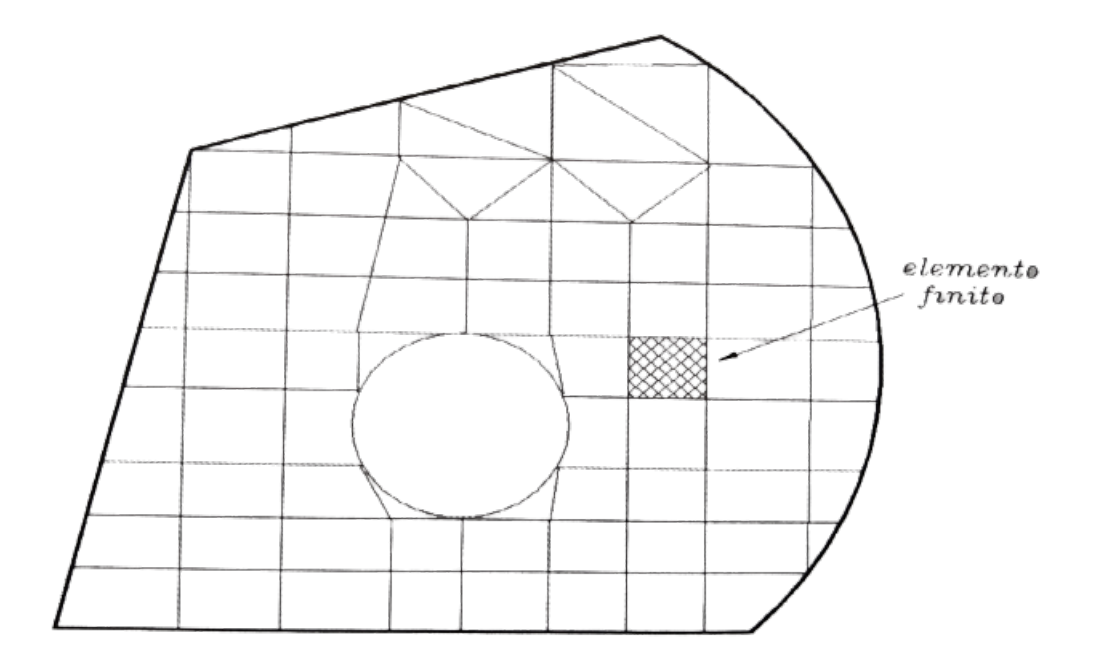

Figura 7 – Domínio dividido em pequenas regiões (ASSAN, 2003).

das em um conjunto discreto de equações algébricas. O uso de um método numérico e um computador para representar e calcular suas características é chamado de simulação numérica (REDDY, 2006).

Existem elementos finitos uni, bi e tridimensionais, de diversas geometrias e diferentes quantidades de nós, como pode ser visto na figura 8 (SORIANO, 2009; ANSYS, 2022b). Para cada situação, um tipo de elemento é mais adequado e realizar a escolha sensata é um desafio ao projetista.

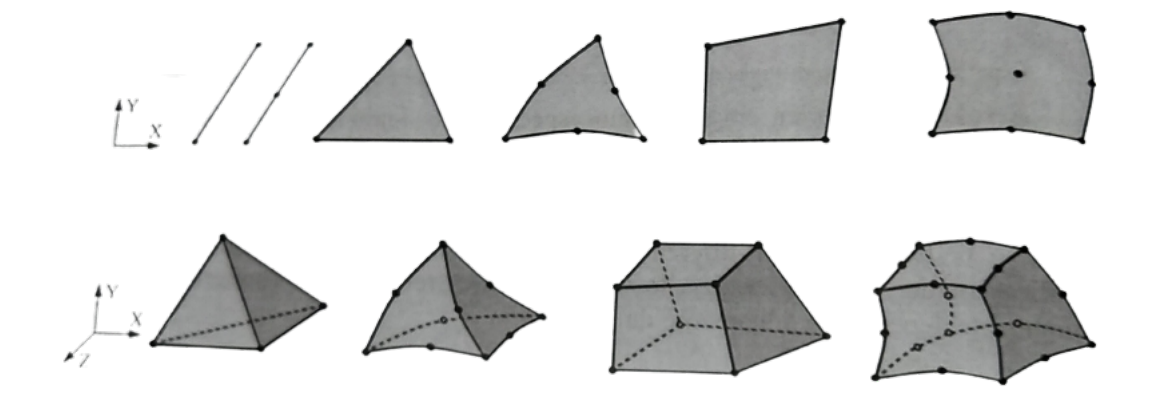

Figura 8 – Alguns tipos de elementos finitos (SORIANO, 2009).

Considerando em um primeiro momento um fenômeno de natureza estática e linear, da ciência de resistência dos materiais sabe-se que há uma relação proporcional entre uma força externa  $F$  e o consequente deslocamento  $u$ , que depende da rigidez  $k$  da estrutura. Essa relação é mostrada na equação 2.12 (FILHO, 2009a).

$$
f_{ext} = ku \tag{2.12}
$$

No MEF essa relação deve ser satisfeita para cada um dos inúmeros graus de liberdade presentes em uma estrutura, o que causa um grande volume de equações e valores a serem computados, conforme discutido anteriormente. Ao se utilizar computadores para a solução das equações é conveniente a utilização de matrizes. Assim, a Eq. 2.12 em notação matricial é mostrada na equação 2.13 (FILHO, 2009a).

$$
\{F_{ext}\} = [K]\{U\}
$$
\n(2.13)

Onde  ${F_{ext}}$  é chamada de matriz de forças externas e armazena os valores de força que atuam em cada grau de liberdade (GDL),  $[K]$  é a matriz de rigidez da estrutura, com os coeficientes de rigidez de cada GDL e  ${U}$  é denominada matriz de deslocamentos nodais, que registra o deslocamento de cada nó.

Com a Eq. 2.13, a Eq. 2.2 na condição estática (aceleração nula), de posse da lei de comportamento do material, impondo a condição de compatibilidade de deslocamentos (os nós dos elementos permanecem conectados após a deformação) e conhecendo os deslocamentos iniciais da estrutura, é possível determinar os deslocamentos finais dos nós da estrutura (FILHO, 2009a).

Dado que o impacto entre dois corpos é um fenômeno dinâmico, é necessário ir além da equação 2.13, incluindo forças de outra natureza, dependentes no tempo. Com isso, temse a 2.14, conhecida como equação do equilíbrio dinâmico, onde além das forças elásticas  $([K]\{U\})$ , as forças externas atuantes na estrutura serão equilibradas internamente pelas forças de inércia ( $[M]\{\ddot{U}\}$ ) e pelas forças de amortecimento ( $[C]\{\dot{U}\}$ ) (FILHO, 2009b).

$$
\{F_{ext}\} = [M]\{\ddot{U}\} + [C]\{\dot{U}\} + [K]\{U\}
$$
\n(2.14)

Onde [M] é a matriz de massa da estrutura,  $\{\ddot{U}\}$  é a segunda derivada do deslocamento em relação ao tempo (aceleração),  $[C]$  é a matriz de amortecimento e  $\{U\}$  é a primeira derivada do deslocamento em relação ao tempo (velocidade).

Diferentemente do que ocorre na análise estática, onde os deslocamentos precisam ser resolvidos para apenas um instante de tempo, para resolver a equação 2.14 é necessário determinar os deslocamentos a cada instante de tempo nos quais o fenômeno ocorre (FILHO, 2012). Além disso, devido a presença dos termos diferenciais, faz-se necessário a utilização de métodos de integração numérica para a completa resolução do problema, tópico esse que será abordado na seção 2.5. Em outras palavras, ao aplicar o MEF em problemas dinâmicos, além da discretização espacial da estrutura é necessário também a discretização no tempo.
Para calcular os deslocamentos da estrutura em um problema dinâmico, é necessária uma abordagem de energia, considerando o trabalho de forças externas e internas (FILHO, 2012). O trabalho das forças externas é proveniente do trabalho de uma força e/ou trabalho de um momento, que são determinados ao se impor as condições iniciais e de contorno. O trabalho de uma força, denotado por  $W_F$ , é definido pela equação 2.15, onde  $\Delta d$  é o deslocamento sofrido pelo corpo devido a força F aplicada e  $\alpha$  é o ângulo formado entre a força e o deslocamento (FILHO, 2009a). Já o trabalho realizado por um momento, denotado por  $W_M$ , é definido pela equação 2.16, onde  $\Delta\theta$  é o ângulo de deslocamento provocado pelo momento  $M$  (FILHO, 2009a).

$$
W_F = F \Delta d \cos \alpha \tag{2.15}
$$

$$
W_M = M \Delta \theta \tag{2.16}
$$

O trabalho externo total é a soma dessas duas parcelas, conforme mostra a equação 2.17.

$$
W_{EXT} = W_F + W_M = F \Delta d \cos\alpha + M \Delta \theta \tag{2.17}
$$

Ao ser submetida a um trabalho externo, a estrutura deforma e armazena energia interna de deformação, que é calculada pela equação 2.18, onde é o comprimento da estrutura (FILHO, 2009a).

$$
W_{INT} = \int_0^l M \, \Delta\theta \tag{2.18}
$$

Do princípio da conservação de energia, escreve-se a equação 2.19.

$$
W_{INT} = W_{EXT} \tag{2.19}
$$

Ao usar o MEF para resolver um problema dinâmico, os deslocamentos são determinados ao se buscar o equilíbrio mostrado na Eq. 2.19.

# 2.3 Modelagem do impacto balístico utilizando o método dos elementos finitos

Devido ao poder de adaptação do MEF, é bastante comum o seu uso na simulação e análise do impacto entre dois corpos dos mais variados tipos, materiais e condições, com trabalhos datando desde a década de 60, como é o caso de (YANG; GODFREY,

1970) que analisou o impacto de um avião contra um tanque de contenção nuclear. Ao longo do tempo, com o avanço da tecnologia, houve o esforço de viabilizar o processamento das equações do MEF em computadores. A *NASA* (*National Aeronautics and Space Administration*), por volta de 1960, chegou inclusive a desenvolver códigos que foram posteriormente utilizados em softwares comerciais de análise estrutural via Método dos Elementos Finitos (BUTLER, 1966).

Ao passar dos anos, a análise empregando o MEF tornou-se mais recorrente devido à popularização do computador, mais poderosa, devido ao avanço tecnológico e menos dispendiosa, quando comparado aos testes experimentais. Com isso, a simulação usando MEF passou a ser uma parte integrante do processo de análise estrutural, seja ele para avaliar uma estrutura existente ou para conceber uma nova.

A indústria e a pesquisa na área da proteção balística não está alheia a esse desenvolvimento. Em 1999, Børvik e Dey já realizavam trabalhos investigando o efeito de algumas alterações das condições do impacto entre dois corpos. Foi investigado o efeito da alteração da geometria da ponta do projétil e a consequência da mudança de sua velocidade inicial, além da alteração do material da placa (BøRVIK et al., 1999; DEY et al., 2004).

As simulações numéricas não deixam de abarcar também contextos mais concretos, aplicados em situações muito próximas à realidade, como mostram os estudos de (KURTARAN; BUYUK; ESKANDARIAN, 2003), que avaliou o impacto de um projétil contra um modelo representativo da porta de veículo militar blindado, e de (AARE; KLEIVEN, 2007), que estudou o nível de carga submetido à cabeça humana utilizando um capacete blindado ao receber o impacto de um projétil. O modelo em elementos finitos dessa simulação é mostrado na figura 9.

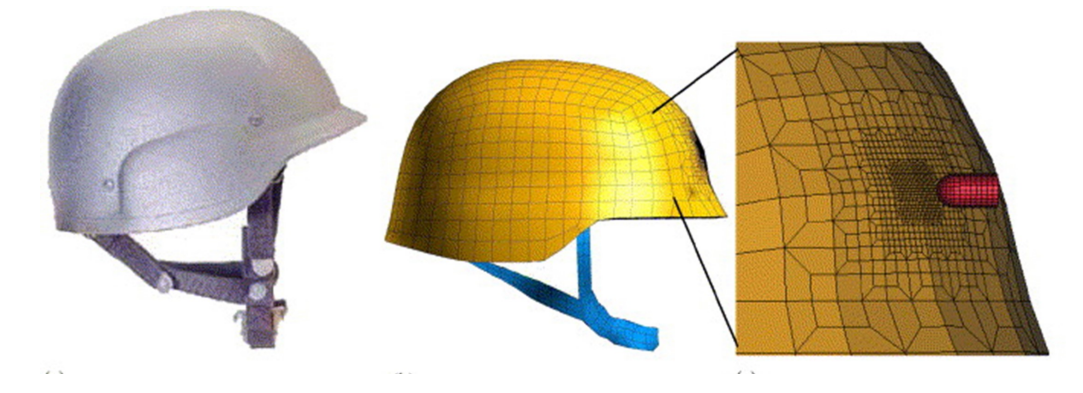

Figura 9 – Modelo em elementos finitos de um capacete recebendo impacto balístico (AARE; KLEIVEN, 2007).

Prova da qualidade do MEF é que, ainda hoje, ele é aplicado em diversos estudos, seja para entender o mecanismo de falha de alguns materiais (FRAS; ROTH; MOHR,

2018), ou ainda buscar melhores práticas na própria modelagem em elementos finitos (NARAYANAMURTHY; RAO; RAO, 2014).

## 2.4 As não linearidades do fenômeno

Para além do desafio de discretização no tempo, o impacto balístico é um fenômeno que possui diversas não linearidades. De maneira simplificada, um fenômeno é dito linear, quando ocorre proporcionalidade entre os valores de entrada e os valores de saída de um modelo físico. Nas palavras de (FILHO, 2012):

> É o mundo da proporcionalidade entre efeitos e causas. Se a excitação é multiplicada por um certo fator numérico, a resposta também o será. E também é o mundo da adição dos efeitos e das causas. A resposta a duas excitações simultâneas presentes no sistema pode ser obtida pela soma das respostas a cada uma das excitações calculadas separadamente.

No âmbito da análise estrutural via MEF, a linearidade implica na constância da matriz de rigidez (FILHO, 2012). Todavia, devido a algumas características do impacto a altas velocidades, a matriz de rigidez da estrutura necessita ser reformulada a cada iteração. Determinar o valor dessa matriz a cada instante de tempo adiciona mais uma camada de complexidade na obtenção de uma simulação numérica para esse tipo de evento.

No impacto balístico existem quatro fontes de não linearidades: plasticidade do material, dado que a placa sofre deformações permanentes, grandes deformações, grandes deslocamentos e a existência de contato entre o projétil e a placa a partir do momento do impacto. Essas quatro não linearidades são esclarecidas a seguir.

#### 2.4.1 Plasticidade do material

Enquanto existir proporcionalidade entre a tensão e deformação de um material, pode-se dizer que esse está no regime elástico. A propriedade do material que relaciona tensão e deslocamentos é o módulo de elasticidade, denotado na equação 2.20 pela letra (CALLISTER; RETHWISCH, 2021).

$$
\sigma = E\varepsilon \tag{2.20}
$$

Nessa equação,  $\sigma$  é a tensão do material, definida na equação 2.21, onde  $F$  é a força aplicada e  $A_0$  é a área original do corpo antes da aplicação da força. Quando a tensão é causada pelo momento de uma força, provocando flexão, a magnitude dessa tensão é determinada utilizando-se a equação 2.22, onde é a distância do ponto de tensão à linha neutra (no caso de barras, é o plano que não sofre nem tensão, nem compressão) e

representa o momento de inércia de área da seção transversal em relação à linha neutra (BEER et al., 2013).

$$
\sigma = \frac{F}{A_0} \tag{2.21}
$$

$$
\sigma_{flex\tilde{a}o} = \frac{Mc}{I} \tag{2.22}
$$

Ainda na Eq. 2.20, é a deformação sofrida pelo material, definida na equação 2.23, onde  $l_i$  é o comprimento instantâneo e  $l_0$  é o comprimento original do material (CALLISTER; RETHWISCH, 2021).

$$
\varepsilon = \frac{l_i - l_0}{l_0} = \frac{\Delta l}{l_0} \tag{2.23}
$$

O regime elástico não produz deformações permanentes, é linear e o módulo de elasticidade é constante, logo valem as equações de equilíbrio estático e no âmbito do MEF, a matriz de rigidez é também constante (FILHO, 2012). Entretanto, esse comportamento só é existente em alguns materiais e até certo nível de tensão-deformação, chamado de tensão de escoamento  $(\sigma_{esc})$ . Quando o material ultrapassa esse nível, deixa de valer a proporcionalidade, o módulo de elasticidade deixa de ser constante, e diz-se que o material está no regime plástico. Ademais, nesse regime já ocorrem deformações permanentes e no contexto do MEF a matriz de rigidez da estrutura precisará ser atualizada (CALLISTER; RETHWISCH, 2021; FILHO, 2012).

A figura 10 mostra um típico gráfico de tensão-deformação de engenharia e a figura 11 mostra como é possível determinar o módulo de elasticidade no regime elástico.

#### 2.4.2 Grandes deformações

Para a obtenção dos gráficos mostrados nas figuras 10 e 11, foi considerado que a área inicial da seção transversal  $(A_0)$  não apresentou mudanças significativas. Para o regime elástico, essa é uma hipótese razoável (FILHO, 2012). Todavia, para o estudo do impacto balístico não, pois são esperadas grandes deformações (concomitantemente com a plasticidade do material) e, portanto, é necessário calcular as tensões considerando a área atual do corpo. Essa tarefa implica em determinar a deformação do corpo a cada incremento, o que é feito por meio da equação 2.24, onde  $l_i$  é o comprimento instantâneo do corpo (FILHO, 2012).

$$
\varepsilon = \int_{l_0}^{l_i} \frac{dl}{l} \tag{2.24}
$$

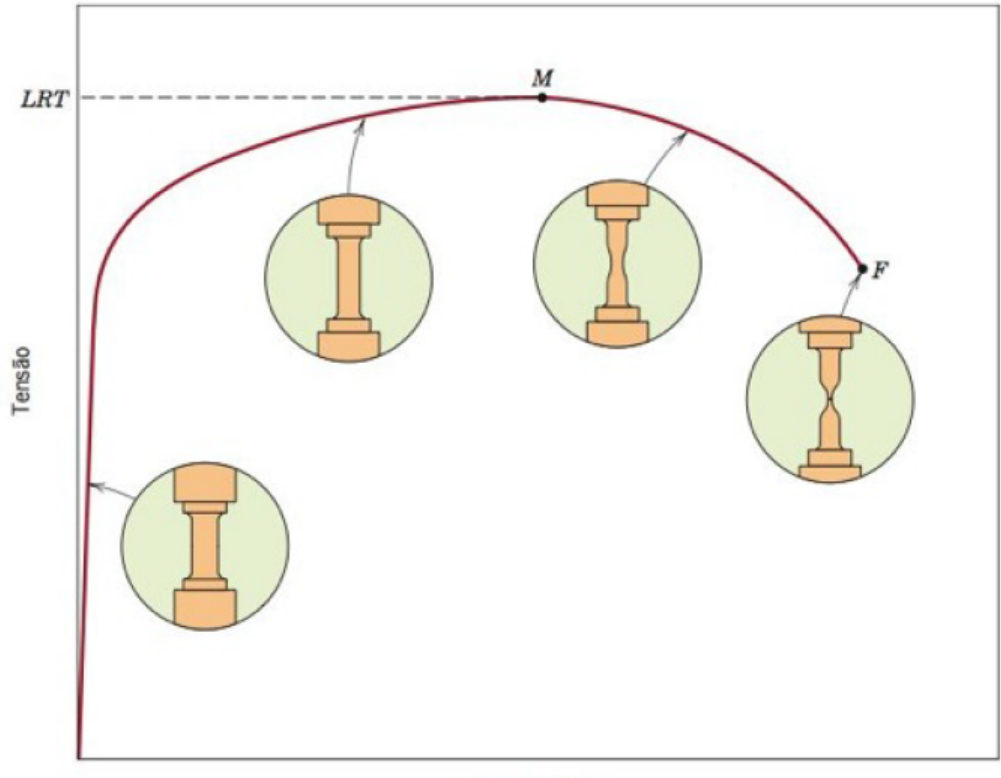

Deformação

Figura 10 – Curva tensão-deformação típica para materiais metálicos (CALLISTER; RETHWISCH, 2021).

Dessa nova maneira de calcular a deformação, tem-se a obtenção do gráfico de tensão-deformação verdadeira, mostrado na figura 12. Já o gráfico mostrado anteriormente (Fig. 10), ele é chamado de curva tensão-deformação de engenharia.

#### 2.4.3 Grandes deslocamentos

Na avaliação estrutural analítica, um dos primeiros passos consiste em elaborar um modelo, chamado de diagrama de corpo livre, para a aplicação das equações físicas pertinentes. Na análise linear, esse modelo sofre mudanças geométricas bem pequenas e não permanentes. Com isso, as equações aplicadas continuam descrevendo a condição de equilíbrio da estrutura.

Porém, quando se considera a hipótese de grandes deslocamentos e grandes deflexões, uma equação de equilíbrio adotada no início do problema pode não mais descrever a verdadeira física do problema. Essa característica é esperada nos fenômenos de impacto balístico e deve também ser considerada nas análises numéricas (FILHO, 2012).

Portanto, devido aos grandes deslocamentos e grandes deflexões (não linearidade geométrica), as próprias equações de equilíbrio necessitam ser reformuladas durante o processo de simulação e calculadas a cada etapa da marcha de cálculo (FILHO, 2012).

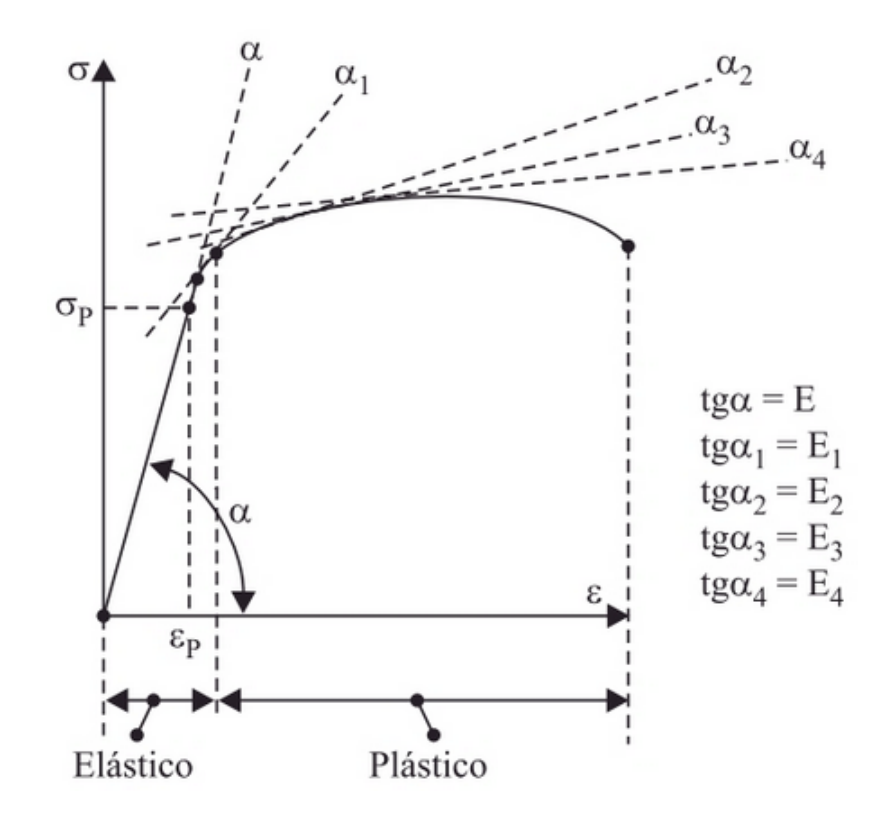

Figura 11 – Determinação do módulo de elasticidade no regime plástico (FILHO, 2012).

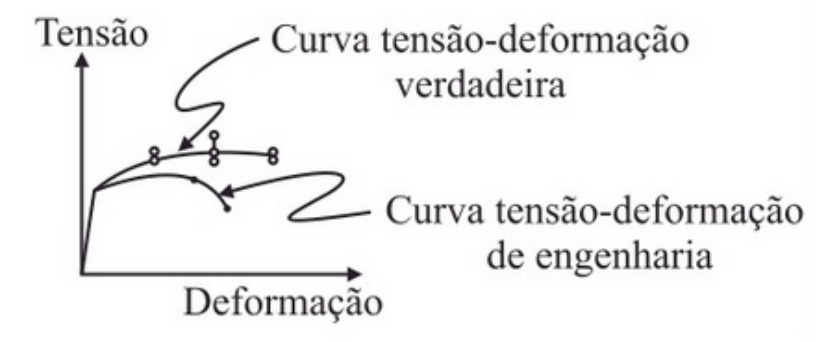

Figura 12 – Curvas tensão-deformação verdadeira e de engenharia (FILHO, 2012).

#### 2.4.4 Contato

Uma importante etapa da análise de estruturas é a correta percepção e modelagem das condições de contorno do problema. No âmbito do MEF, as condições de contorno são responsáveis por restringir ou impor deslocamentos conhecidos à priori. Esses valores já conhecidos são fundamentais pois possibilitam o início dos cálculos para a determinação dos demais deslocamentos da estrutura.

A não linearidade de contato decorre da alteração da condição de contorno ao longo do evento estudado. No caso do impacto balístico, no início da simulação, o projétil pode deslocar-se livremente sem qualquer resistência (desprezando o atrito com o ar). No instante em que ocorre o encontro entre os corpos, a ponta do projétil está agora

tocando a placa, e essa, por sua vez, oferece uma resistência ao deslocamento do projétil, alterando-se, portanto, as condições de contorno do problema. Devido a essa alteração, a rigidez da estrutura necessita ser atualizada para considerar esse novo estado, logo o contato é uma outra fonte de não linearidade.

# 2.5 Dinâmica explícita e implícita

Como dito anteriormente, os deslocamentos são determinados por meio do princípio dos trabalhos virtuais. Devido a dependência do tempo e as não linearidades, as equações produzidas precisam ser integradas numericamente por algoritmos incrementais Há duas formas consolidadas de realizar essa operação: integração direta implícita e integração direta explícita. O termo "direto" significa que não há transformação das equações antes da integração, ao contrário, por exemplo, do que ocorre no método da superposição modal (FILHO, 2012).

Na integração direta duas características são marcantes. A primeira é que a equação de equilíbrio é resolvida para apenas alguns instantes de tempo, ou seja, ao discretizar o fenômeno em alguns instantes de tempo, busca-se o equilíbrio dinâmico somente nesses instantes, dentro da duração total do evento (FILHO, 2012). Essa característica é a discretização no tempo. A segunda é que a cada intervalo de tempo é assumida uma lei de variação temporal dos deslocamentos, velocidades e acelerações nodais. Essa lei busca definir como essas características, que são dependente do tempo, irão variar (FILHO, 2012).

A determinação do valor de uma função em um instante baseado em um instante anterior pode ser feita utilizando a série de Taylor, que para uma função temporal, possui a forma mostrada na equação 2.25, onde  $f'(t)$ ,  $f''(t)$ ,  $f^{n}(t)$  são as derivadas da função  $f(t + \Delta t)$  no ponto  $t + \Delta t$  (FILHO, 2012).

$$
f(t + \Delta t) = f(t) + \frac{f'(t)}{1!} \Delta t + \frac{f''(t)}{2!} \Delta t^2 + \dots + \frac{f^n(t)}{n!} \Delta t^n
$$
 (2.25)

O passo adiante diferencia a integração explícita e implícita. Enquanto a primeira vai resolver a equação dinâmica recorrendo ao método da diferença central, a segunda faz uso do método da aceleração média ou também chamado de método trapezoidal. A escolha de qual esquema de integração usar está restrito à natureza do fenômeno analisado. O uso da integração implícita está limitado pela magnitude da deformação e de outras não linearidades, como complexos mecanismos de contato. Por outro lado, a aplicação da metodologia de integração explícita é restringida pela magnitude de duração do evento (ANSYS, 2022a). Esses parâmetros definem o tipo de integração principalmente porque no método implícito o equilíbrio da equação dinâmica é buscado globalmente, enquanto no esquema explícito ele é buscado em pequenos intervalos de tempo.

O infográfico mostrado na figura 13, auxilia na elucidação de quando é conveniente usar cada método de integração.

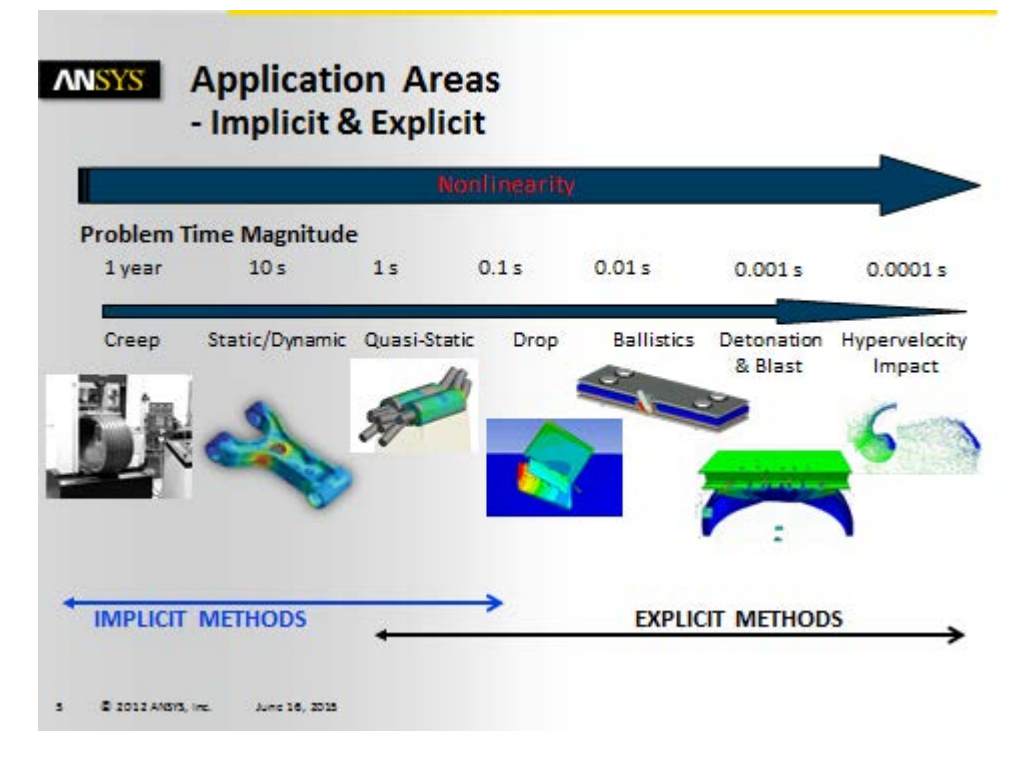

Figura 13 – Infográfico das áreas de aplicação da dinâmica implícita e explícita (ANSYS, 2022a).

Como no impacto balístico é esperada a plasticidade do material, grandes deslocamentos e deformações, contato entre os corpos, além do evento ocorrer em uma curta janela de tempo, é recomendado o uso da metodologia de integração explícita.

### 2.6 Ferramenta computacional

Considerando as características da simulação balística e os requisitos numéricos para a solução dessa classe de problemas, optou-se pela utilização do *software* Ansys – *Explicit Dynamics*, cujo componentes são mostrados na figura 14. De acordo com (ANSYS, 2022a), esse ambiente utiliza o *solver* Autodyn e é recomendado para simulações estruturais não-lineares que envolvem um ou mais dos seguintes itens: impacto de baixa a alta velocidade, condições de contato complexas, comportamento complexo de materiais, corpos rígidos e flexíveis e grandes deformações e não linearidades geométricas. Todos esses itens estão presentes no fenômeno de impacto. Além dessas características físicas e geométricas, a ferramenta *Explicit Dynamics* é recomendada para simulações cuja duração seja de apenas alguns milissegundos (ANSYS, 2022a).

Como toda ferramenta de simulação computacional, o Ansys – *Explicit Dynamics* é fundamentado na tríade pré-processamento, cálculo e pós-processamento. A primeira

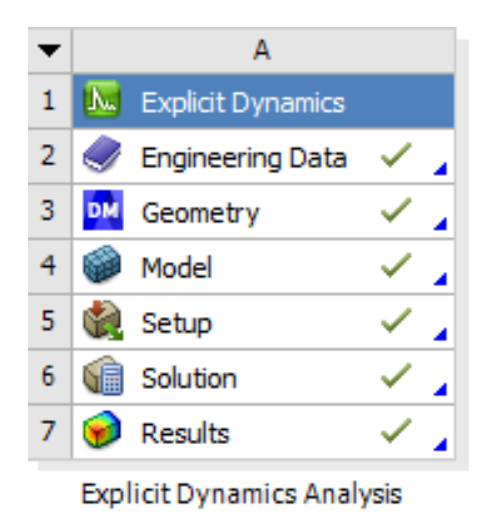

Figura 14 – Componentes do Ansys – *Explicit Dynamics*.

etapa engloba a modelagem do material, em seguida a confecção e preparo da geometria, avançando na discretização espacial do corpo e finaliza na imposição das condições iniciais e de contorno. A segunda são os cálculos realizados pelo programa e a última etapa inclui a análise dos resultados. O ambiente gráfico principal do programa é mostrado na figura 15.

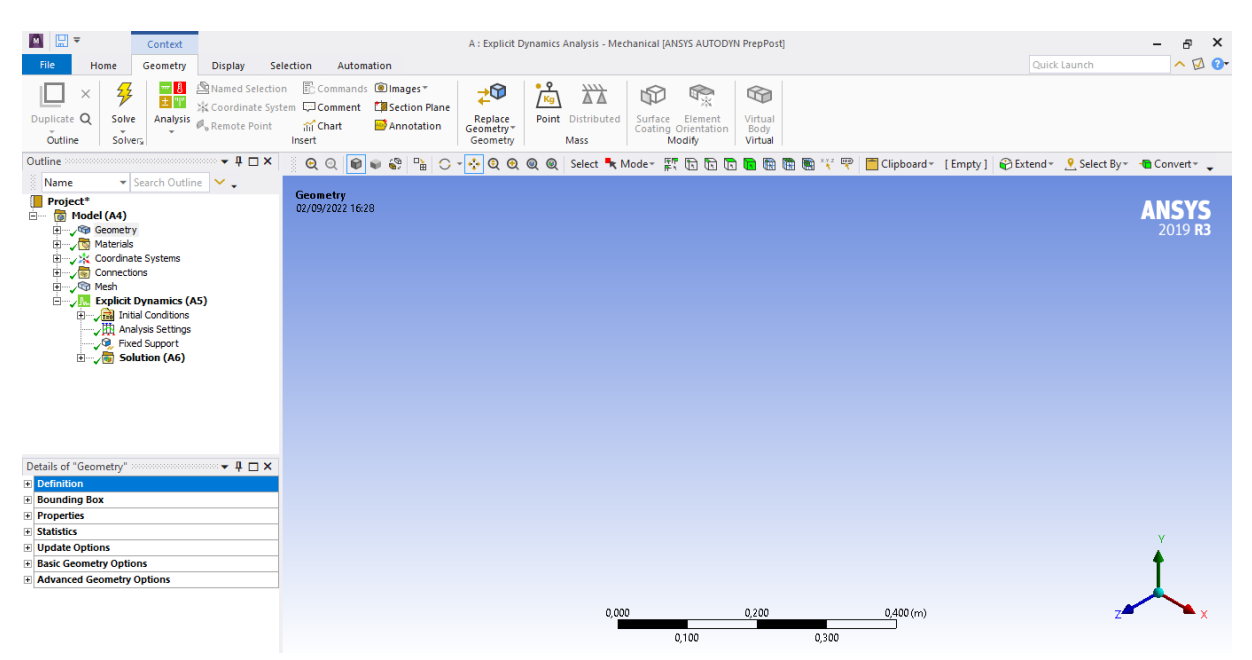

Figura 15 – Ambiente principal do Ansys – *Explicit Dynamics*.

# 2.7 Energia de hourglass

Como discutido anteriormente, resolver o problema balístico envolve determinar condições de equilíbrio dinâmico, fazendo uso de uma abordagem de energia (trabalho

interno e trabalho externo). A ferramenta computacional utilizada contabiliza três tipos de energia: energia cinética, interna e de *hourglass*. As duas primeiras já foram discutidas previamente (ANSYS, 2022a).

A energia de *hourglass* (*HG*) é uma energia não-física que é adicionada aos cálculos numéricos para evitar que os elementos se deformem de maneira incompatível com a realidade, aliviando o chamado efeito ampulheta (em inglês, *hourglassing*). Este efeito consiste na distorção do elemento de tal maneira que, numericamente, não é possível contabilizar sua deformação (SANTOS et al., 2022). Embora essa energia não exista na física do problema real, na simulação, sua presença em demasia afeta negativamente a acurácia e a verossimilhança da solução numérica, uma vez que os deslocamentos deixam de ser computados adequadamente (ARãO, 2021). As figuras 16 e 17 apresentam uma malha 2D e 3D, respectivamente, sob o efeito ampulheta.

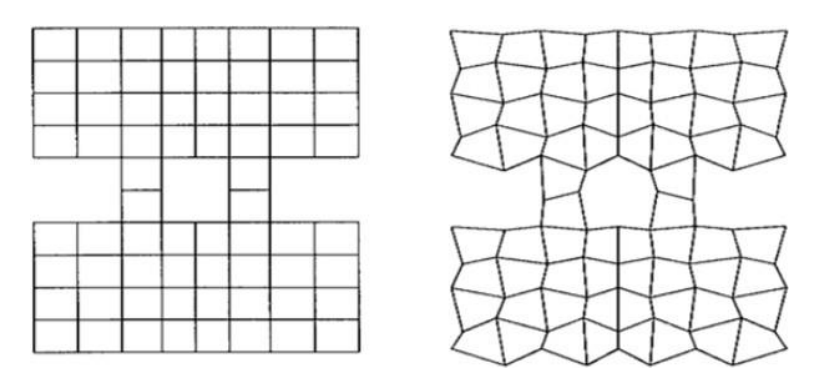

Figura 16 – Malha 2D antes e depois do efeito ampulheta (LSTC, 2017).

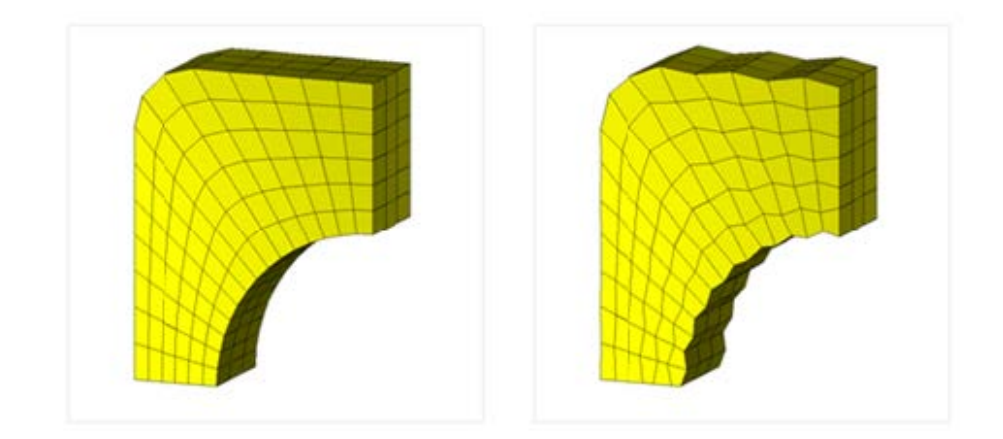

Figura 17 – Malha 3D antes e depois do efeito ampulheta (CAEAI, 2019).

Em (LSTC, 2017), é indicado que o valor da energia de *HG* seja inferior a 10% da energia interna. Entretanto, como mostrado por (ZAOUK et al., 1997), quanto mais severo for o impacto, maior será a porcentagem da energia de *HG* em relação à energia interna. Dada sua importância, em uma análise multi-impacto, o cuidado em se manter reduzido o nível dessa energia se torna ainda mais relevante e árduo, já que a energia de

*HG* aumenta a cada impacto. Portanto, nestes casos, é de grande importância controlar o acréscimo dessa energia desde o início da análise, para assegurar que, ao fim da simulação, a razão entre a energia de *HG* e a energia interna não exceda 10%.

A maneira mais direta para a adversidade do excesso de energia de *HG* é aumentar a discretização da malha do corpo que sofre o efeito ampulheta (LSTC, 2017). No caso de uma simulação de impacto balístico, o corpo que mais sofre esse efeito é o alvo, pois como é um objeto de maior dimensão, necessita de mais elementos (frequentemente, maiores que os do projétil), o que conduz a uma malha menos refinada. Além disso, como mostra as figuras 16 e 17, o efeito ampulheta é mais proeminente em malhas com elementos retangulares e hexaédricos.

# 3 Simulação Numérica

Conforme apresentado no capítulo anterior, na literatura é comum a utilização de métodos numéricos para a resolução de problemas envolvendo a colisão entre dois corpos. Dentre os métodos disponíveis, um dos mais comuns é o método dos elementos finitos. Para o fenômeno de impacto balístico, é adequado o uso da metodologia de integração explícita, presente no software Ansys – *Explicit Dynamics* empregada neste trabalho. A principal vantagem da utilização dessa metodologia é a capacidade de determinar soluções para diferentes formatações de problemas, aliado a redução de custos experimentais, já que é necessário desempenhar recursos financeiros para a compra de materiais experimentais.

Neste capítulo, são apresentadas as características e dados de entrada da simulação computacional. Primeiramente, são mostradas as medidas dos corpos envolvidos no impacto (seção 3.1), em seguida, os materiais de cada corpo, bem como sua modelagem considerando as características do fenômeno (seção 3.2). Na sequência são explicitadas as hipóteses que definem as condições iniciais e de contorno da simulação e a sequência de disparos (seção 3.3). Também são dadas informações a respeito das interações entre os corpos e as posições iniciais de cada um (seção 3.4), além das características de discretização de cada um dos corpos (seção 3.5). Por fim são escolhidos os resultados de interesse da simulação (seção 3.6).

## 3.1 Geometria

A placa possui face quadrada, com 500 mm de lado, em consonância com o disposto no item 6.2 da NBR 15000 (ABNT, 2005). A espessura é de 3 mm e foi escolhida conforme os padrões usados no mercado de blindagem brasileiro. Juntamente com a NBR 15000, as normas (EB, 2002; NIJ, 1985) especificam que os testes de resistência do nível de proteção III-A podem ser realizados com projéteis .44 Magnum. Esse tipo de munição tem o formato cilíndrico com as pontas chatas, pouco arredondadas. Objetivando modelar esse corpo com as informações reais disponíveis, adotou-se o valor de 11,6 mm para o diâmetro, resultando em uma massa de 15,6 g. Esse valor de massa está de acordo com o prescrito pela NBR 15000. As figuras da placa e do projétil são mostrados nas figuras 18 e 19.

## 3.2 Material

Visando uma abordagem mais próxima da realidade, os materiais do presente estudo foram escolhidos conforme a sua utilização no mercado brasileiro de blindagem automotiva. Todavia, além da definição do material, a forma como o material é caracte-

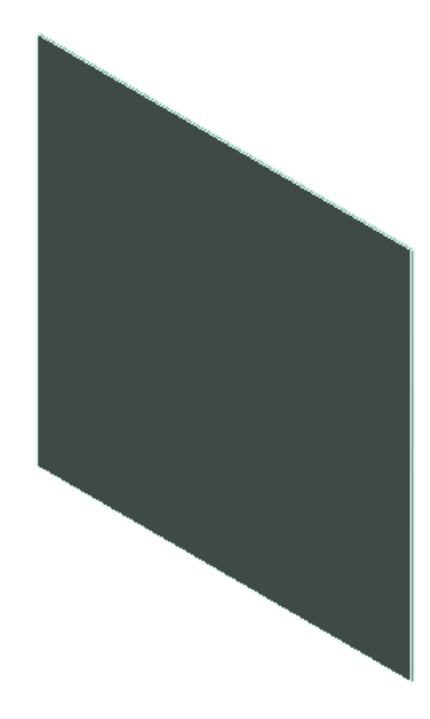

Figura 18 – Geometria da placa.

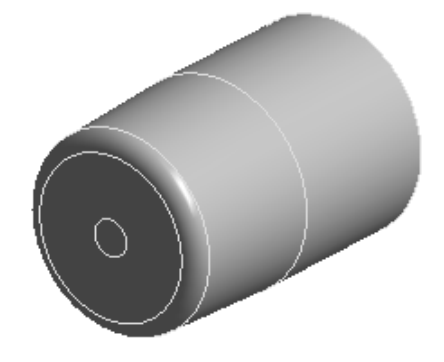

Figura 19 – Geometria do projétil.

rizado é de grande importância porque essa escolha define os valores da matriz de rigidez (FILHO, 2012). Como discutido no capítulo anterior, é intensa a presença de não linearidades no impacto balístico. As duas principais característica que o modelo de material adotado deve suprir é adequada descrição do regime elástico e a resposta à alta taxa de deformação.

A forma como o material é caracterizado é chamado de modelagem de material. O modelo adotado neste trabalho é o de Johnson-Cook, muito utilizado devido a sua boa capacidade em representar fenômenos com alta taxa de deformação (DEY et al., 2004; KURTARAN; BUYUK; ESKANDARIAN, 2003; WERDIGER et al., 2012). Esta modelagem, por ser proveniente de testes empíricos, permite prever com mais eficácia o comportamento mecânico do material (SAHIN, 2015; ZHANG et al., 2015).

A tensão equivalente para o modelo de Johnson-Cook é calculada segundo a equa-

ção 3.1, onde  $\sigma$  é a tensão equivalente,  $\varepsilon$  é a deformação plástica equivalente,  $\dot{\varepsilon}_0$  é a taxa de deformação de referência,  ${\mathcal T}_R$  é a temperatura ambiente e  ${\mathcal T}_M$  é a temperatura de fusão do material.  $A, B, n_1, C$  e  $m_1$  são parâmetros que caracterizam o material (SAHIN, 2015). Para o aço 304L, os valores utilizados estão listados na tabela 1, obtidas de testes experimentais de impacto realizados por (GOMUC, 2004). Outras propriedades relevantes para a modelagem deste material na ferramenta de simulação estão listadas na tabela 2.

$$
\sigma = (A + B\varepsilon^{n_1}) \left[ 1 + C \ln\left(\frac{\dot{\varepsilon}}{\dot{\varepsilon}_0}\right) \right] \left[ 1 - \left(\frac{T - T_R}{T_M - T_R}\right)^{m_1} \right]
$$
(3.1)

| $\rm Constante$                  | Valor     |
|----------------------------------|-----------|
| A(MPa)                           | 344,74    |
| B(MPa)                           | 310,26    |
| $n_{1}$                          | 0,3       |
| $\,$                             | 0,24      |
| $m_1$                            | 1,03      |
| $T_M$ $(K)$                      | 1673,15   |
| $\dot{\varepsilon}_0$ $(s^{-1})$ | $10^{-5}$ |

Tabela 1 – Constantes da equação de Johnson-Cook para o aço 304L (GOMUC, 2004).

| Propriedade                                                    | Valor |
|----------------------------------------------------------------|-------|
| Densidade $(kq/m^3)$                                           | 7830  |
| Módulo de Elasticidade $(GPa)$                                 | 193   |
| Coeficiente de Poisson                                         | 0,305 |
| Calor específico ( <i>J kg</i> <sup>-1</sup> s <sup>-1</sup> ) | 500   |

Tabela 2 – Propriedades físicas do aço 304L (GOMUC, 2004).

Como mostra a figura 20, na blindagem metálica automotiva são utilizadas placas metálicas nas colunas dianteiras, centrais e traseiras, além das fechaduras, retrovisores e cinta metálica das rodas. O metal mais utilizado para a proteção nível III-A é o aço inoxidável 304L, portanto, este material será o adotado para placa que receberá os disparos (BLOOMBERG, 2020).

Quanto ao projétil, o material utilizado em sua fabricação é o latão, que consiste em uma liga de cobre e zinco. As características de modelagem deste material, foram retiradas da biblioteca de materiais do próprio *software*, que utiliza uma equação de estado de choque linear, mostrada na equação 3.2, onde  $U_c$  é a velocidade da onda de choque,  $v_p$  é a velocidade da partícula e  $C_1$ ,  $S_1$  e  $S_2$  são constantes do material, mostradas na tabela 3 (ANSYS, 2022c; KERLEY, 2006; ANSYS, 2022a). Esse procedimento foi o mesmo adotado por (SOYDAN et al., 2018). Outras importantes propriedades do latão para a análise são mostradas na tabela 4.

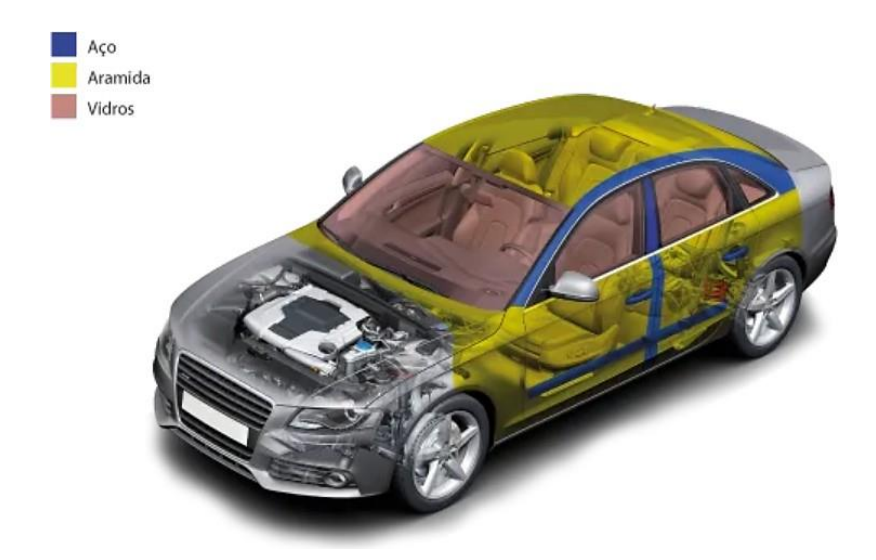

Figura 20 – Locais de aplicação da blindagem em aço (BLOOMBERG, 2020).

$$
U_c = C_1 + S_1 v_p + S_2 v_p^2 \tag{3.2}
$$

| Constante                        | Valor |
|----------------------------------|-------|
| Coeficiente de Gruneisen         | 2,04  |
| Parâmetro $C_1(m/s)$             | 3726  |
| Parâmetro $S_1$                  | 1,434 |
| Parâmetro quadrático $S_2$ (s/m) |       |

Tabela 3 – Constantes da equação de estado de choque linear do latão, retirada do próprio *software* (ANSYS, 2022c).

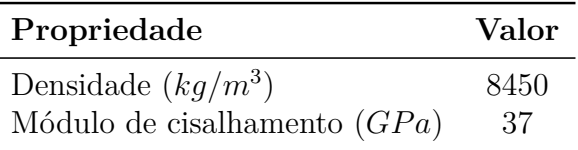

Tabela 4 – Propriedades físicas e mecânicas do latão, retiradas do próprio *software* (ANSYS, 2022c).

# 3.3 Condições iniciais e de contorno

Como apresentado ao longo do trabalho, o modelo numérico buscou reproduzir o mais fielmente possível as condições impostas pelas normas reguladoras e os aspectos do mercado de proteção balística veicular brasileiro. Mantendo essa metodologia, as condições iniciais e de contorno são todas determinadas da análise do ensaio de impacto descrito nas normas (ABNT, 2005) e (EB, 2002).

A primeira condição inicial é a imposição da velocidade inicial dos projéteis no valor de 426 m/s, valor presente na tabela 1 da NBR 15000, referente ao nível de proteção III-A. Esta é a única condição inicial aplicada aos projéteis (ABNT, 2005). Para atender o requisito de manter o corpo de prova fixo à um suporte, na simulação numérica, engastouse as quatro faces laterais da placa, ou seja, foi restringido todos os graus de liberdade dos nós que compõem essa região do alvo.

Há ainda uma outra característica importante que não é uma condição de contorno, mas é um dos fundamentos deste estudo. Trata-se da quantidade, localização e sequência dos disparos que a placa sofrerá. Essa particularidade é novamente definida pela NBR 15000. De acordo com a norma, devem ser deferidos cinco disparos, o primeiro iniciando no quadrante superior-esquerdo, distando 147,5 mm de cada uma das bordas. O próximo disparo deve acertar o quadrante superior-direito, em seguida o quadrante inferior-direito, inferior-esquerdo (todos distando 147,5 mm das bordas) e por fim, o centro da placa (ABNT, 2005). A figura 4 explicita os locais, as medidas e a sequência dos disparos.

# 3.4 Posições iniciais e interação entre os corpos

Como o objetivo deste estudo é impactar a placa com cinco disparos não simultâneos, houve a necessidade de definir uma posição inicial específica para cada um dos corpos impactantes. O primeiro projétil está separado por 0,7 mm da face de impacto da placa. O segundo projétil está a 500 mm do segundo, o terceiro está a 500 mm do segundo, e assim por diante até o quinto projétil. Esta distância implica que um disparo atinge a placa a cada 1,17 milissegundos, já que a velocidade de disparo, conforme determinado pela norma NBR 15000, é de 426 m/s (ABNT, 2005). Portanto, os cinco impactos ocorrem em um período de 4,68 milissegundos. A escolha da pequena distância entre o primeiro projétil e a placa foi realizada porque antes desse corpo impactar o alvo, ocorre apenas a translação dos projéteis, o que é irrelevante para os objetivos deste trabalho.

Determinar o tempo total entre o primeiro e o último impacto é importante, pois essa informação é uma entrada para a análise numérica. Caso seja colocado um valor elevado, a simulação levará muito tempo para ser concluída. Por outro lado, um valor inferior ao necessário fará com que o *software* interrompa a simulação antes que o evento seja concluído. Para evitar estes dois problemas, o tempo de simulação adotado foi de 5,5 milissegundos, mesma ordem de grandeza usada em (NARAYANAMURTHY; RAO; RAO, 2014) e em (KURTARAN; BUYUK; ESKANDARIAN, 2003).

Quando os projéteis atingem a placa, esses corpos interagem e no caso real, teria-se o atrito entre eles. No âmbito da simulação computacional, esse mecanismo é denominado contato e pode ser modelado de diferentes formas. Nesta análise foi adotado o tipo *frictionless*, ou seja, no momento da colisão, os projéteis não necessariamente ficarão aderidos

à placa, permitindo o escorregamento relativo entre a face dos dois corpos.

### 3.5 Malha

Para a discretização espacial de ambos os corpos, optou-se por adotar uma malha composta majoritariamente por elementos do tipo hexaédrico linear, mostrado na figura 21. Este elemento é recomendado para esse tipo de estudo, pois devido aos custos computacionais de uma análise numérica com integração explícita, é eficiente a escolha de um elemento de menor ordem. Além disso, a escolha desse elemento é muito recorrente na literatura, como nos estudos de (NARAYANAMURTHY; RAO; RAO, 2014) e (RA-GURAMAN; DEB; GUPTA, 2009), devido a sua simplicidade e eficácia, conseguindo representar com boa aproximação diversos tipos de fenômenos dinâmicos.

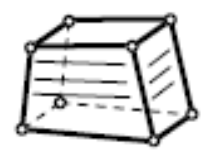

Figura 21 – Elemento hexaédrico linear (ANSYS, 2022b).

O alvo foi discretizado de maneira ordenada, definindo a quantidade de divisões de cada uma das arestas. Ademais, para verificar a influência da densidade de malha na energia de *HG*, foram realizadas cinco simulações, alterando em cada uma delas o tamanho dos elementos (TE) e, consequentemente, o número de nós da malha da placa, como mostra a tabela 5. Esses valores foram escolhidos de modo a gerar camadas uniformes de elementos.

|   | Simulação Número de divisões TE $(mm)$ N° de nós |           |      |            |
|---|--------------------------------------------------|-----------|------|------------|
|   | Borda                                            | Espessura |      |            |
|   | 100                                              |           | .5   | 20.402     |
| 2 | 500                                              |           |      | 1.004.004  |
| 3 | 667                                              |           | 0,75 | 2.231.120  |
|   | 1000                                             |           | 0,50 | 7.014.007  |
| 5 | 1250                                             |           | 0.40 | 12.520.008 |

Tabela 5 – Tamanho dos elementos e número de nós da placa.

Outro aspecto importante é que foi utilizada uma malha estruturada, com elementos cúbicos pouco distorcidos, como mostrado na figura 22. Este aspecto foi alcançado dividindo-se as quatro bordas em igual número. Esta configuração evita grandes distorções nos elementos, aumentando a qualidade da análise numérica.

Em relação aos projéteis, o elemento adotado foi o tetraédrico linear, mostrado na figura 23. Essa escolha foi feita por dois principais fatores. O primeiro é que esses

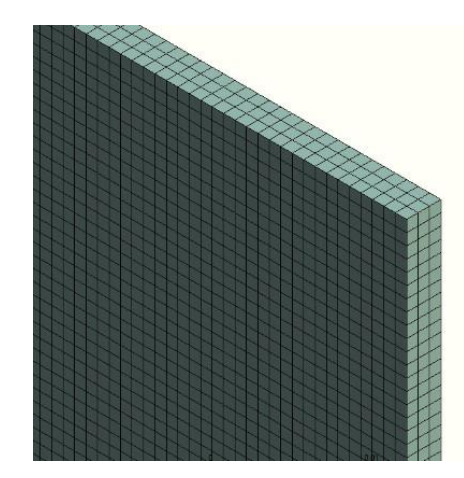

Figura 22 – Malha da placa para o tamanho de elemento de 1 mm.

corpos foram considerados como não-deformáveis, visto que em em estudos anteriores foi constatado que esses corpos pouco se deformam (SANTOS et al., 2019). Portanto, para essa hipótese, adotar elementos com mais graus de liberdade representa um desperdício computacional. Além disso, ao optar por esse cenário, se está automaticamente assumindo uma postura conservadora, que penaliza mais os efeitos sofrido na placa, dado que nenhuma parte da energia cinética armazenada pelos corpos impactantes será transformada em energia de deformação nos próprios projéteis. A malha de cada projétil permaneceu constante ao longo das cinco simulações, contabilizando 919 nós e 4100 elementos em cada projétil.

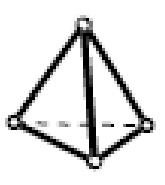

Figura 23 – Elemento tetraédrico linear (ANSYS, 2022b).

O segundo motivo diz respeito à adequação da malha à geometria dos projéteis. Como esses são corpos cilíndricos e de reduzidas dimensões, a malha formada por elementos do tipo hexaédrico linear produziu quantidade significativa de elementos distorcidos, de pouca qualidade. Ao adotar elementos tetraédricos linear foi possível construir uma malha mais uniforme e com elementos de maior qualidade, como pode ser visto na figura 24.

#### 3.6 Resultados de interesse

A última etapa para a realização da simulação computacional é a definição dos resultados quantitativos que devem ser calculados pelo *software*. Para os objetivos deste

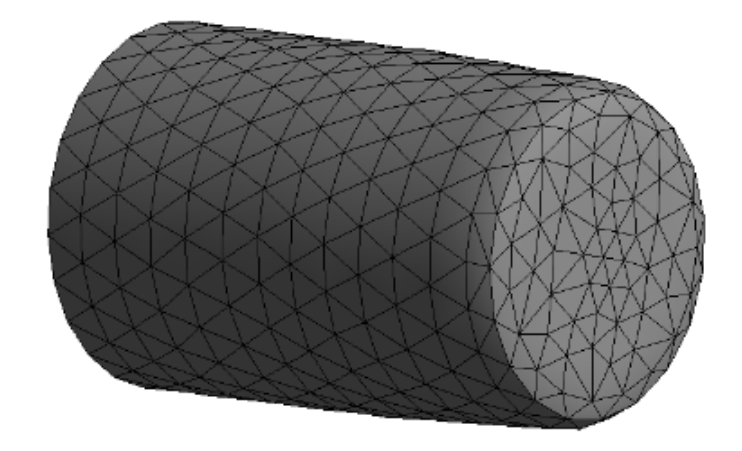

Figura 24 – Malha do projétil.

estudo, os resultados buscados foram os deslocamentos máximos sofridos pela placa, as velocidades residuais de cada projétil e os níveis máximos de tensão atingidos na placa. Esses resultados ajudarão a certificar que a simulação está funcionando como deveria, a avaliar o impacto entre os dois corpos e ainda fazer considerações quanto ao dano sofrido pela placa

Qualitativamente, buscou-se também os gráficos de balanço de energia ao longo da simulação, com particular atenção à energia de *HG*, e o aspecto deformado da placa, especialmente se ocorreu perfuração.

# 4 Projeto do Anteparo Balístico

Este capítulo se dedica a explicitar as etapas de cálculos estruturais realizadas no projeto e dimensionamento do anteparo. Para isso, em 4.1 é determinado a magnitude da força aplicada pelo projétil, em 4.2 são estabelecidas as reações de apoio e em 4.3 são calculadas as tensões nos elementos estruturais e a seleção de materiais. Como não é do escopo desse trabalho projetar um anteparo para uso em milhares de ensaios, o projeto estrutural não abrangerá dimensionamento da vida útil à fadiga.

Tendo em vista o modelo de anteparo mostrado na NBR 15000 (ABNT, 2005), a estrutura projetada neste trabalho é composta por perfis e chapas metálicas. Os perfis são responsáveis por transmitir as tensões provocadas pelo impacto ao solo e as chapas são utilizadas para prender as proteções balísticas aos perfis.

# 4.1 Determinação da força solicitante

O primeiro passo para o dimensionamento do anteparo consiste em determinar a magnitude de força recebida por ele no momento do impacto com o projétil. Conforme discutido na seção 2.1, é possível determinar uma força média equivalente utilizando o princípio do impulso e momento linear. Da figura 3, sabe-se que para o caso em estudo (blindagem III-A, munição .44 Magnum), a massa e a velocidade inicial do projétil são, respectivamente, 15,55 g e 426 m/s. Utilizando a equação 2.6, e considerando o caso extremo onde toda a energia cinética é transferida para o anteparo, ou seja, a velocidade final é igual a zero, calcula-se na equação 4.1 o impulso provido pelo projétil.

$$
I = mv_f - mv_i = 15,55 \cdot 10^{-3} \cdot 0 - 15,55 \cdot 10^{-3} \cdot 426 = 6,62 \left[ \frac{kg \cdot m}{s} \right]
$$
 (4.1)

De posse dessa informação e sabendo o tempo de duração do impacto é possível utilizar a equação 2.8 para determinar a força solicitante. Todavia, determinar o  $\Delta t$  não é simples e depende muito dos materiais envolvidos no impacto, além da velocidade inicial e geometria do projétil (STARRATT et al., 2000; GODA; GIRARDOT, 2021). Por isso, foi adotado o valor de 0,612 ms, que foi o observado nas simulações numéricas desse trabalho. Assim, fazendo uso da Eq. 2.7, tem-se o valor de 10,81 kN para a força média, conforme mostra a equação 4.2.

$$
F_{med} = \frac{6,62}{0,612 \cdot 10^{-3}} = 10,82 \ [kN]
$$
 (4.2)

Tendo em vista a severidade do fenômeno de impacto balístico e visando aumentar a confiabilidade do sistema estrutural, a força média adotada para o dimensionamento do anteparo será 25% superior ao valor calculado na eq. 4.2, arredondado com uma casa decimal. Portanto, será considerado que  $F_{med} = 13,52$  kN.

Outra fonte de solicitação da estrutura advém da força peso da própria estrutura, nomeado aqui de PP. Para a determinação dessa carga é necessário um processo iterativo, pois para calcular o peso da estrutura, é necessário supor o uso de um determinado perfil. Ao final do processo de dimensionamento é necessário verificar se o perfil adotado é capaz de resistir às forças solicitantes. O peso próprio do anteparo é composto pelo peso das barras, chapa de teste (aço balístico) e chapas de fixação.

Quanto as barras, o perfil adotado arbitrariamente no primeiro momento de dimensionamento é chamado de "perfil caixa", com 100 mm de altura, 80 mm de largura e 2 mm de espessura. A figura 25 ilustra a forma desse perfil e mais informações sobre ele podem ser encontradas em catálogos de fornecedores de aço (GRAVIA, 2013).

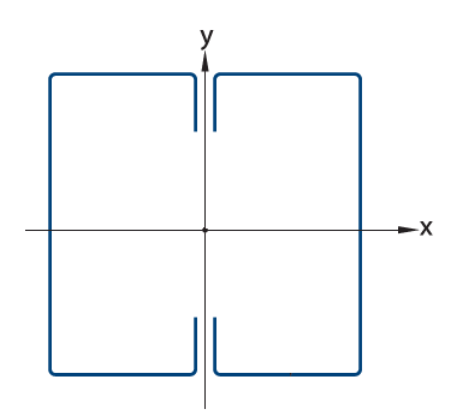

Figura 25 – Ilustração do perfil caixa. Adaptado de (GRAVIA, 2013)

A determinação do comprimento das barras é governado pelas dimensões da placa de aço balístico e pela altura do ponto de disparo do provete, arma, ou canhão. Neste trabalho, como dito anteriormente e mostrado na figura 4, a chapa de aço 304L possui dimensões de 500x500 mm (ABNT, 2005). Já a altura do ponto de disparo do canhão de testes é de 0,85 m. Dadas essas restrições, determinou-se as dimensões das barras metálicas, mostradas na figura 26. Assim, o comprimento total de todas as barras é de 6,16 m.

Quanto as chapas de fixação, como elas não possuem função estrutural, sua escolha foi arbitrária, com espessura de 2 mm. Além disso, elas possuem o formato de uma moldura quadrada, com dimensões externas de 600x600 mm, abertura interna de 400x400 mm e área de  $0.2 \text{ m}^2$ , conforme mostra a figura 27.

Com essas especificações e consultando o catálogo de fornecedores é possível obter a massa por metro das barras (6,31 kg/m), e a massa por metro quadrado das chapas

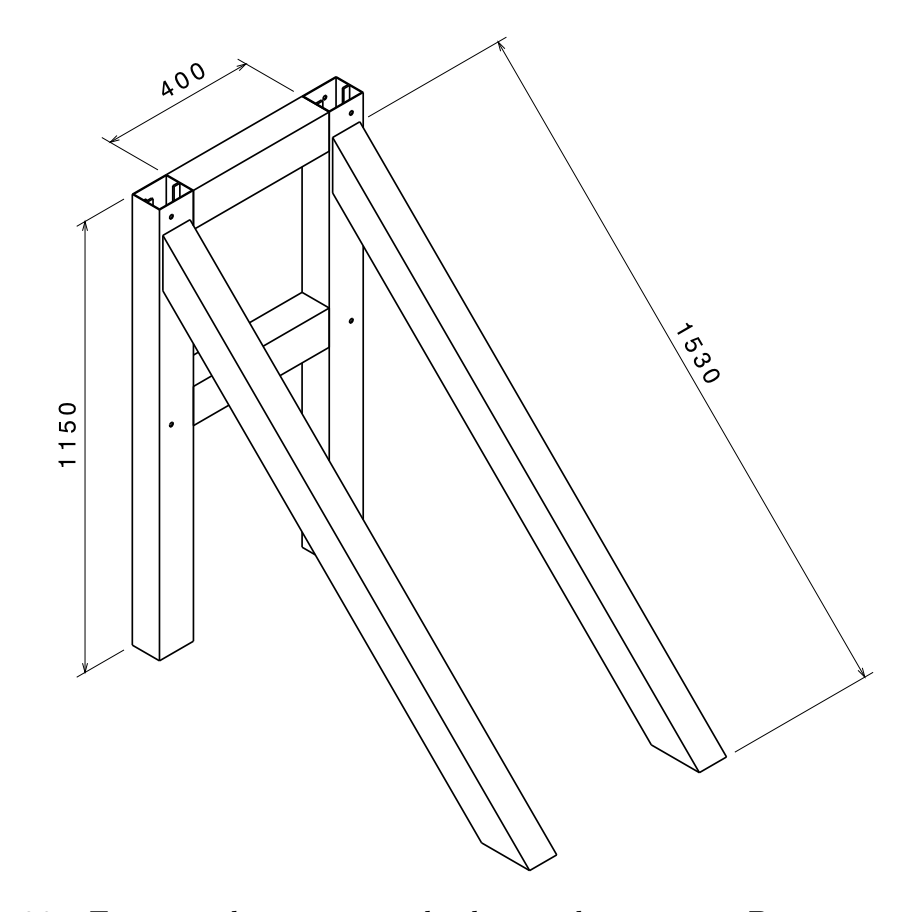

Figura 26 – Esquema de montagem das barras do anteparo. Dimensões em mm.

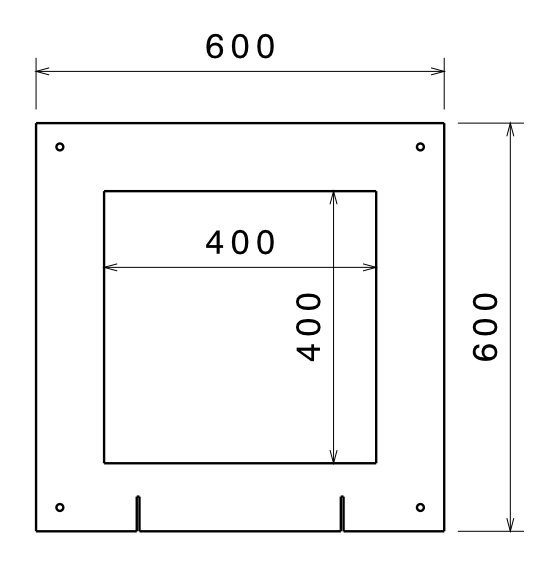

Figura 27 – Chapa de fixação. Dimensões em mm.

de fixação (15,7 kg/m<sup>2</sup> ) (GRAVIA, 2013). Assim, para determinar a força peso das barras, basta multiplicar o valor da massa por metro pelo comprimento das barras e pela aceleração da gravidade, conforme mostra a equação 4.3. E quanto às chapas, tanto a de fixação, quanto a placa balística, basta multiplicar a massa por metro quadrado pela área que ocupam e pela aceleração da gravidade, conforme mostra a equação 4.4.

$$
PP_{barras} = (massa\;por\; metro) \cdot (comprimento) \cdot (gravidade) \tag{4.3}
$$

$$
PP_{chapas} = (massa\;por\; metro\;quadado) \cdot (área) \cdot (gravidade) \tag{4.4}
$$

Aplicando os valores supracitados e gravidade de  $9.1 \text{ m/s}^2$ , calcula-se nas equações 4.5 e 4.6, o peso próprio das barras e das chapas de fixação, respectivamente.

$$
PP_{barras} = 6,31 \cdot 6,16 \cdot 9,81 = 381,31 [N]
$$
\n
$$
(4.5)
$$

$$
PP_{chapafix.} = 15, 7 \cdot 0, 2 \cdot 9, 81 = 30, 80 \ [N]
$$
\n
$$
(4.6)
$$

Para o aço 304L, os catálogos fornecem apenas o peso específico do material, que é 7900 kg/m<sup>3</sup> (ARCELORMITTAL, 2021). Por isso, seu valor de massa por metro quadrado é obtido multiplicando o valor do seu peso específico pela espessura da chapa (3 mm). Logo, o resultado é  $23.7 \text{ kg/m}^2$ . Aplicando esses valores na equação 4.4 e sabendo que a área dessa chapa é 0,25 m<sup>2</sup>, tem-se o valor da carga de peso próprio da chapa de aço balístico, calculado na equação equação 4.7.

$$
PP_{chapag_{04L}} = 23,7 \cdot 0,25 \cdot 9,81 = 58,12 [N]
$$
\n
$$
(4.7)
$$

Realizando a soma dos pesos próprios de cada componente, mostrada na equação 4.8, determina-se o peso próprio de toda a estrutura.

$$
PP = PP_{barras} + PP_{chapafix.} + PP_{chapagat} = 381,31 + 30,80 + 58,12 = 470,23 [N] (4.8)
$$

Novamente, para aumentar a confiabilidade do sistema estrutural, será adotado um valor superior ao calculado. Dessa vez, o peso próprio da estrutura será aumentado em 10%, valor recomendado pela NBR 8800 (ABNT, 2008). Assim, será considerado que  $PP = 0,52$  kN.

## 4.2 Determinação das reações de apoio

Os esquemáticos das figuras 28 e 29 se tratam de croquis iniciais do anteparo em uma vista lateral. Como mostram as ilustrações, o anteparo possui, de cada lado, dois pontos de apoio com o solo. Tais pontos de fixação serão chumbados e, portanto, para fins de determinação das reações de apoio, serão considerados como vínculos de terceiro

gênero. Além disso, a figura mostra o local de aplicação das forças solicitantes calculadas anteriormente. Destaca-se que, embora o peso próprio tenha natureza distribuída, ela foi considerada concentrada para fins de simplificação. O ponto de aplicação para essa carga foi escolhido visando à maximização do momento na barra inclinada, uma vez que quanto maior a distância em relação ao ponto de fixação, maior o momento (BEER et al., 2013).

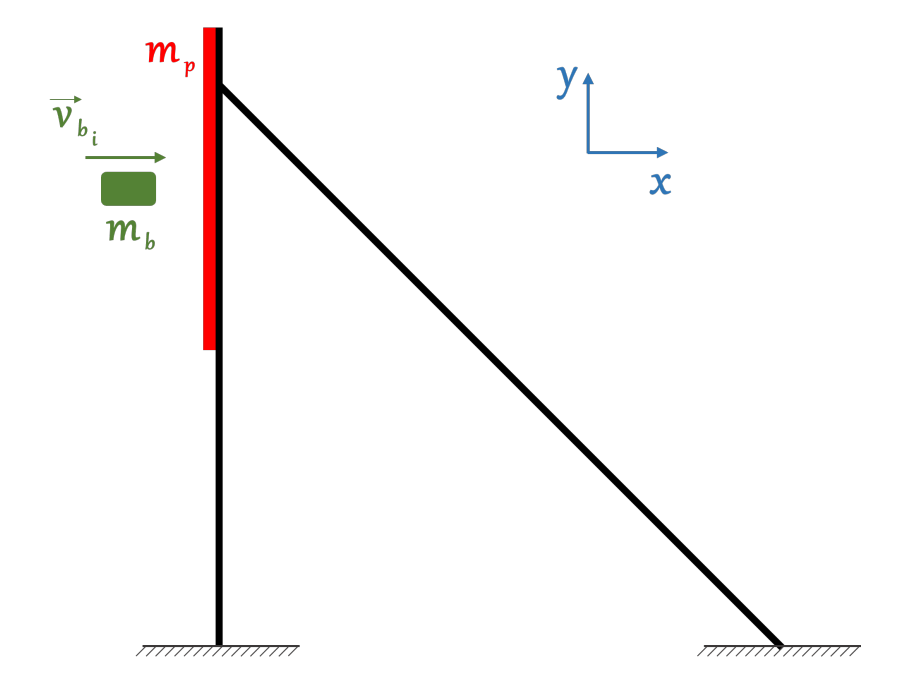

Figura 28 – Croqui inicial do anteparo para determinação das forças solicitantes.

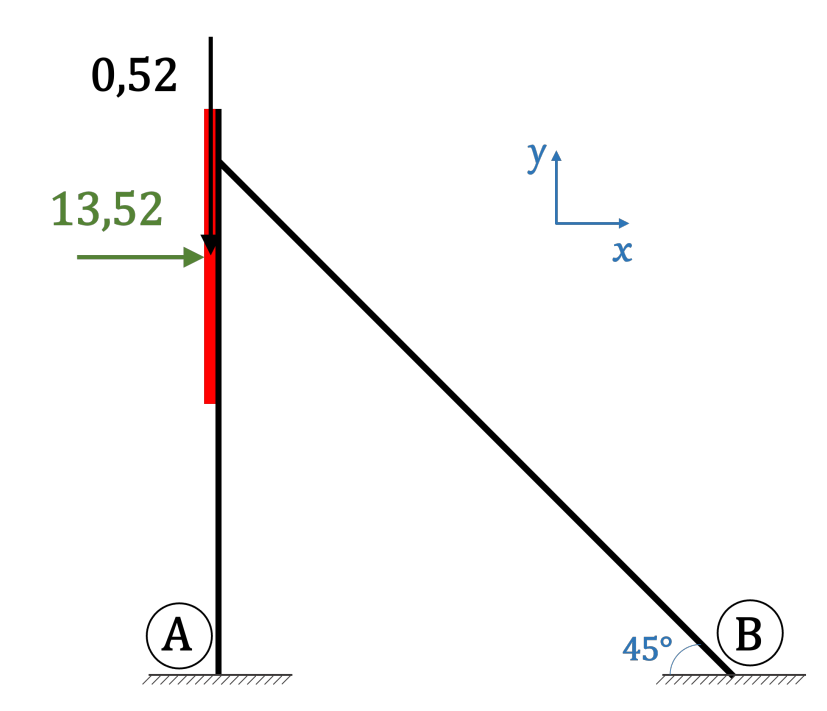

Figura 29 – Croqui inicial mostrando as forças solicitantes e as barras A e B. Forças em quilonewtons.

Outra hipótese adotada foi que a força do impacto é absorvida é transmitida igualmente pelas barras em contato com as chapas. Assim, cada uma das quatro barras mais longas estará submetida a um quarto da solicitação provocada pelo impacto (13*,* 52*/*4 = 3*,* 38 kN). De maneira análoga, essa mesma hipótese é adotada para o peso próprio (0*,* 52*/*4 = 0*,* 13 kN). Essas considerações conduzem aos diagramas de corpo livre da barra A, mostrado na figura 30, e da barra B, exibido na figura 31, onde, para facilitar os cálculos futuros, as forças solicitantes foram decompostas em dois eixos: um perpendicular e outro axial à barra B, conforme mostra o lado direito da figura.

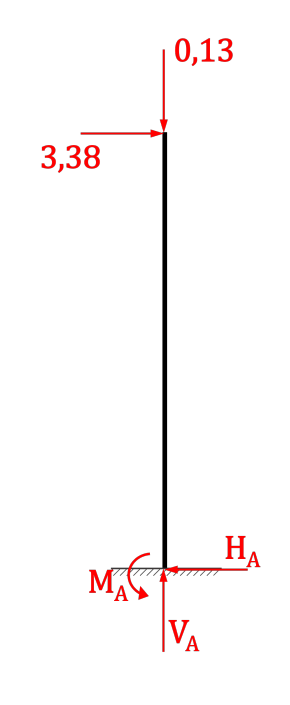

Figura 30 – Diagrama de corpo livre da barra A. Forças em quilonewtons.

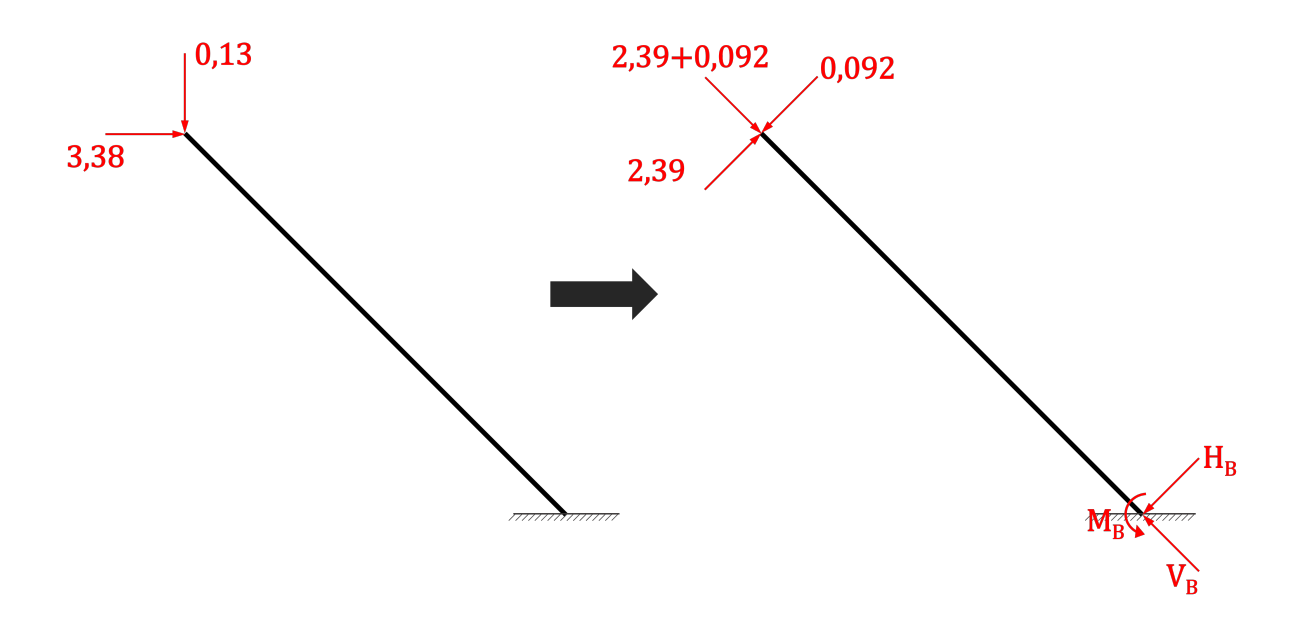

Figura 31 – Diagrama de corpo livre da barra B. Forças em quilonewtons.

Iniciando pelos cálculos da barra A (Fig. 30), são utilizadas as equações 2.10 e 2.11 para determinar as reações de apoio. O desenvolvimento dos cálculos é mostrado nas equações 4.9, 4.10 e 4.11, que são, respectivamente, o somatório de forças verticais (direção  $y$ ), o somatório de forças horizontais (direção  $x$ ) e o somatório de momento em torno do ponto A (sentido anti-horário positivo).

$$
\uparrow \sum F_y = 0 \Rightarrow V_A - 0, 13 = 0 \Rightarrow V_A = 0, 130 \, [kN] \, (\uparrow)
$$
 (4.9)

$$
\stackrel{+}{\rightarrow} \sum F_x = 0 \quad \Rightarrow \quad -H_A + 3,38 = 0 \quad \Rightarrow \quad H_A = 3,380 \text{ [kN]} (\leftarrow) \tag{4.10}
$$

$$
\sum M_A = 0 \Rightarrow -3,38 \cdot 1,15 + M_A = 0 \Rightarrow M_A = 3,887 \, [kN \cdot m] \, (anti-horário) \, (4.11)
$$

Procedendo de maneira semelhante e aplicando novamente as equações da Estática, mas agora na barra B (Fig. 31), obtém-se os valores calculados nas equações 4.13, 4.15 e 4.17, nesta ordem: somatório das forças axiais (direção da barra), somatório das forças perpendiculares (direção perpendicular à barra) e somatório de momento em torno do ponto B (sentido anti-horário positivo).

$$
\stackrel{+}{\nwarrow} \sum F_{\text{axiais}} = 0 \Rightarrow V_B - (3, 38 \cdot \cos(45^\circ)) - (0, 13 \cdot \cos(45^\circ)) \tag{4.12}
$$

$$
V_B - 2,39 - 0,092 = 0 \Rightarrow V_B = 2,482 \ [kN] \ (\nwarrow)
$$
 (4.13)

$$
\stackrel{+}{\nearrow} \sum F_{perp} = 0 \Rightarrow -H_B + (3, 38 \cdot \cos(45^\circ)) - (0, 13 \cdot \cos(45^\circ)) \tag{4.14}
$$

$$
-H_B + 2,39 - 0,092 = 0 \Rightarrow H_B = 2,29 \ [kN] \ (\surd) \tag{4.15}
$$

$$
\sum M_B = 0 \Rightarrow ((0, 13 \cdot \cos(45^\circ)) - (3, 38 \cdot \cos(45^\circ))) \cdot 1, 53 + M_B = 0 \tag{4.16}
$$

$$
(0,092-2,39)\cdot 1,53+M_B=0 \Rightarrow M_B=3,515 \; [kN \cdot m] \; (anti-horário) \quad (4.17)
$$

### 4.3 Tensões

Uma vez determinada todas as forças solicitantes e todas as reações de apoio, parte-se para a determinação das tensões na estrutura. Dado a natureza do evento e da concepção da estrutura, a análise se restringirá às tensões de compressão, provocadas por forças axiais, e tensões devido à flexão, provocada pelos momentos. Nesse sentido, a barra B (Fig. 31) possui a maior força axial, 2,482 kN e a barra A (Fig. 30) possui o maior momento, 3,887 kN.

Usando a equação 2.21 para calcular a tensão de compressão na barra inclinada e a equação 2.22 para calcular a tensão provocada pela flexão da barra vertical, obtém-se os valores calculados nas equações 4.18 e 4.19, respectivamente. Os dados de área e inércia do perfil foram obtidos em consulta ao catálogo (GRAVIA, 2013). A tensão de flexão foi calculada na superfície externa da barra, que é o ponto mais afastado da linha neutra, portanto, o local com a maior tensão.

$$
\sigma_c = \frac{2482}{8,03 \cdot 10^{-4}} = 3,09 \ [MPa]
$$
\n(4.18)

$$
\sigma_{flex\tilde{a}o} = \frac{3887 \cdot 0.04}{73,85 \cdot 10^{-8}} = 210,53 \, [MPa]
$$
\n(4.19)

Uma das especificações de aço mais tradicional para projetos estruturais e de fácil aquisição localmente é o aço em conformidade com a norma da *American Society for Testing and Materials - ASTM* A36 (ASTM, 2019), habitualmente chamado apenas de aço A36. A norma *ASTM* A36 é uma especificação técnica desenvolvida com o intuito de regular a produção de chapas, barras e perfis de aço carbono. Sendo reconhecidos por sua versatilidade, acessibilidade em preços e facilidade na soldagem, o aço *ASTM* A36 é amplamente empregado em variados setores e contextos. Esse aço possui tensão de escoamento igual a 250 MPa e foi o material adotado para as barras e chapa de fixação (GRAVIA, 2013). Assim, além de não ser necessário adotar um outro perfil estrutural, existe ainda uma ampla margem de segurança, já que a tensão máxima calculada é mais do que 15% inferior à tensão de escoamento do aço *ASTM* A36.

Caso o valor de tensão máxima calculado excedesse a tensão de escoamento do aço *ASTM* A36, dois caminhos poderiam ser tomados: 1) utilizar um material com maior tensão de escoamento, ou 2) adotar uma outra geometria, seja alterando o perfil adotado inicialmente, seja alterando a disposição da própria estrutura, obtendo um arranjo onde o valor de tensão máxima seja inferior ao calculado para o arranjo aqui adotado.

Outro conjunto de dimensionamento necessário é a base do pilar, que realiza a conexão entre as extremidades das barras e o chão, feito de concreto. Para cada barra, esse conjunto é composto por uma chapa e chumbadores. O procedimento de dimensionamento

aqui adotado é o mesmo realizado em (AISC, 2006), seguindo as recomendações da NBR 8800 (ABNT, 2008).

O primeiro passo para esse dimensionamento é determinar os valores das tensões solicitantes no concreto, pois ela é o ponto de partida para dimensionar o conjunto de fixação (AISC, 2006). Como as barras sofrem compressão devido às forças axiais, e momento fletor devido aos momentos, de um lado o concreto está solicitado à tração e do outro à compressão, conforme mostra o diagrama da figura 32, onde as tensões de compressão e de momento fletor estão desenhadas em proporção. Para obter um dimensionamento mais robusto, será utilizado o valor da força axial da barra B, 2,482 kN, e o momento calculado para a barra A, 3,887 kN · m (figuras 30 e 31, respectivamente).

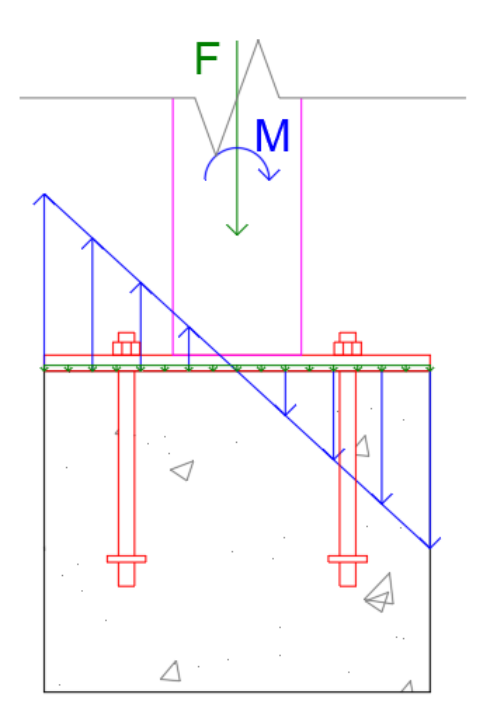

Figura 32 – Tensões que solicitam o concreto.

A tensão de compressão no concreto é a soma da parcela de momento que causa compressão com a das forças axiais, conforme mostra a equação 4.20, que é a soma das equações  $2.22$  e  $2.21$  (BEER et al., 2013). Nessa equação  $X$  e  $Y$  são, respectivamente, o comprimento e a largura da chapa de base. De forma semelhante ao que foi feito com os perfis estruturais, se supõe valores para  $X \in Y$ e ao final verifica-se a validade dos valores adotados. Inicialmente será considerada uma chapa de 300x150 mm.

$$
\sigma_c = \frac{M\frac{X}{2}}{\frac{1}{12}YX^3} + \frac{F}{YX} = \frac{6M}{YX^2} + \frac{F}{YX} = \frac{6 \cdot 3887}{0,15 \cdot 0,3^2} + \frac{2482}{0,15 \cdot 0,3} = 1,782 \ [MPa] \quad (4.20)
$$

Já para a determinar o valor da tração é análogo, porém se subtrai a compressão das forças axiais do valor de tração causado pelo momento, conforme mostra a equação 4.21 (BEER et al., 2013). A superposição dessas duas tensões é mostrado graficamente na figura 33. Em termos físico, o resultado é um deslocamento da posição da linha neutra na barra e no concreto. Quanto maior a força de compressão em relação ao momento, maior é esse deslocamento. Como nesse trabalho a força de compressão é pequena em relação ao momento, o deslocamento da linha neutra também é pequeno.

$$
\sigma_t = \frac{M\frac{X}{2}}{\frac{1}{12}YX^3} - \frac{F}{YX} = \frac{6M}{YX^2} - \frac{F}{YX} = \frac{6 \cdot 3887}{0, 15 \cdot 0, 3^2} - \frac{2482}{0, 15 \cdot 0, 3} = 1,672 \, [MPa] \quad (4.21)
$$

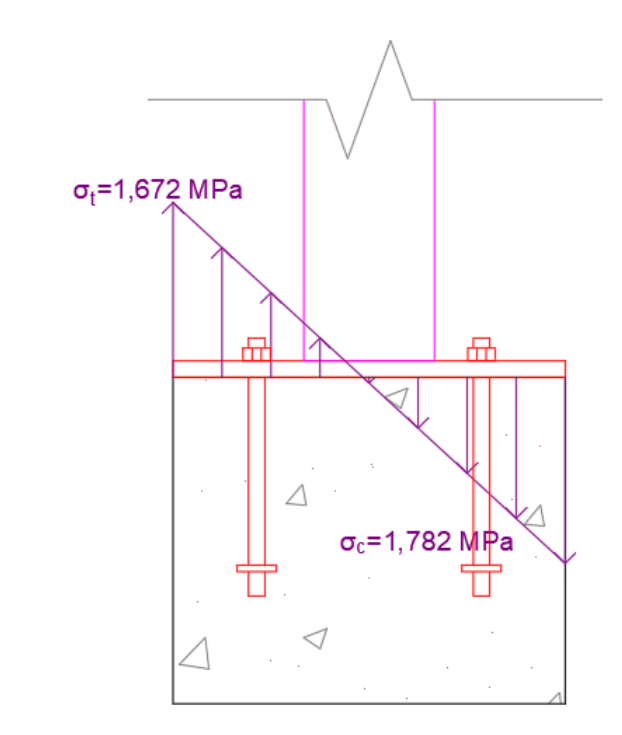

Figura 33 – Diagrama de tensão resultante.

Tomando o maior valor entre as duas tensões, no caso, a tensão de compressão, a espessura  $Z$  da chapa é determinada pela equação 4.22 (AISC, 2006). Nessa equação,  $q$  é a distância entre a extremidade da chapa e a face mais próxima do perfil e $\sigma_{esc}$ é a tensão de escoamento do material da chapa.

$$
Z = 2, 1\sqrt{\frac{(\sigma_c q^2)/2}{\sigma_{esc}}}
$$
\n(4.22)

Considerando o perfil centralizado na chapa, o valor de  $q$  é de 100 mm e utilizando novamente o aço *ASTM* A36, a espessura mínima da chapa é calculada na equação 4.23.

$$
Z = 2, 1\sqrt{\frac{(1, 782 \cdot 10^6 \cdot 0, 1^2)/2}{250 \cdot 10^6}} = 12, 5 \ [mm]
$$
\n(4.23)

Consultando o catálogo (GRAVIA, 2013), há a espessura comercial de chapa de 12,5 mm (1/2"). Portanto, essa será a espessura adotada e os valores de comprimento e largura serão mantidos.

Passando agora para o dimensionamento dos chumbadores, a força de tração nesses componentes  $F_{ch}$  é determinada pela equação 4.24, onde s é um parâmetro geométrico que depende da linha neutra da barra e da linha neutra da chapa de base,  $r$ é a distância entre o eixo do parafuso tracionado e a extremidade da chapa também em tração e  $w$  é a distância entre a linha neutra da chapa e sua extremidade sob compressão (AISC, 2006). Esses parâmetros geométricos são mais facilmente visualizados na figura 34, que mostra tais valores para o caso em desenvolvimento. O desenho dessa figura está em escala tanto para as dimensões das peças, quanto para o diagrama das tensões.

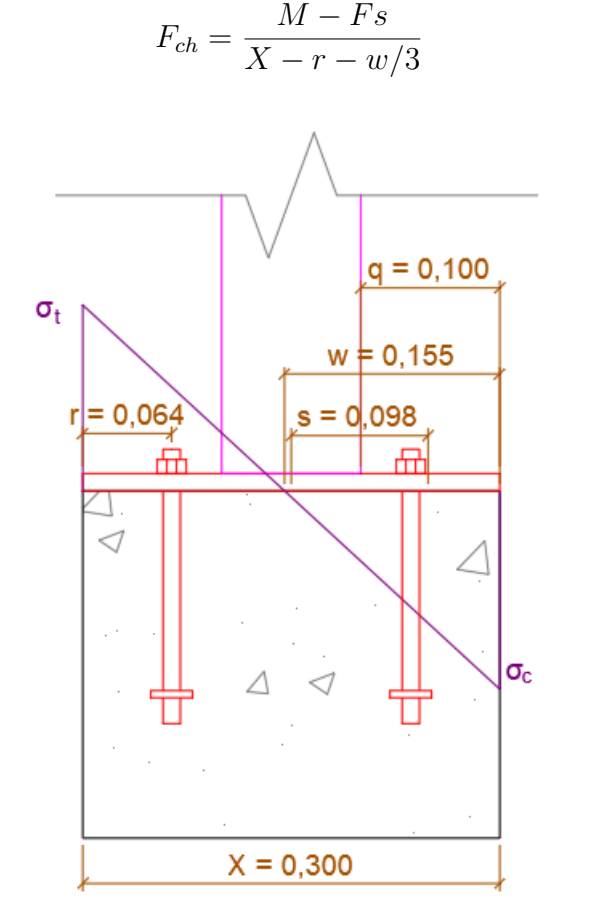

Figura 34 – Parâmetros geométricos para o dimensionamento dos chumbadores. Dimensões em metros.

Aplicando tais valores e novamente considerando o valor da força axial da barra B (2482 kN) e o momento calculado para a barra A (3,887 kN · m) o esforço de tração nos chumbadores é calculado na equação 4.25.

$$
F_{ch} = \frac{3887 - 2482 \cdot 0,098}{0,3 - 0,064 - 0,052} = 19,803 \text{ [kN]} \tag{4.25}
$$

(4.24)

Outra solicitação que os chumbadores sofrem são os provenientes do esforço cortante. Nesse quesito, as duas barras transmitem a mesma magnitude de força, 3,380 kN. Considerando o uso de dois chumbadores por chapa de fixação, a força cortante será então de 1,690 kN.

Como o chumbador que está do lado tracionado da chapa de base está sujeito a uma combinação de esforços de tração e de cisalhamento, o valor considerado para as cargas será o dobro do calculado. Essa escolha conservadora também leva em consideração a prevenção de falha da estrutura e a importante garantia de que não haverá deslocamento dela no momento do impacto. Portanto, os valores considerados são 39,61 kN para tração e 3,38 kN para cortante.

Consultado novamente um catálogo comercial (INDUFIX, 2022), foi escolhido chumbadores de 1/2" do tipo CB com parafuso, que possuem limite último de tração de 43,6 kN e limite último cisalhante de 32,4 kN.

Dando prosseguimento ao dimensionamento do conjunto de fixação, uma verificação prescrita na NBR 8800 diz repeito ao distanciamento de furos e parafusos (no caso, chumbadores) em relação às extremidades da barra, da chapa de base e dos próprios furos e parafusos (ABNT, 2008).

Começando pela distância mínima entre centros de furos, a norma diz que ela não pode ser inferior a 2,7 vezes o diâmetro do chumbador (ABNT, 2008). Como o diâmetro do chumbador é aproximadamente 12,7 mm, e são utilizados apenas dois chumbadores, a distância mínima entre os centros dos dois furos deve ser de 34,29 mm. Outro espaçamento mínimo que deve ser observado é a distância entre o centro de um furo à borda da chapa, que também depende do diâmetro do chumbador. De acordo com a Tabela 14 da norma (ABNT, 2008), para a opção adotada, essa dimensão mínima é de 22 mm.

Por outro lado, o espaçamento máximo entre os parafusos não pode exceder 14 vezes a espessura da chapa de base, nem 180 mm. Como a chapa possui espessura de 12,5 mm, a maior distância entre parafusos não pode passar de 175 mm. Além disso, o espaçamento máximo entre o centro de um parafuso à sua borda mais próxima não pode exceder 12 vezes a espessura da chapa, nem 150 mm. Portanto, a essa distância não pode exceder 150 mm.

Para concluir o dimensionamento da base das barras do anteparo resta somente determinar a resistência mínima do concreto (habitualmente denominada  $f_{ck}$ ) abaixo da chapa de base, dimensionado para resistir à compressão. Essa resistência pode ser determinada por meio da equação 4.26, que já considera os coeficientes de segurança da NBR 8800 (ABNT, 2008).

$$
f_{ck} = 1, 4^2 \sigma_c \sqrt{\frac{A_1}{A_2}}
$$
 (4.26)

Na equação acima,  $A_1$  é a área superficial da chapa de base e  $A_2$  é a área superficial do bloco de concreto. Para esse dimensionamento, a razão  $A_1/A_2$  será considerada unitária, o que é uma postura conservadora, já que frequentemente a superfície do bloco de concreto é maior que a da chapa de base. Utilizando o valor de compressão calculado na Eq. 4.20, obtém-se o valor mostrado na equação 4.27.

$$
f_{ck} = 1, 4^2 \cdot 1, 672 = 3, 28 \, [MPa] \tag{4.27}
$$

Com isso, a figura 35 sumariza o dimensionamento do conjunto de fixação das barras. Nela são mostradas as distâncias entre os furos, chumbadores, dimensões da chapa de base, etc.

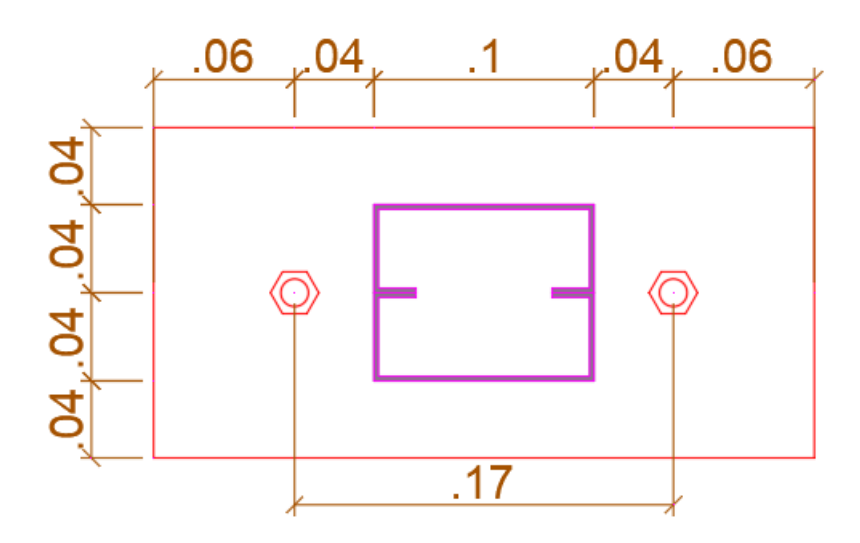

Figura 35 – Dimensões (em metros) da chapa de base e posicionamento dos chumbadores.

Por fim, as conexões entre as barras e as chapas de base, e entre as próprias barras serão feitas por meio de soldagem. Já as conexões entre as chapas de fixação e as barras seguirão estritamente as especificações da NBR 15000, que prescreve a utilização de ligações parafusadas compatíveis com rosca métrica M12 (ABNT, 2005).

Após a conclusão do processo de dimensionamento, obtém-se as imagens que estão presentes nas figuras 36 e 37. Essas imagens são representações visuais do modelo virtual do projeto do anteparo balístico, que foi desenvolvido para ser utilizado em ensaios experimentais da proteção nível III-A. Novamente, ressalta-se que o dimensionamento apresentado não considerou a vida útil à fadiga.

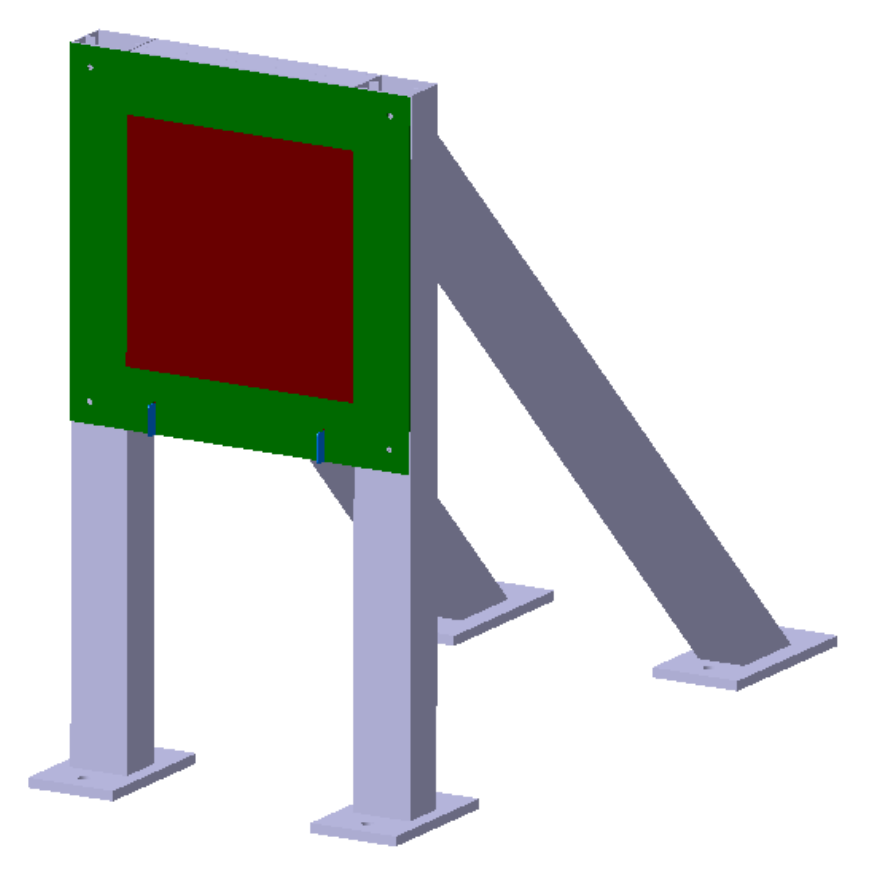

Figura 36 – Modelo virtual do anteparo balístico, mostrando sua face frontal.

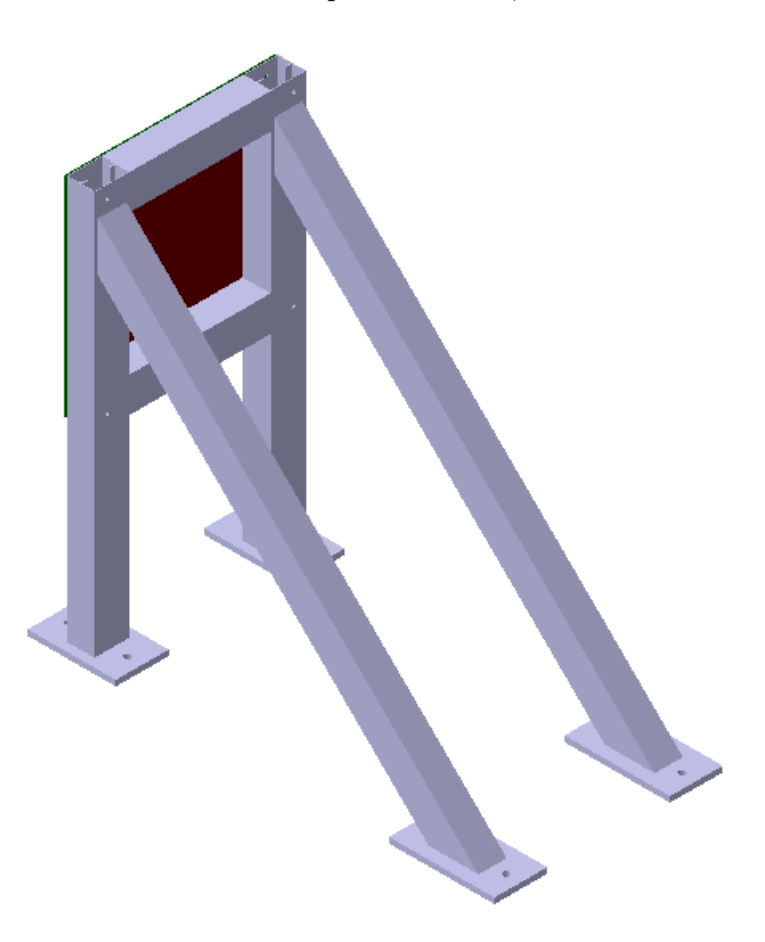

Figura 37 – Modelo virtual do anteparo balístico, mostrando sua face posterior.

# 5 Resultados e Discussão

## 5.1 Análise numérica

Uma vez cumpridas as etapas descritas no capítulo 3, obtém-se os resultados das simulações. Em cada uma das cinco simulações foram obtidos os valores de velocidade residual de cada projétil, a evolução dos valores de cada categoria de energia do sistema ao longo dos impactos e, por fim, o deslocamento máximo da placa. À medida em que os resultadores forem apresentados eles serão devidamente analisados e considerações pertinentes serão feitas.

A velocidade residual é um importante resultado porque por meio dela é possível verificar se houve ricochete, isto é, se após o impacto contra a placa o projétil desviou sua trajetória. Os valores calculados para cada projétil em cada simulação é mostrado na tabela 6. Para permitir uma melhor visualização, os valores são apresentados em forma de gráfico na figura 38.

| Simulação      | Projétil 1 Projétil 2 Projétil 3 Projétil 4 Projétil 5 |       |       |                 |       |
|----------------|--------------------------------------------------------|-------|-------|-----------------|-------|
|                | 34,16                                                  | 47,29 | 47,15 | 45,21           | 26,90 |
| 2              | 17,83                                                  | 55,13 | 64,33 | 89,65           | 66,20 |
| 3              | 22,23                                                  | 62,76 | 65,58 | 59,83           | 60,76 |
| $\overline{4}$ | 16,70                                                  |       |       | $\qquad \qquad$ | 29,95 |
| 5              | 17,35                                                  |       |       |                 | 31,51 |

Tabela 6 – Velocidade residual de cada projétil em metros por segundo.

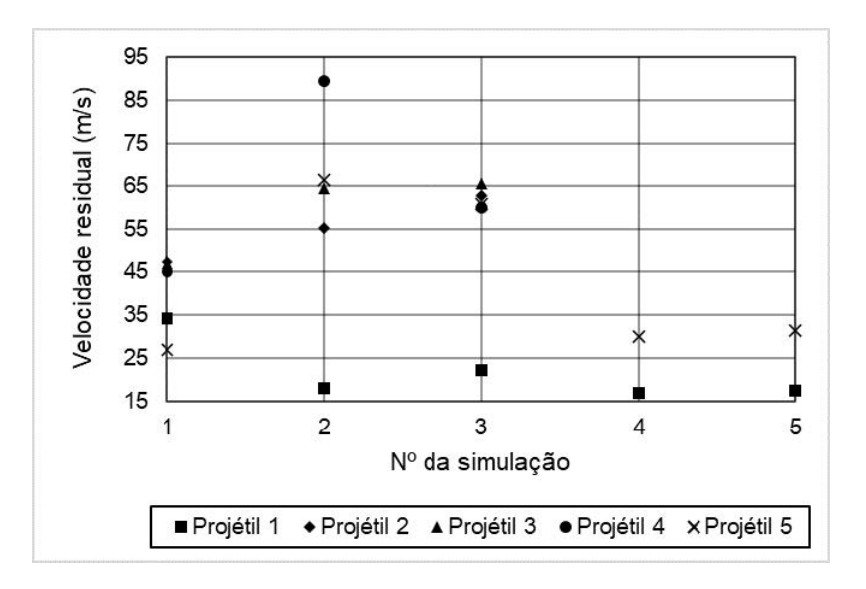

Figura 38 – Velocidade residual dos projéteis em cada simulação.

A análise da evolução dos tipos de energia ao longo dos ciclos é usada tanto para auxiliar os pesquisadores no entendimento do fenômeno em estudo, quanto para certificar que o fenômeno está sendo simulado de modo compatível com a realidade.

As figuras de 39 a 43 mostram os gráficos da magnitude da energia cinética, interna e de *HG* em função do número de ciclos da simulação, para os tamanhos de elementos de 5, 1, 0,75, 0,5 e 0,4 milímetros, respectivamente.

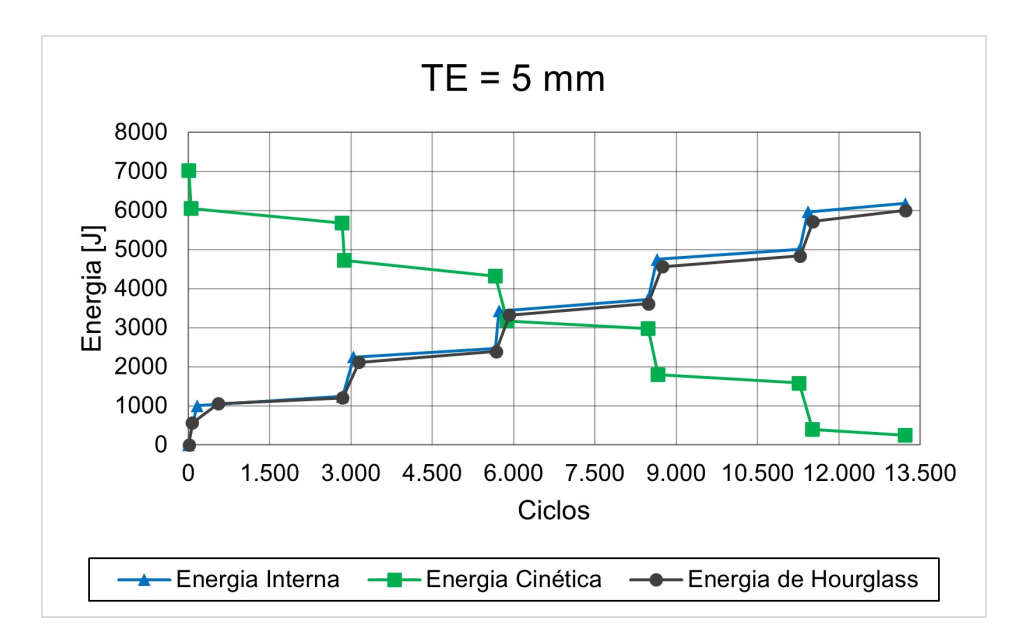

Figura 39 – Gráfico da energia cinética, interna e de *HG* em função do número de ciclos para o tamanho de elemento de 5 mm.

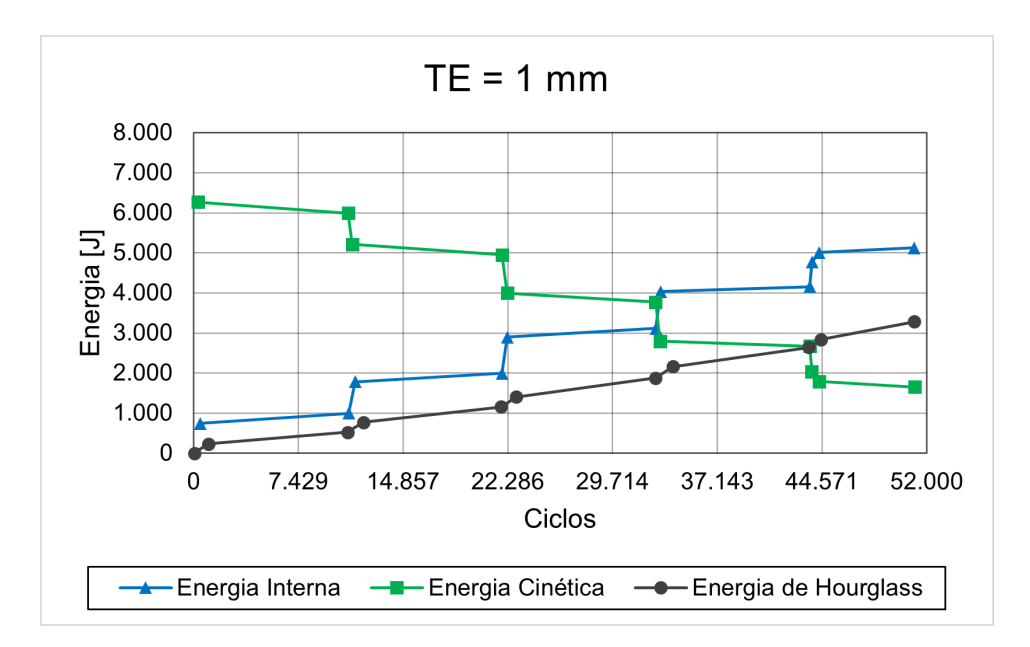

Figura 40 – Gráfico da energia cinética, interna e de *HG* em função do número de ciclos para o tamanho de elemento de 1 mm.

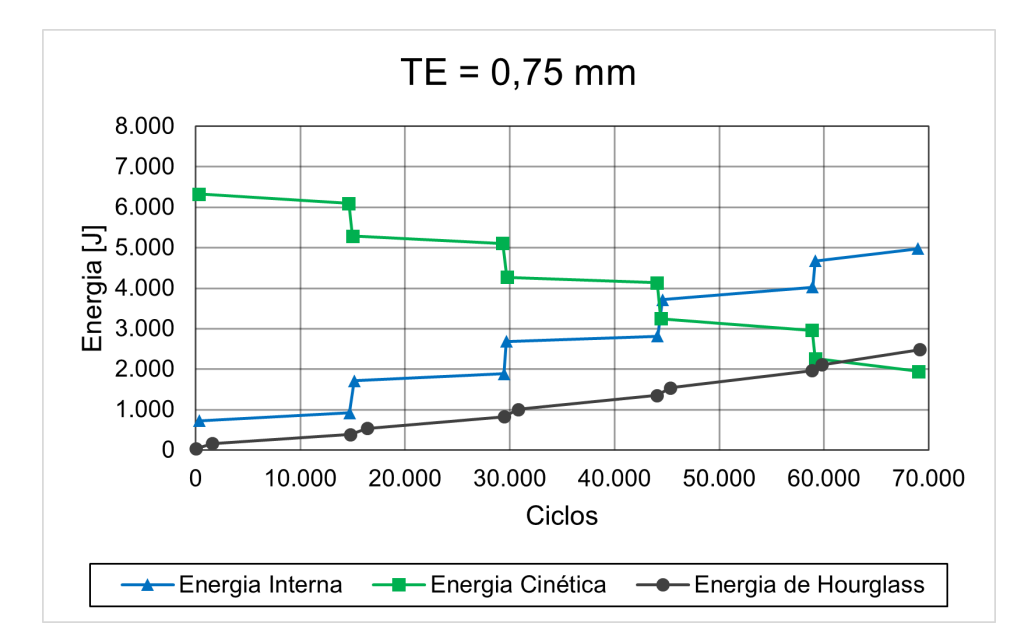

Figura 41 – Gráfico da energia cinética, interna e de *HG* em função do número de ciclos para o tamanho de elemento de 0,75 mm.

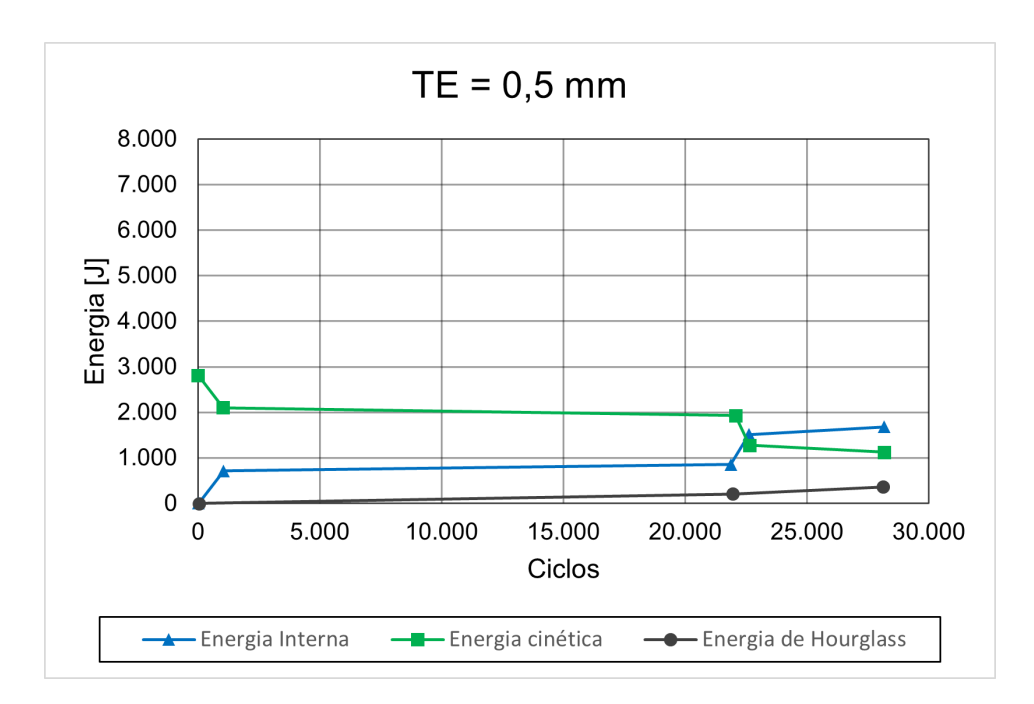

Figura 42 – Gráfico da energia cinética, interna e de *HG* em função do número de ciclos para o tamanho de elemento de 0,50 mm.

Consoante com os valores mostrados na Fig. 38, bem como em todos os gráficos de energia mostrados nas figuras de 39 a 43, a evolução da energia cinética e da energia interna certifica que houve transferência de energia dos projéteis para a placa. Também é possível verificar que o aumento do refinamento da malha implicou no aumento da energia cinética do sistema. Entretanto, observa-se o oposto para a energia interna de deformação.

Como esperado, a taxa da energia de *HG* em relação à energia interna diminuiu
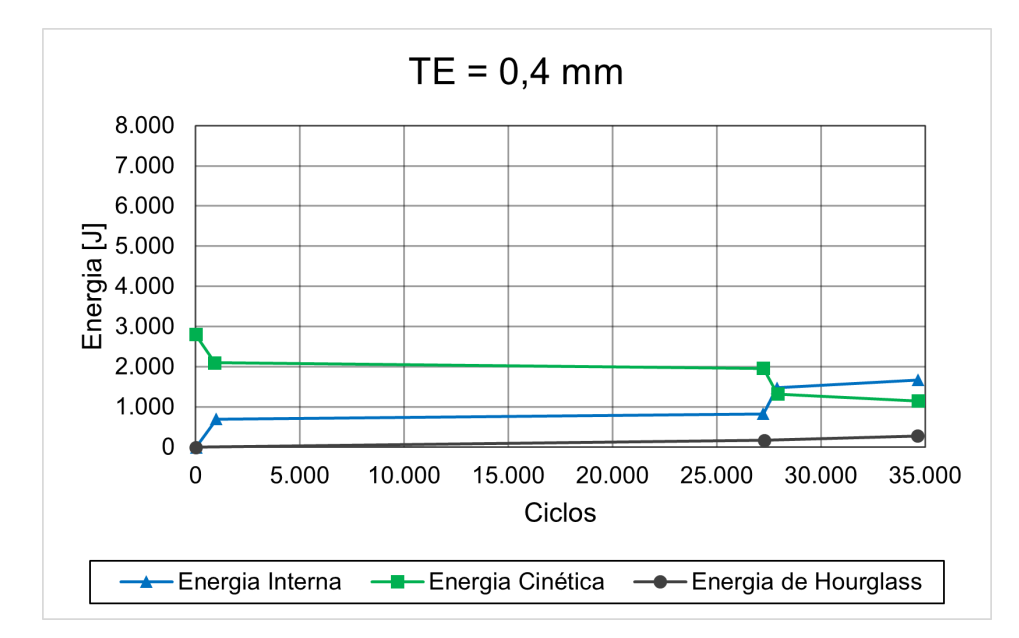

Figura 43 – Gráfico da energia cinética, interna e de *HG* em função do número de ciclos para o tamanho de elemento de 0,40 mm.

| Simulação                                                              | $1 \quad 2 \quad 3$                              | $\overline{4}$ | - 5 |
|------------------------------------------------------------------------|--------------------------------------------------|----------------|-----|
| Tamanho dos elementos – TE $(mm)$                                      | $5 \qquad 1 \qquad 0.75 \qquad 0.50 \qquad 0.40$ |                |     |
| Deslocamento máximo $(mm)$                                             | 8,20 6,91 7,47 7,16 7,21                         |                |     |
| Var. em relação ao deslocamento anterior $(\%)$ - 16,67 7,50 4,33 0,69 |                                                  |                |     |

Tabela 7 – Deslocamento máximo da placa em cada simulação.

a cada aumento na densidade de malha da placa. Além disso, a energia de *HG* passou a exibir um comportamento cada vez mais linear à medida que o tamanho dos elementos da malha diminuía, apresentando um incremento menor a cada simulação.

O campo de deslocamentos permanente sofrido pela placa após cada sequência de impactos pode ser visto nas figuras de 44 a 48. Os valores do deslocamento máximo da placa obtidos em cada análise numérica são mostrados na tabela 7. Pode-se observar que a diminuição do tamanho do elemento, levou a uma variação menor do deslocamento máximo obtido, com os três últimos resultados tendo o valor de aproximadamente 7 mm. Além disso, a quantidade de impactos pouco alterou o deslocamento máximo da placa, visto que os valores encontrados nas simulações 4 e 5 (TE igual a 0,50 mm e 0,40 mm, respectivamente), com dois disparos, são semelhantes ao da simulação 3 (TE igual a 0,75 mm), com cinco disparos.

Um ponto a ser destacado é o custo computacional, que aumentou consideravelmente a cada incremento na densidade de malha, como mostrado na tabela 8 e o aumento do número de ciclos totais nas figuras de 39 a 41. Este aumento no tempo de processamento das análises inviabilizou o estudo com 5 disparos para as simulações com elementos

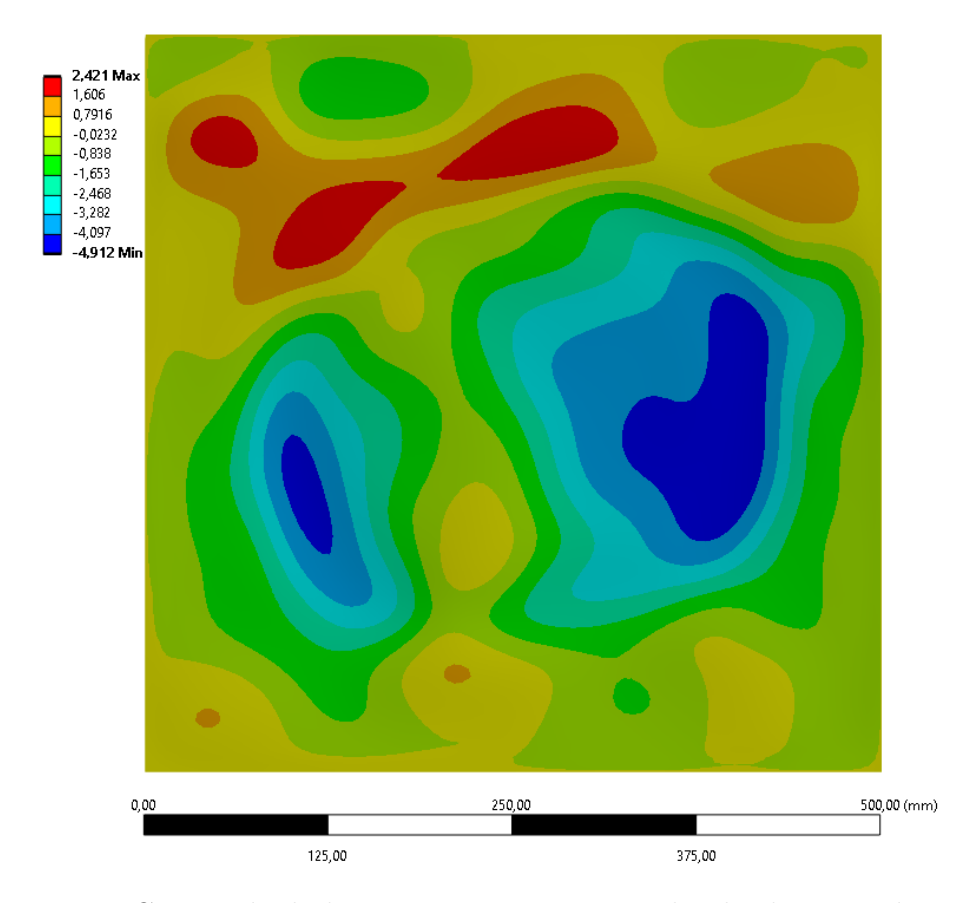

Figura 44 – Campo de deslocamentos para o tamanho de elemento de 5 mm.

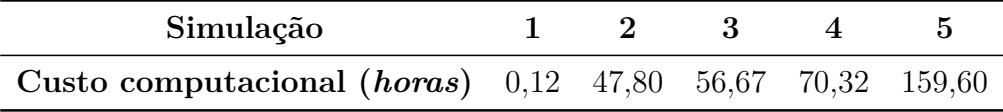

| Simulação                |       | $2^{\circ}$ | 3                       |      | 5    |
|--------------------------|-------|-------------|-------------------------|------|------|
| Energia de $HG (J)$      | 6000  | 3280        | 2483                    | 923  | 714  |
| Energia interna $(J)$    | 6182  | 5121        | 4976                    | 4194 | 4023 |
| Razão entre a energia    | 97.05 |             | 64,05 49,91 22,01 17,76 |      |      |
| de $HG$ e interna $(\%)$ |       |             |                         |      |      |

Tabela 8 – Custo computacional de cada simulação.

Tabela 9 – Porcentagem de energia de *HG* em relação à energia interna.

inferiores a 0,75 milímetros. Por isso, foi decidido reduzir o número de impactos na placa para 2. Entretanto, o comportamento característico e repetitivo das energias cinética, interna e de *HG* permitiu a construção completa dos gráficos de energia a partir das figuras 42 e 43. O resultado desta construção é mostrado nas figuras 49 e 50.

De posse dos cinco gráficos de energia completos, calculou-se a porcentagem de energia de *HG* em relação à energia interna. Os valores desta razão são mostrados na tabela 9.

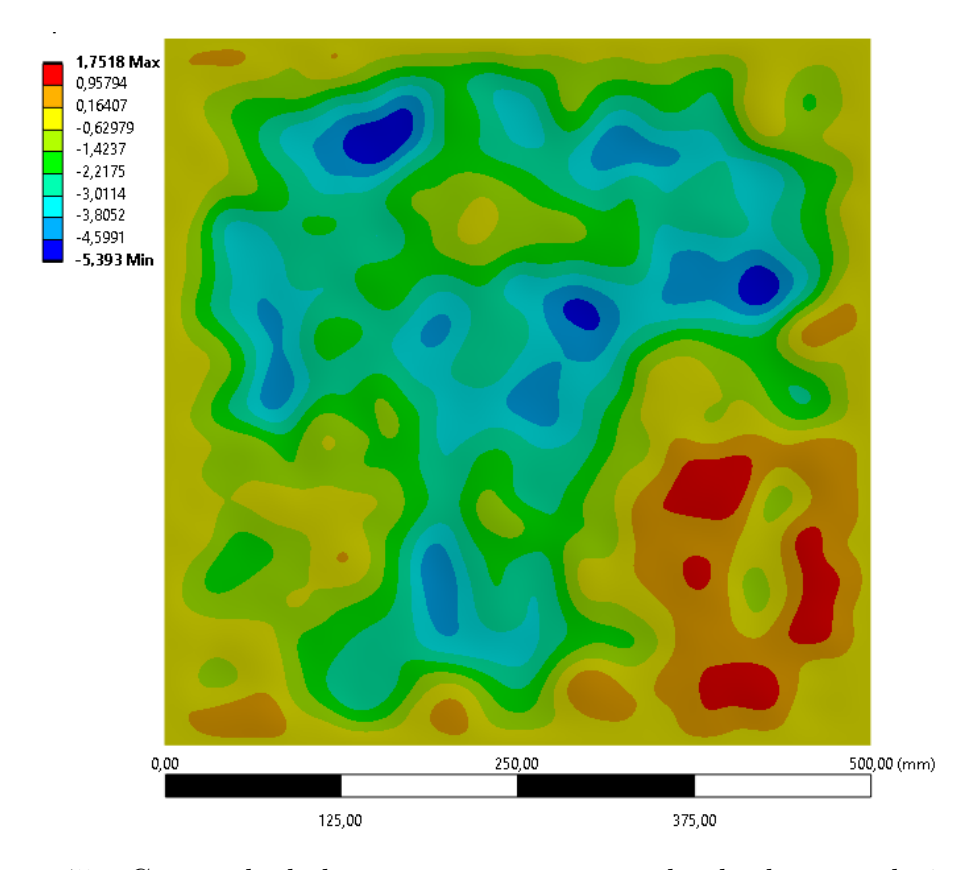

Figura 45 – Campo de deslocamentos para o tamanho de elemento de 1 mm.

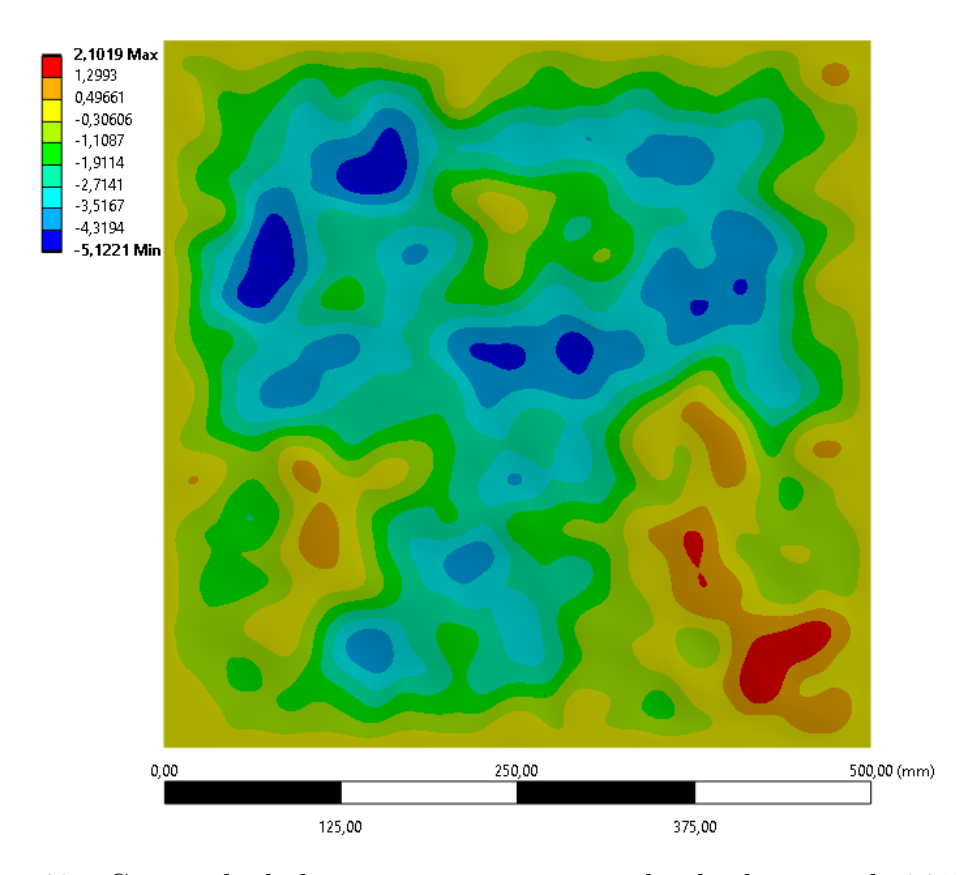

Figura 46 – Campo de deslocamentos para o tamanho de elemento de 0,75 mm.

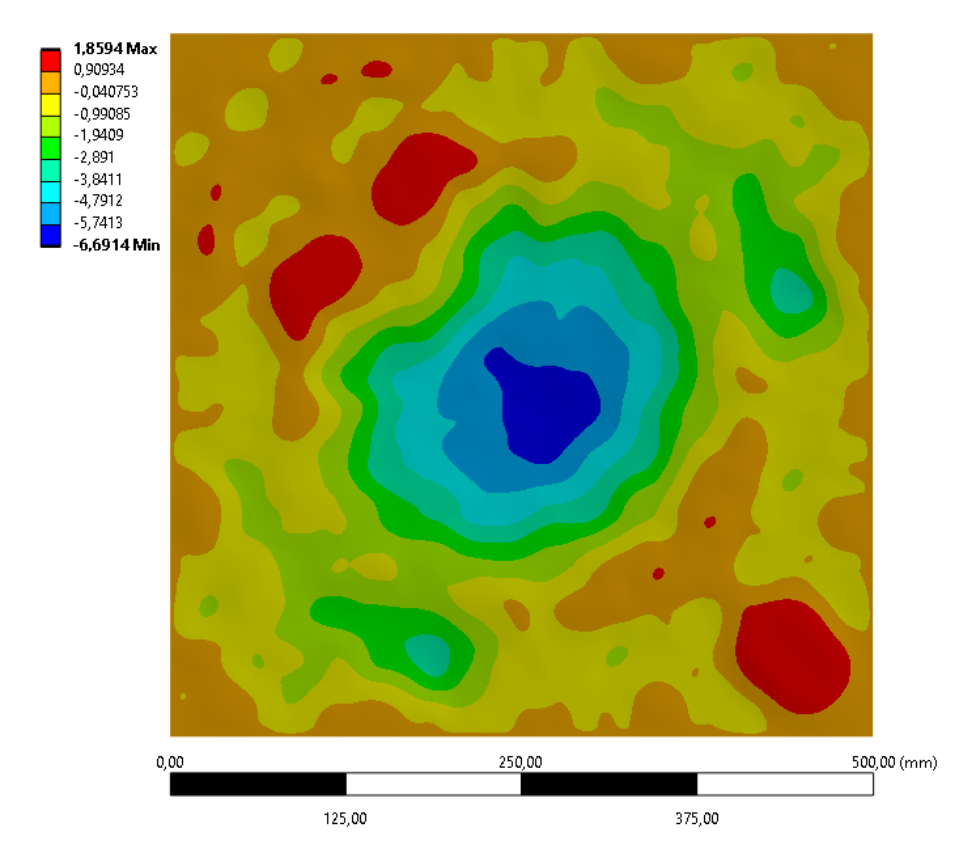

Figura 47 – Campo de deslocamentos para o tamanho de elemento de 0,50 mm.

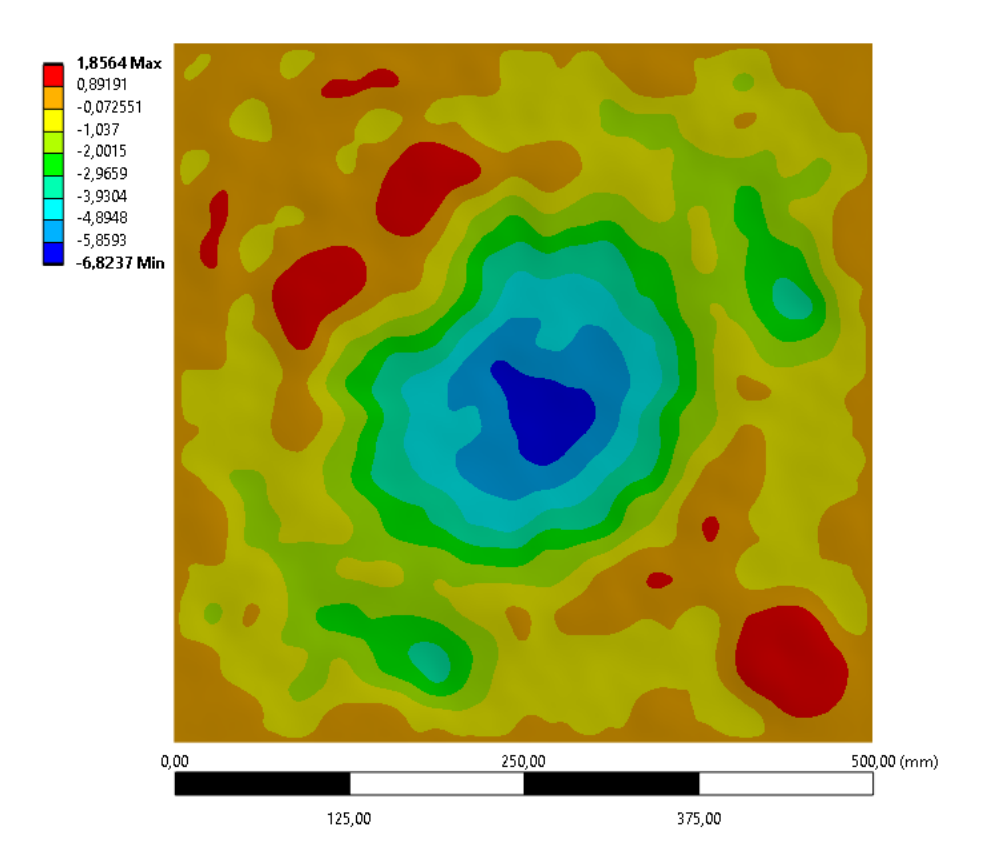

Figura 48 – Campo de deslocamentos para o tamanho de elemento de 0,40 mm.

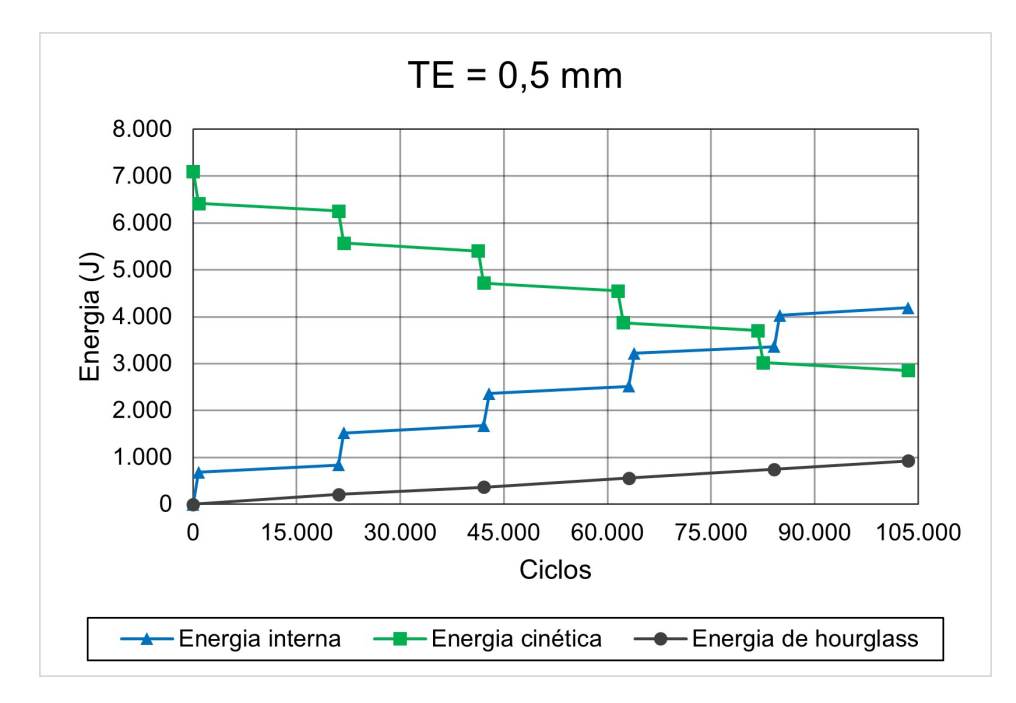

Figura 49 – Gráfico da energia cinética, interna e de *HG* em função do número de ciclos construído a partir dos resultados obtidos para o tamanho de elemento de 0,50 mm.

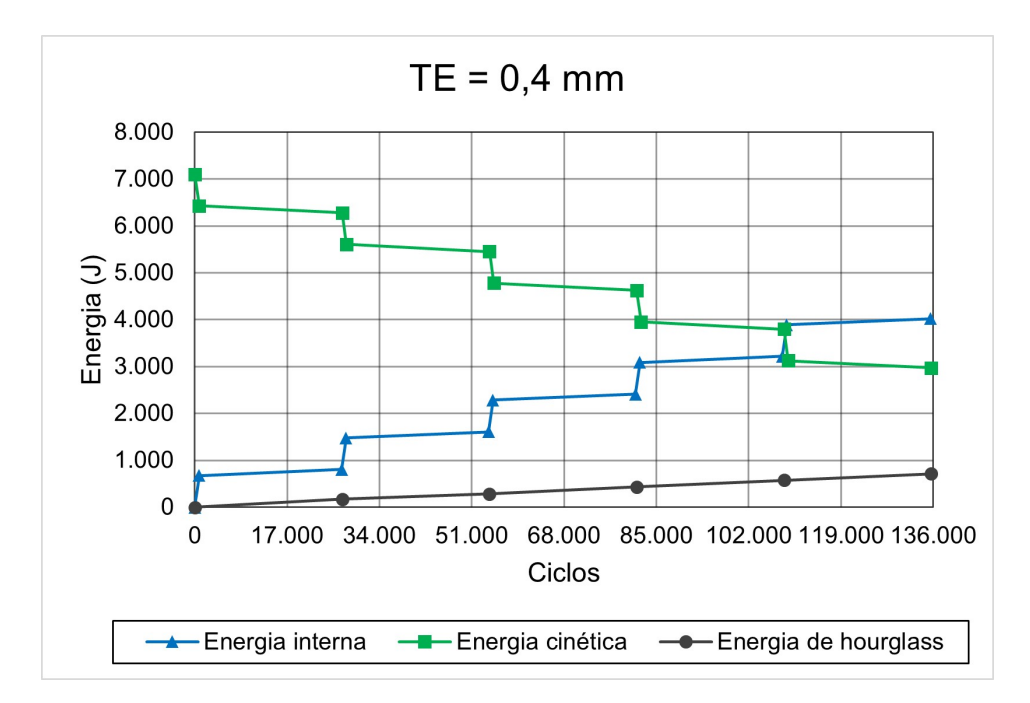

Figura 50 – Gráfico da energia cinética, interna e de *HG* em função do número de ciclos construído a partir dos resultados obtidos para o tamanho de elemento de 0,40 mm.

Analisando os valores da velocidade residual dos projéteis da figura 38 e os gráficos de energia em função do número de ciclos nas figuras de 39 a 41, verifica-se que a maior parte da energia cinética inicial de cada um dos projéteis foi transferida para a placa na forma de energia de deformação. Toda essa transformação ocorreu em apenas 5,5 milissegundos, que foi o tempo escolhido para a simulação

Os valores obtidos de velocidade residual (Fig. 38) não apresentaram qualquer tipo de comportamento previsível. Logo, esse resultado mostrou-se extremamente sensível à densidade de malha da placa. Por esse motivo não foi possível prever esses valores nas simulações 4 e 5, onde somente dois disparos foram efetuados.

Por outro lado, o deslocamento máximo da placa (Tab. 7) apresentou menor dependência da densidade de malha da placa, já que este valor se modificou menos de 1 mm nas últimas três simulações. Em termos percentuais, a variação em relação ao deslocamento máximo obtido na simulação anterior foi inferior a 1%. Portanto, foi atingido uma boa convergência neste parâmetro. Ao comparar este resultado com o nível de energia de *HG* inserido no sistema, presente nas figuras de 39 a 43, constata-se a contribuição negativa desta espécie energia nas análises numéricas, reforçando a necessidade de controlá-la.

Como deslocamentos semelhantes foram obtidos nas três últimas simulações, embora as duas últimas tenham sofrido apenas dois impactos, sugere que a distância entre os impactos é tal que um não interfere no outro. Em outras palavras, há indícios de que um disparo não penalize a placa o suficiente para alterar o comportamento deste material ao receber outro impacto em um local mais afastado.

Ao se comparar os gráficos das figuras 39, 40, 41, 49 e 50, percebe-se a diminuição da diferença entre os valores finais da energia cinética final e da energia interna. Entretanto, esta diminuição não corresponde aos valores de velocidade residual obtidos para os projéteis. Todavia, como o software calcula a energia cinética para todo o sistema, deduzse que esse excesso de energia provém dos nós da placa, deslocados pelo impacto. Isto ocorre, porque o refinamento da malha da placa aumenta o número de graus de liberdade deste corpo, permitindo o desloca mento de mais nós, que passam também a contabilizar na energia cinética final do sistema (FILHO, 2012; SANTOS et al., 2019). Por outro lado, isto reduz as deformações por efeito ampulheta, indicadas pela diminuição da energia de *HG* no sistema.

Não apenas o aumento da densidade da malha da placa praticamente eliminou as descontinuidades no gráfico da energia de *HG*, aproximando-se de um comportamento linear, mas também a inclinação da curva diminuiu, sugerindo que, no caso de um elemento suficientemente pequeno, essa energia se tornaria independente da densidade da malha da placa.

Conforme mostra a tabela 9, a menor taxa de energia de *HG* obtida neste estudo foi de 17,76%, valor acima do recomendado em (LSTC, 2017) e na maioria da literatura. Entretanto, como mostrado por (ZAOUK et al., 1997), quanto mais severo o impacto, mais árduo é reduzir a porcentagem da energia de *HG*, devido às grandes deformações que os elementos sofrem em uma reduzida janela de tempo.

Também no estudo de (ZAOUK et al., 1997), testes experimentais e análises numéricas foram utilizadas utilizando o MEF, e embora a energia de *HG* da simulação tenha atingido um nível de 17%, houve boa correlação entre os resultados numéricos e experimentais. Este êxito, quando comparado com o resultado de deslocamento máximo obtido no presente trabalho, indica que para análises numéricas com impacto severo, o nível de energia de *HG* ligeiramente acima dos 10%, ainda pode conduzir a bons resultados.

#### 5.2 Anteparo experimental

Após a realização do dimensionamento do anteparo experimental no capítulo 4, foi efetuada a aquisição dos materiais necessários e a montagem da estrutura. No entanto, os detalhes da fabricação do anteparo experimental não foram abordados neste trabalho, pois não estão dentro do seu escopo.

A fotografia da figura 51 mostra uma chapa de aço 304L, doada para fins de pesquisa, pela empresa brasiliense Scuderia Blindagens. Já a figura 52 é uma foto do anteparo finalizado, mas ainda sem a conexão das chapas. As fotografias das figuras 53, 54 e 55 mostram o anteparo balístico com as chapas de fixação e de ensaio devidamente montadas. Neste grupo, nas duas primeiras fotos, a chapa de ensaio é feita em aço *ASTM* A36 e na última, com chapa em aço inoxidável 304L. A justificativa para essas diferentes situações reside no fato do aço inoxidável ser um material nobre, de alto custo. Assim, os ensaios de validação e calibração dos sensores podem ser feitos usando o *ASTM* A36, de menor custo.

Conforme dito na Introdução deste trabalho, não foi possível a realização de ensaios balísticos com o anteparo devido a critérios técnicos e de segurança. Como exemplo, pode-se citar a ausência de provete ou arma capaz de atingir as velocidades de norma, a possibilidade de ricochete ou fragmentação do projétil, a dificuldade a nível de instrumentação para obter a velocidade de saída do projétil. No entanto, enfatiza-se que foi tentado realizar os ensaios balísticos até mesmo em locais de treinamento de tiros, mas a necessidade de chumbamento do anteparo no local do ensaio e o fato de o calibre .44 Magnum ser de uso restrito também foram empecilhos à realização dos disparos.

Todavia, o anteparo balístico projetado foi utilizado para uma outra pesquisa da área de impacto. Essa pesquisa exigia uma menor velocidade de impacto e o objeto a ser disparado não era um projétil. Alguns vídeos dos ensaios de impacto podem ser visualizados em repositório online, por meio do endereço <https://shre.ink/ 160038189UnBBirdStrike>.

De acordo com o que foi projetado, o anteparo se mostrou eficiente em atender aos requisitos do ensaio que foi apresentado nos vídeos. Além disso, mesmo após uma série de testes, não foi observada nenhuma deformação plástica (permanente) na estrutura.

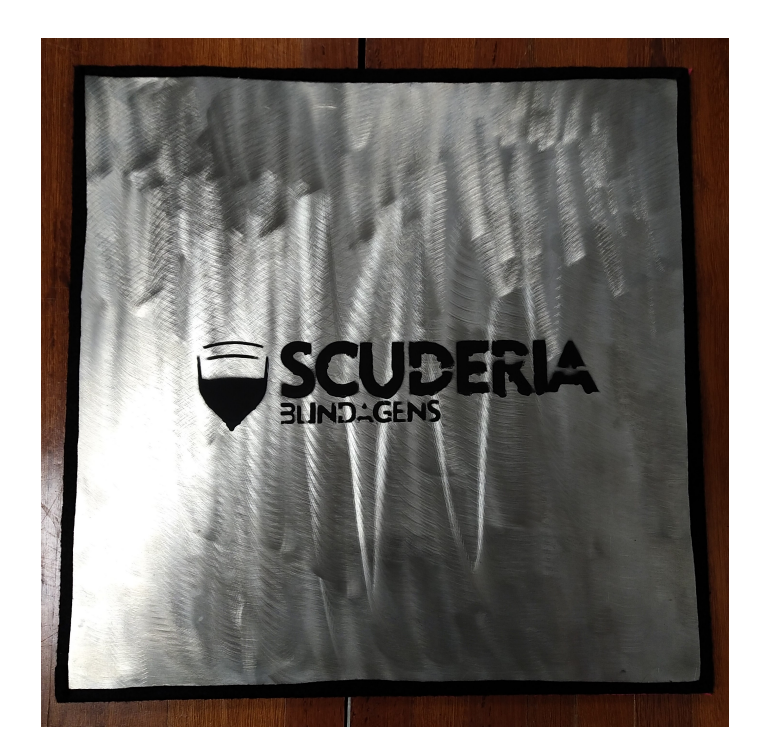

Figura 51 – Chapa de aço 304L doada pela empresa de blindagem veicular Scuderia Blindagens.

Portanto, espera-se que o anteparo dimensionado possa ser utilizado em muitos outros estudos futuros de impacto balístico.

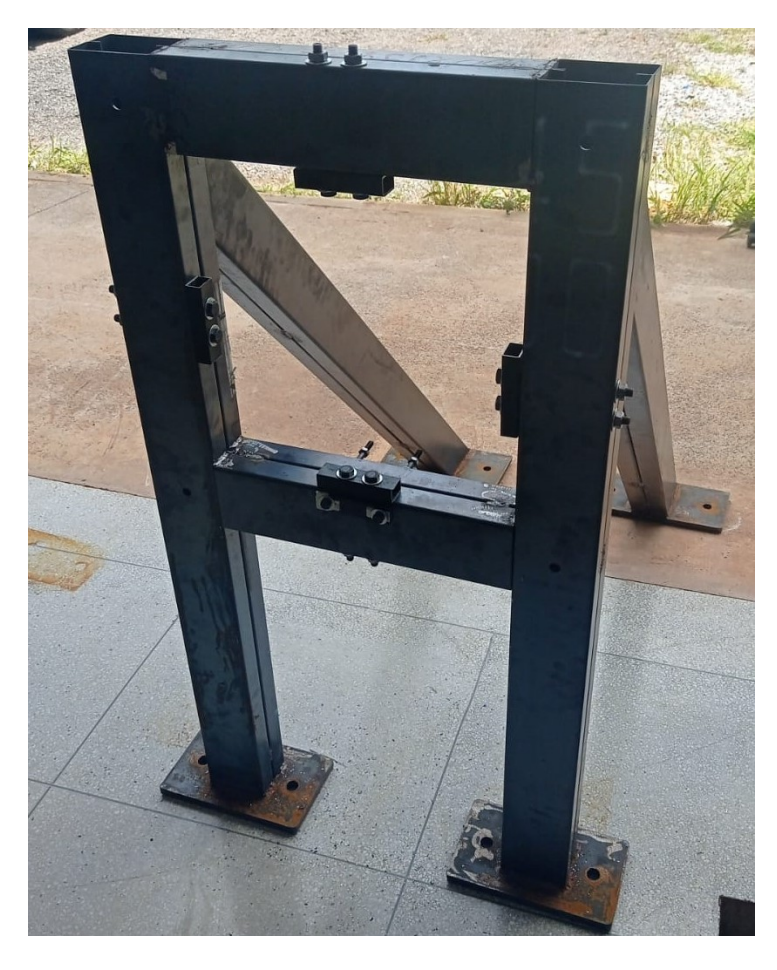

Figura 52 – Anteparo balístico ainda sem a conexão das chapas.

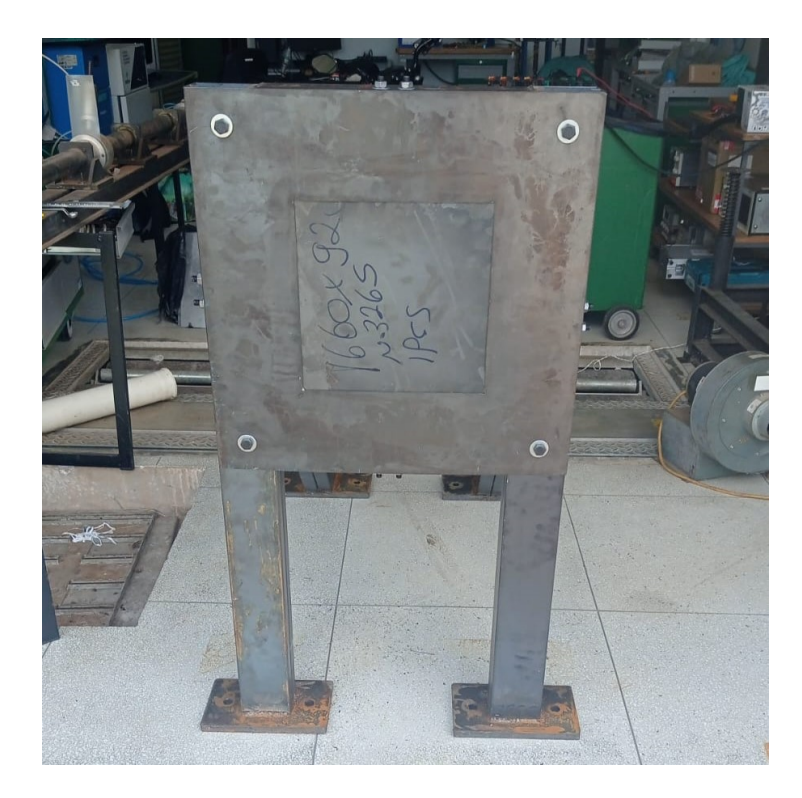

Figura 53 – Anteparo balístico com chapa de aço *ASTM* A36, mostrando sua face frontal.

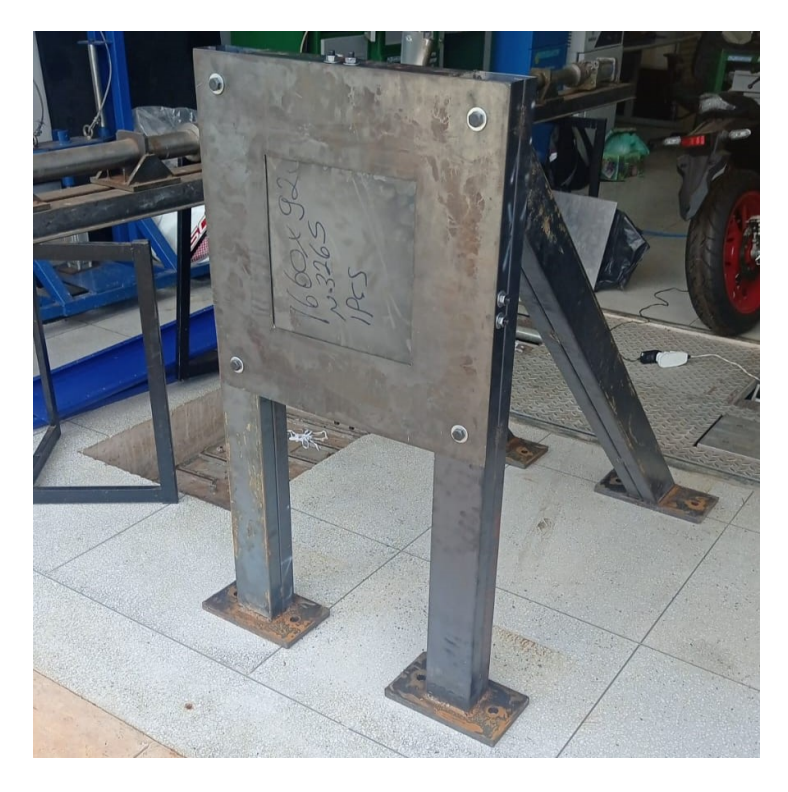

Figura 54 – Anteparo balístico com chapa de aço *ASTM* A36

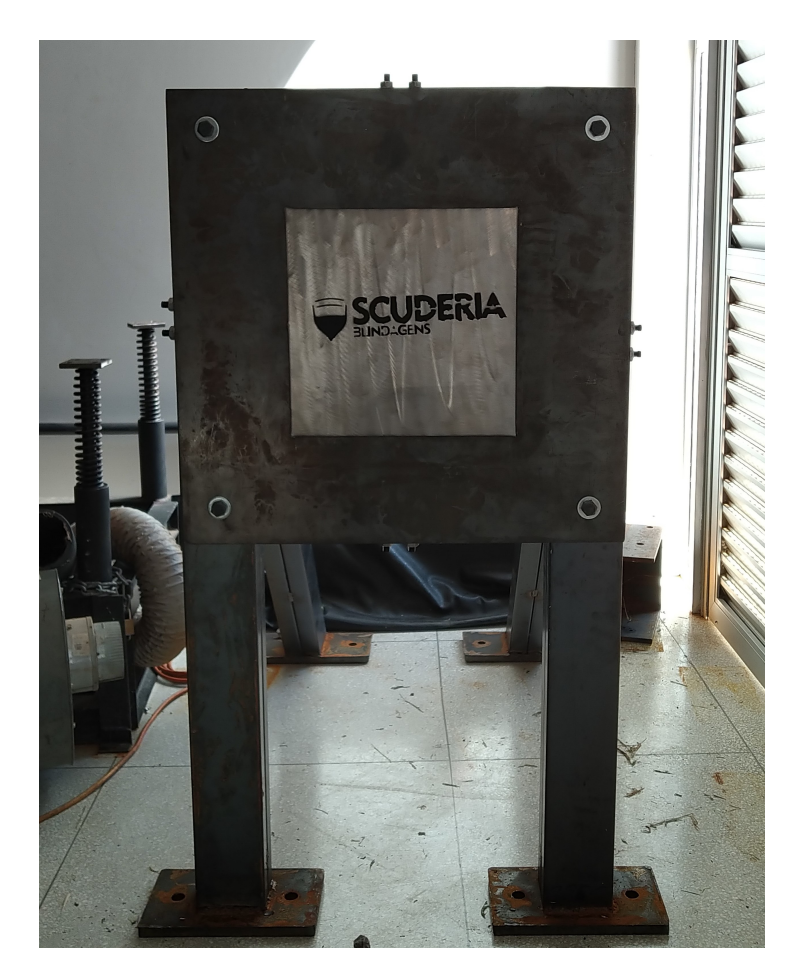

Figura 55 – Anteparo balístico com chapa de aço inoxidável 304L.

## 6 Conclusões e Trabalhos Futuros

#### 6.1 Conclusões

Conclui-se com o desenvolvimento do trabalho que: 1) A energia de *HG* diminuiu ao se aumentar a densidade de malha; 2) Houve grande aumento do tempo de processamento da simulação; 3) A velocidade residual dos projéteis mostrou-se muito sensíveis à densidade de malha; 4) A quantidade de impactos não alterou o deslocamento máximo da placa; 5) O deslocamento máximo da placa se mostrou menos sensível à densidade de malha que a velocidade residual dos projéteis; 6) O dimensionamento do anteparo balístico foi adequado às necessidades do caso em estudo.

### 6.2 Trabalhos Futuros

Os estudos neste trabalho sugeriram que existe uma área de influência na qual, fora dela, o impacto não afeta o comportamento futuro do material. Para compreender melhor numericamente o comportamento dessa região, é aconselhado verificar-se quais os limites dela e o que aconteceria caso dois ou mais impactos fossem realizados em uma mesma área de influência. Em um caso extremo, seria interessante analisar o caso em que dois impactos atingem o mesmo local da placa.

No presente estudo a geometria utilizada para a placa é a indicada pela norma NBR 15000 (ABNT, 2005). Entretanto, como mostra a figura 20 desse documento, os locais que recebem o aço como parte do sistema de blindagem possuem geometrias totalmente diferentes do que a designada para testes segundo a norma. Dessa forma, não só é aconselhável a realização de análises numéricas utilizando essa geometria, mas também a condução de testes práticos. Ainda nesse sentido, é aconselhado a realizações de ensaios em laboratório para validar os resultados numéricos obtidos no presente estudo.

# Referências

AARE, M.; KLEIVEN, S. Evaluation of head response to ballistic helmet impacts using the finite element method. *International Journal of Impact Engineering*, v. 34, n. 3, 2007. Citado 2 vezes nas páginas 10 e 37.

AMERICAN INSTITUTE OF STEEL CONSTRUCTION. *Steel Design Guide 1* : Base plate and anchor rod design. Estados Unidos, 2006. 69 p. Citado 4 vezes nas páginas 28, 63, 64 e 65.

AMERICAN SOCIETY FOR TESTING AND MATERIALS. *ASTM A36/A36M-19* : Standard specification for carbon structural steel. Pensilvânia, 2019. 3 p. Citado na página 62.

Anderson Jr., C. E. Analytical models for penetration mechanics: A review. *International Journal of Impact Engineering*, v. 108, p. 3–26, 2017. ISSN 0734-743X. Disponível em: <https://www.sciencedirect.com/science/article/pii/S0734743X16310296>. Citado 2 vezes nas páginas 26 e 33.

ANSYS, I. *Ansys Explicit Dynamics Analysis Guide*. Canonsburg, EUA, 2022. 270 p. Citado 5 vezes nas páginas 10, 42, 43, 45 e 49.

ANSYS, I. *Ansys Mechanical APDL Element Reference*. Canonsburg, EUA, 2022. 1498 p. Citado 5 vezes nas páginas 10, 33, 34, 52 e 53.

ANSYS, I. *Engineering Data User's Guide*. Canonsburg, EUA, 2022. 88 p. Citado 3 vezes nas páginas 12, 49 e 50.

ARCELORMITTAL.  $UR^{TM}$  304L. 2021. Disponível em  $\lt$ https://industeel.arcelormittal. com/wp-content/uploads/2021/03/DS-INOX-UR304Lv2.pdf>. Acessado em: 24 de Novembro de 2021. Citado na página 58.

ARãO, M. R. G. *Modelagem numérica de impacto de projéteis em placas compósitas usadas em abordagens de engenharia*. Dissertação (Bacharel) — Universidade de Brasília, Brasília DF, 2021. Citado na página 45.

ASSAN, A. E. *Método dos Elementos Finitos: Primeiros Passos*. 1. ed. Campinas SP: Editora Unicamp, 2003. Citado 3 vezes nas páginas 10, 33 e 34.

ASSOCIAÇÃO BRASILEIRA DE NORMAS TÉCNICAS. *NBR 15000* : Blindagens para impactos balísticos - classificação e creitérios de avaliação. Rio de Janeiro, 2005. 12 p. Citado 13 vezes nas páginas 10, 28, 29, 30, 31, 32, 47, 50, 51, 55, 56, 67 e 82.

ASSOCIAÇÃO BRASILEIRA DE NORMAS TÉCNICAS. *NBR 8800* : Projeto de estruturas de aço e de estruturas mistas de aço e concreto de edifícios. Rio de Janeiro, 2008. 247 p. Citado 4 vezes nas páginas 28, 58, 63 e 66.

BACKMAN, M. E.; GOLDSMITH, W. The mechanics of penetration of projectiles into targets. *International Journal of Engineering Sciences*, v. 16, p. 1–99, 1978. Citado na página 26.

BEER, F. P. et al. *Mecânica Vetorial para Engenheiros - Estática*. 9. ed. Porto Alegre, RS: AMGH, 2013. Citado 5 vezes nas páginas 28, 39, 59, 63 e 64.

BLOOMBERG. *Do Brasil aos EUA, demanda por veículos blindados está em alta*. 2020. Disponível em <https://economia.uol.com.br>. Acessado em: 24 de Novembro de 2021. Citado 4 vezes nas páginas 10, 20, 49 e 50.

BUDYNAS, R. G.; NISBETT, J. K. *Elementos de Máquinas de Shigley*. 8. ed. Porto Alegre, RS: AMGH, 2011. Citado na página 28.

BUTLER, T. G. Nasa general-purpose program for structural analysis. *The Journal of the Acoustical Society of America*, v. 40, n. 5, 1966. Citado na página 37.

BøRVIK, T. et al. Ballistic penetration of steel plates. *International Journal of Impact Engineering*, v. 22, n. 9, 1999. Citado 3 vezes nas páginas 20, 21 e 37.

CAEAI. *Why Worry About Hourglassing in Explicit Dynamics?* 2019. Disponível em  $\langle$ https://caeai.com/blog/why-worry-about-hourglassing-explicit-dynamics-part-i $\rangle$ . Acessado em: 29 de novembro de 2019. Citado 2 vezes nas páginas 10 e 45.

CALDER, C. A.; GOLDSMITH, W. Plastic deformation and perforation of thin plates resulting from projectile impact. *International Journal of Solids Structures*, v. 7, p. 863–881, 1971. Citado na página 33.

CALLISTER, W. D. J.; RETHWISCH, D. G. *Ciência e engenharia de materiais: uma introdução*. 10. ed. Rio de Janeiro RJ: Livros Técnicos e Científicos, 2021. Citado 4 vezes nas páginas 10, 38, 39 e 40.

CERQUEIRA, D. et al. *Atlas da Violência 2021*. [S.l.], 2021. Citado na página 20.

CNT, C. N. do T. *Brasil tem mais de 200 mil veículos blin*dados. 2018. Disponível em <https://www.cnt.org.br/agencia-cnt/ blindagem-contra-violencia-frota-veiculos-blindados-brasil-200-mil>. Acessado em: 24 de Janeiro de 2020. Citado na página 20.

CNTV, C. N. dos T. V. *Histórico do Setor de Blindagem Automotiva*. 2003. Disponível em  $\langle \text{http://cntv.org.br/noticia} \quad 3291$ \_HISTORICO-DO-SETOR-DE-BLINDAGEM-AUTOMOTIVA.html>. Acessado em: 25 de Agosto de 2022. Citado na página 20.

DEY, S. et al. The effect of target strength on the perforation of steel plates using three different projectile nose shapes. *International Journal of Impact Engineering*, v. 30, p. 1005–1038, 2004. Citado 2 vezes nas páginas 37 e 48.

EXéRCITO BRASILEIRO. *NEB E-316* : Proteção balística de carros de passeio. Brasília, 2002. 6 p. Citado 6 vezes nas páginas 10, 28, 29, 30, 47 e 50.

FILHO, A. A. *Elementos Finitos - A Base da Tecnologia CAE*. 6. ed. São Paulo SP: Saraiva, 2009. Citado 5 vezes nas páginas 28, 33, 34, 35 e 36.

FILHO, A. A. *Elementos Finitos - A Base da Tecnologia CAE - Análise Dinâmica*. 2. ed. São Paulo SP: Saraiva, 2009. Citado na página 35.

FILHO, A. A. *Elementos Finitos - A Base da Tecnologia CAE - Análise não Linear*. 1. ed. São Paulo SP: Saraiva, 2012. Citado 10 vezes nas páginas 10, 35, 36, 38, 39, 40, 41, 42, 48 e 77.

FRAS, T.; ROTH, C. C.; MOHR, D. Fracture of high-strength armor steel under impact loading. *International Journal of Impact Engineering*, v. 111, 2018. Citado 3 vezes nas páginas 20, 21 e 38.

GODA, I.; GIRARDOT, J. Numerical modeling and analysis of the ballistic impact response of ceramic/composite targets and the influence of cohesive material parameters. *International Journal of Damage Mechanics*, v. 30, n. 7, p. 1079–1122, 2021. Citado na página 55.

GOMUC, R. *Explicit Finite Element Modeling of Multilayer Composite Fabric for Gas Turbine Engine Containment Systems Part 4: Model Simulation for Ballistic Tests, Engine Fan Blade-Out, and Generic Engine*. [S.l.], 2004. Citado 2 vezes nas páginas 12 e 49.

GRAVIA. *Catálogo Técnico*. 2013. Disponível em <www.gravia.com>. Acessado em: 25 de agosto de 2022. Citado 5 vezes nas páginas 10, 56, 57, 62 e 65.

HALLIDAY, D.; RESNICK, R.; WALKER, J. *Fundamentos de Física - Vol. 1 - Mecânica*. 10. ed. Rio de Janeiro RJ: Grupo GEN, 2016. Citado 3 vezes nas páginas 26, 27 e 28.

INDUFIX. *Catalogo de parafusos, procas, arruelas e toda linha de fixadores*. 2022. Disponível em <https://www.indufix.com.br/catalogo-de-parafusos/catalogo-de-chumbadores/ >. Acessado em: 24 de Dezembro de 2022. Citado na página 66.

INVESTE, V. *Brasil tem a maior frota de blindados do mundo; no rio cresce 50%*. 2019. Disponível em <https://valorinveste.globo.com>. Acessado em: 24 de Novembro de 2021. Citado na página 20.

JONAS, G. H.; ZUKAS, J. A. Mechanics of penetration: Analysis and experiment. *International Journal of Engineering Sciences*, v. 16, p. 879–903, 1978. Citado na página 33.

KERLEY, G. I. *The Linear*  $U_S \llcorner u_P$  *Relation in Shock-Wave Physics.* [S.l.], 2006. Citado na página 49.

KURTARAN, H.; BUYUK, M.; ESKANDARIAN, A. Ballistic impact simulation of GT model vehicle door using finite element method. *Theoretical and Applied Fracture Mechanics*, v. 40, n. 2, p. 113–121, 2003. Citado 6 vezes nas páginas 20, 21, 33, 37, 48 e 51.

LSTC, L. S. T. C. *Hourglass Modes*. 2017. Citado 4 vezes nas páginas 10, 45, 46 e 77.

MARKETS; MARKETS. *Armored vehicles market*. 2020. Disponível em <https: //www.marketsandmarkets.com>. Acessado em: 20 de Novembro de 2021. Citado na página 20.

MINISTéRIO DA DEFESA. *Portaria Nº 55* : Colog, de 5 de junho de 2017. Brasília, 2017. 33 p. Citado na página 29.

NARAYANAMURTHY, V.; RAO, C. L.; RAO, B. N. Numerical simulation of ballistic impact on armour plate with a simple plasticity model. *Defence Science Journal*, v. 64, n. 1, p. 55–61, 2014. Citado 4 vezes nas páginas 33, 38, 51 e 52.

NATIONAL INSTITUTE OF JUSTICE. *NIJ Standard 0108.01* : Ballistic resistant protective materials. Washington, 1985. 16 p. Citado 2 vezes nas páginas 29 e 47.

PALLETI, H. N. K. T. et al. Ballistic impact performance of metallic targets. *Materials and Design*, v. 39, p. 253–263, 2012. Citado 3 vezes nas páginas 20, 21 e 27.

RAGURAMAN, M.; DEB, A.; GUPTA, N. K. CAE-based prediction of projectile residual velocity for impact on single and multi-layered metallic armour plates. *Latin American Journal of Solids and Structures*, v. 6, p. 247–263, 2009. Citado 2 vezes nas páginas 33 e 52.

RAO, C. L.; NARAYANAMURTHY, V.; SIMHA, K. R. Y. *Applied Impact Mechanics*. 1. ed. Chichester: John Wiley Sons, 2016. Citado 3 vezes nas páginas 26, 27 e 33.

REDDY, J. N. *An introduction to the finite element method*. 3. ed. Nova York NY: McGraw-Hill Higher Education, 2006. Citado na página 34.

RUIZ, C. C. de L. P. *Fundamentos de Mecânica para Engenharia - Estática*. 1. ed. Rio de Janeiro, RJ: LTC - Livros Técnicos e Científicos, 2017. Citado 4 vezes nas páginas 10, 27, 28 e 29.

SAHIN, S. *Static and Dynamic Deformation Behavior of Combined Geometry AISI 304L Stainless Stell Shells*. Dissertação (Master of Science) — Izmir Institute of Technology, Izmir IZM, 7 2015. Citado 2 vezes nas páginas 48 e 49.

SANTOS, P. O. et al. Análise numérica da proteção balística fornecida pelo aço 304l. *Congresso de Iniciação Científica da Universidade de Brasília e do Distrito Federal*, 2019. Citado 3 vezes nas páginas 33, 53 e 77.

SANTOS, P. O. et al. Efeito da densidade de malha na energia de *hourglass* em simulação multi-impacto. *Congresso Nacional de Engenharia Mecânica*, 2022. Citado na página 45.

SORIANO, H. L. *Elementos Finitos - Formulação e Aplicação na Estática e Dinâmica de Estruturas*. 1. ed. Rio de Janeiro RJ: Ciência Moderna, 2009. Citado 3 vezes nas páginas 10, 33 e 34.

SOYDAN, A. M. et al. Simulation and experimental tests of ballistic impact on composite laminate armor. *Advances in Materials Science and Engineering*, v. 2018, 2018. Citado na página 49.

STARRATT, D. et al. An efficient method for continuous measurement of projectile motion in ballistic impact experiments. *International Journal of Impact Engineering*, v. 24, n. 2, p. 155–170, 2000. ISSN 0734-743X. Disponível em: <https://www.sciencedirect.com/science/article/pii/S0734743X99000457>. Citado na página 55.

WERDIGER, M. et al. On the dynamic strength of 304l stainless steel under impact. In: AIP CONFERENCE PROCEEDINGS. [S.l.], 2012. p. 1149–1152. Citado na página 48.

YANG, H. T. Y.; GODFREY, D. A. Structural analysis of aircraft impact on a nuclear containment vessel and associated structures. *Nuclear Engineering and Design*, v. 11, n. 2, 1970. Citado na página 37.

ZAOUK, A. K. et al. *Development and Evaluation of a C-1500 Pick-Up Truck Model for Roadside Hardware Impact Simulation*. [S.l.], 1997. Citado 3 vezes nas páginas 45, 77 e 78.

ZHANG, D. N. et al. A modified johnson-cook model of dynamic tensile behaviors for 7075-t6 aluminum alloy. *Journal of Alloys and Compounds*, v. 619, p. 186–194, 2015. Citado na página 48.

ZUKAS, J. A. *Impact Dynamics: Theory and Experiment*. [S.l.], 1980. Citado 3 vezes nas páginas 25, 26 e 27.

ZUKAS, J. A. *High Velocity Impact Dynamics*. 1. ed. Nova York NY: John Wiley Sons, 1990. Citado 2 vezes nas páginas 25 e 33.